**وزارة التعليم العالي والبحث العلمي** *Ministère de l'Enseignement Supérieur et de la Recherche Scientifique*

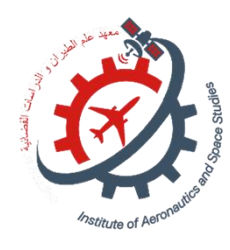

 **Université Saad Dahlab Blida 1 Institut d'Aéronautique et des Études Spatiales Département Construction Aéronautique**

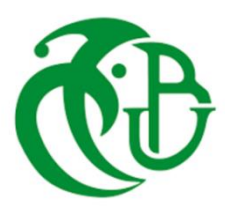

**Mémoire de fin d'études En vue de l'obtention du diplôme de Master en Aéronautique** *Option :* **Structure Aéronautique THEME**

**Investigation numérique de l'écoulement autour d'un profil d'aile subissant un mouvement de tangage et de battement** 

*Proposé et dirigé par : Réalisé par : Dr. Khali Elhadi Promoteur Mlle. Djebbar Ines* 

*Dr. Lazab Sbaa Co\_ promoteur Mlle. Hamdi Kamelia* 

*Soutenue devant le jure composer de :*

 *Pr. Abada Omar Professeur Président Dr. Adda Mourad MCA Examinateur*

*Promotion : 2022 / 2023*

### **Remerciements**

Je souhaite exprimer ma profonde gratitude et mes sincères remerciements à Monsieur Khali Elhadi et Monsieur Lazab Sbaa pour leur précieuse contribution à l'élaboration de notre mémoire. Leur soutien inestimable et leurs conseils avisés ont considérablement enrichi notre travail.

#### **Dédicace**

À mon père, à ma mère, à mes deux sœurs, à mon frère et au petit Akram,

Je tiens à vous exprimer ma profonde dédicace, car vous avez été mes piliers, mes sources d'inspiration et ma force motrice tout au long de ce parcours. Votre amour, votre soutien et votre confiance en moi ont joué un rôle essentiel dans ma réussite. Je vous suis éternellement reconnaissante pour tout ce que vous avez fait et continuez de faire dans ma vie.

Avec une affection sincère et une gratitude infinie.

#### **Ines**

À mes parents, mes sœurs et mon frère,

C'est avec une immense gratitude que je vous dédie mon PFE. Votre soutien inconditionnel et votre amour indéfectible ont été les piliers de ma réussite tout au long de ce parcours académique.

À maman et papa, votre dévouement et vos sacrifices ont été une source d'inspiration sans fin. Votre confiance en moi m'a donné la force de persévérer face aux défis et d'atteindre mes objectifs. Je ne pourrai jamais assez-vous remercier pour votre amour incommensurable.

À mes sœurs Ayacha et Souhila et mon frère Mohsine, vous êtes mes compagnons de vie, mes meilleurs amis et mes alliés les plus précieux. Votre soutien constant, vos encouragements et votre présence ont été essentiels pour que je puisse donner le meilleur de moi-même dans ce projet. Votre fierté à mon égard a été ma plus grande motivation.

Merci du fond du cœur pour tout ce que vous avez fait et continuez de faire pour moi. Cette réussite est la nôtre.

Sans oublier mon binôme Ines pour son soutien moral, sa patience et sa compréhension tout au long de ce projet.

Avec tout mon amour,

#### **Kamelia**

## Table des matières

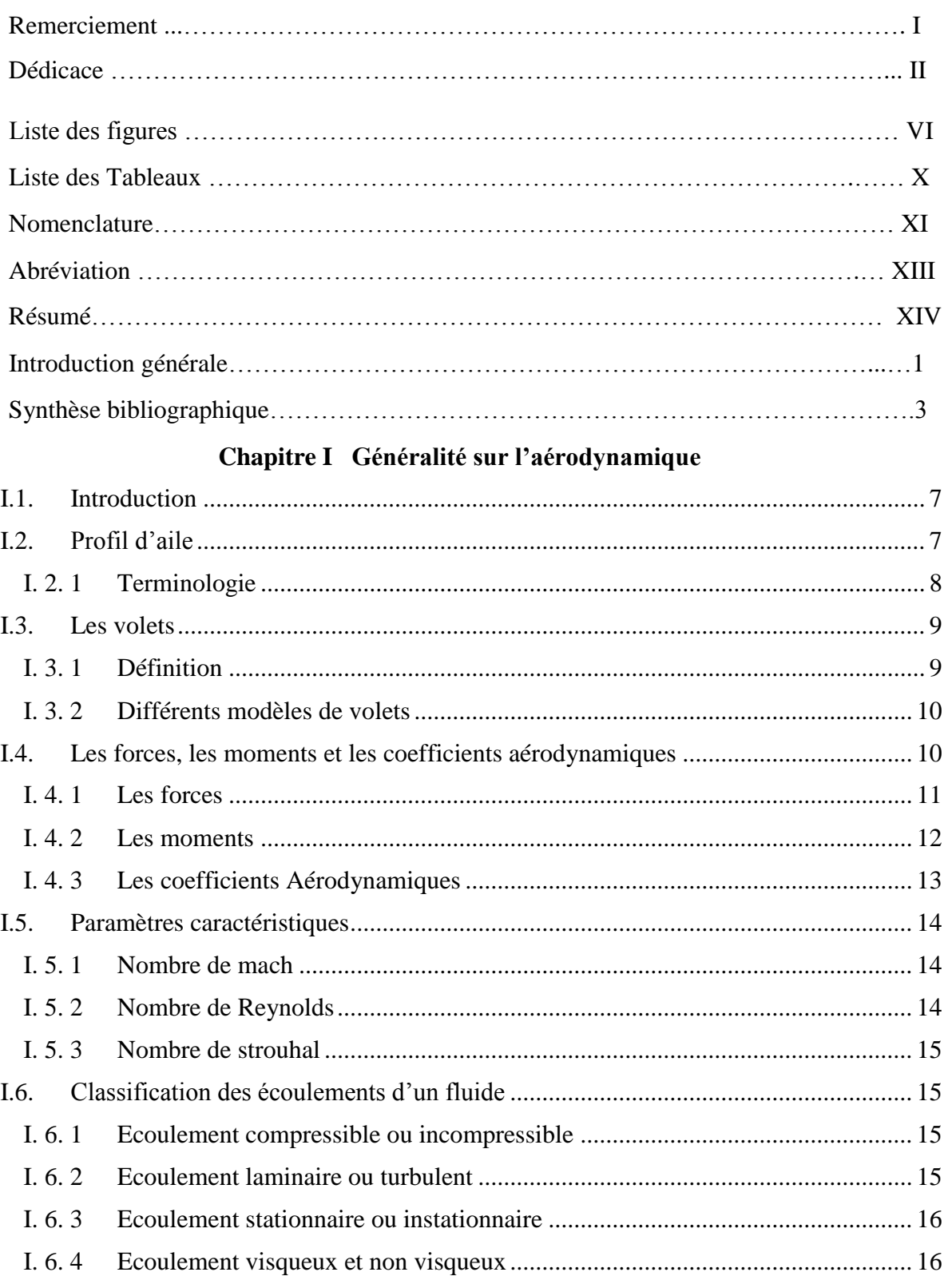

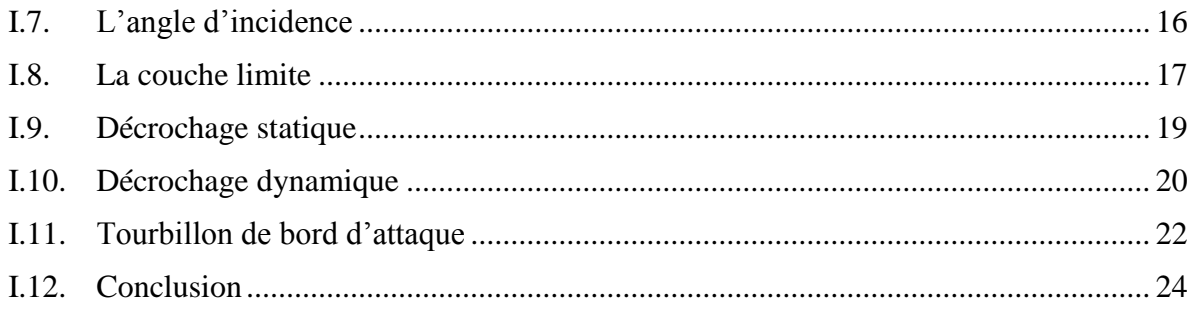

## Chapitre II Modèle mathématique

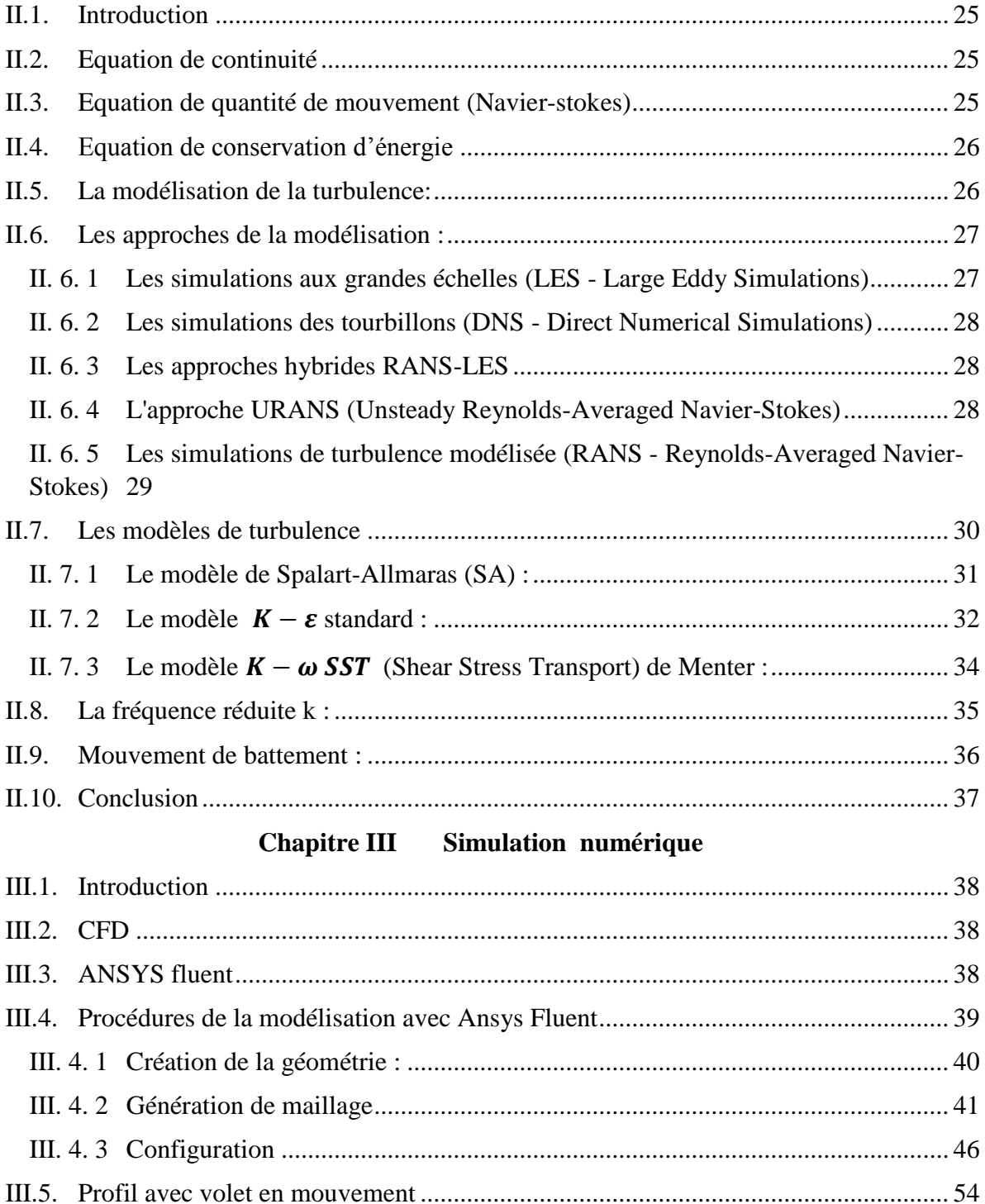

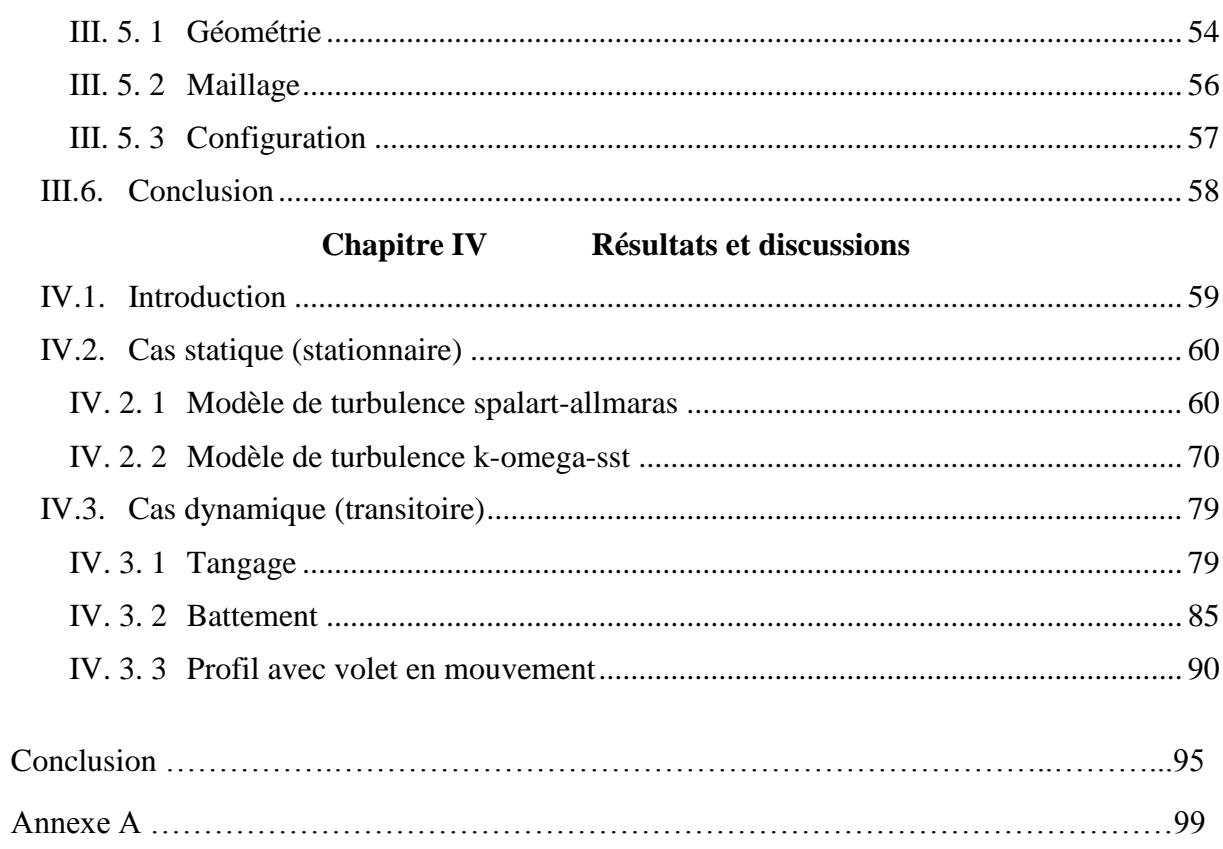

## **Liste des figures**

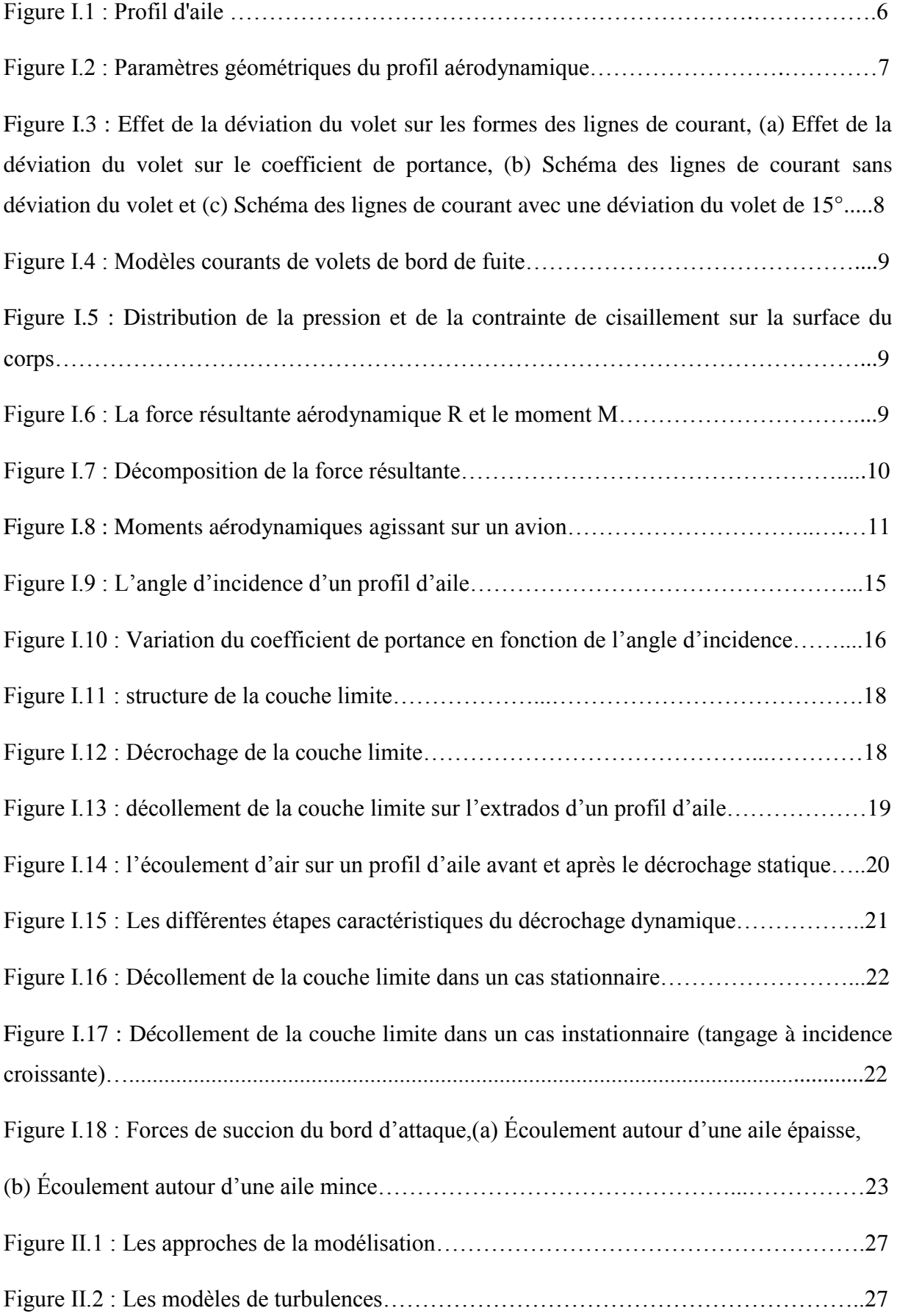

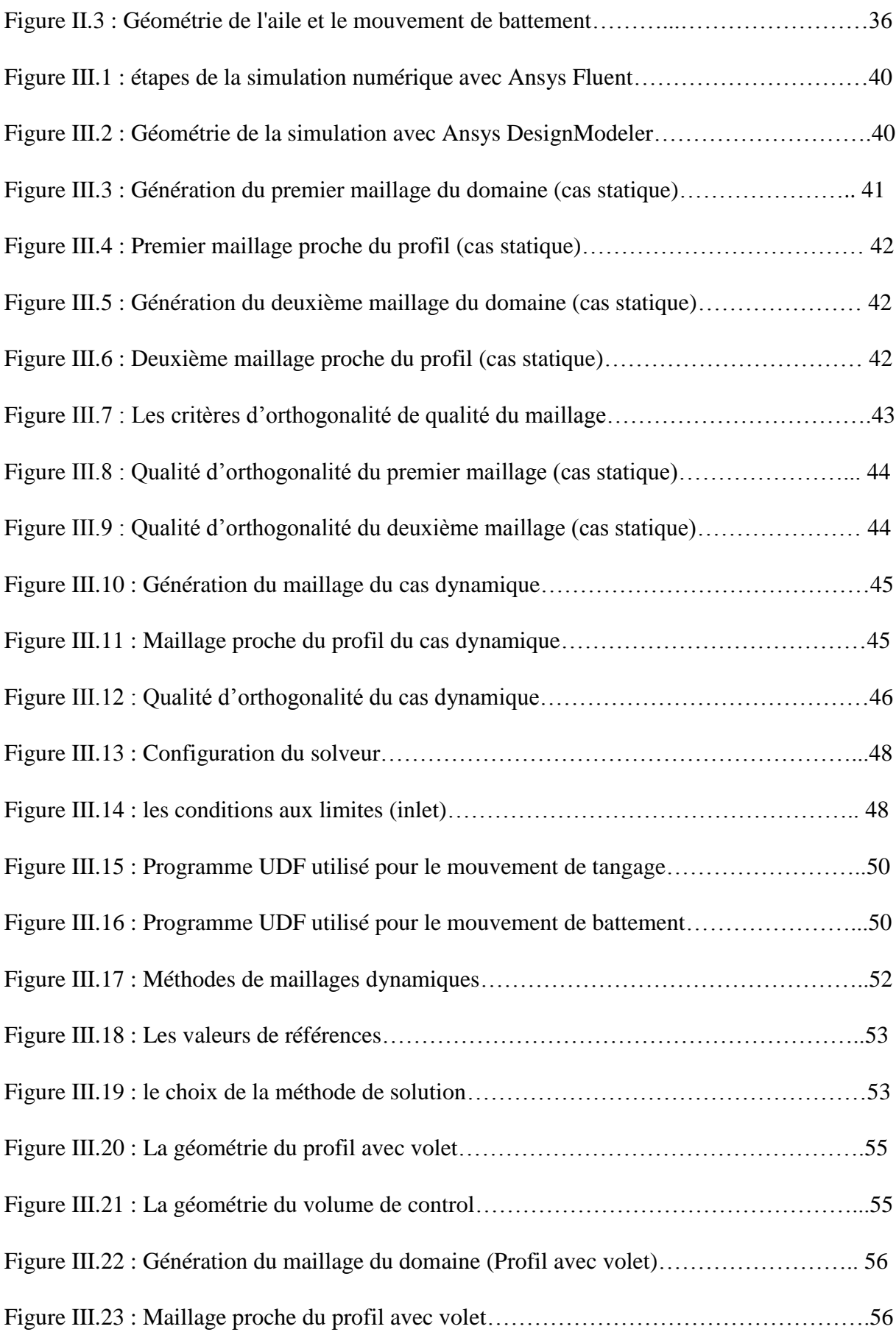

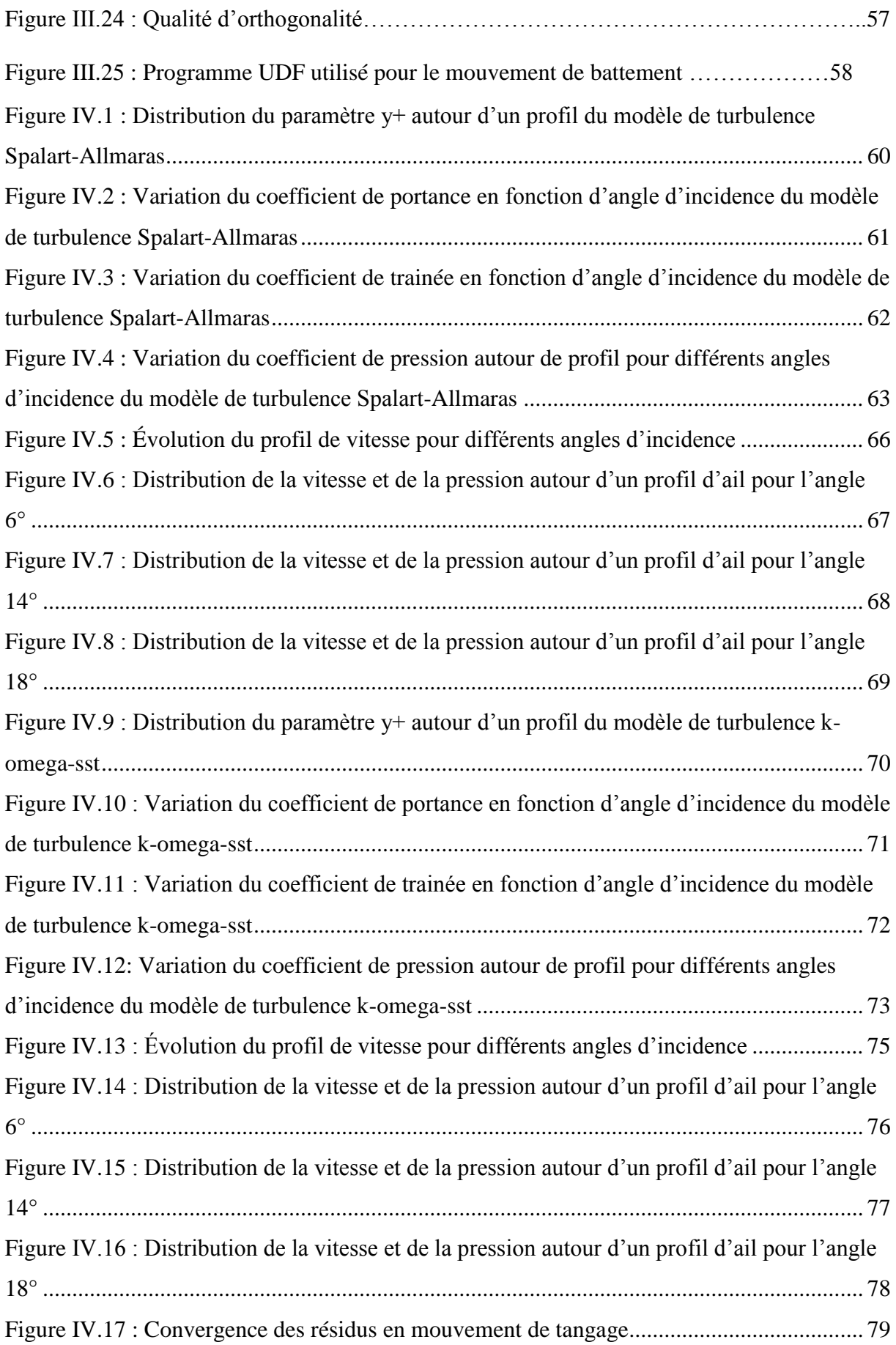

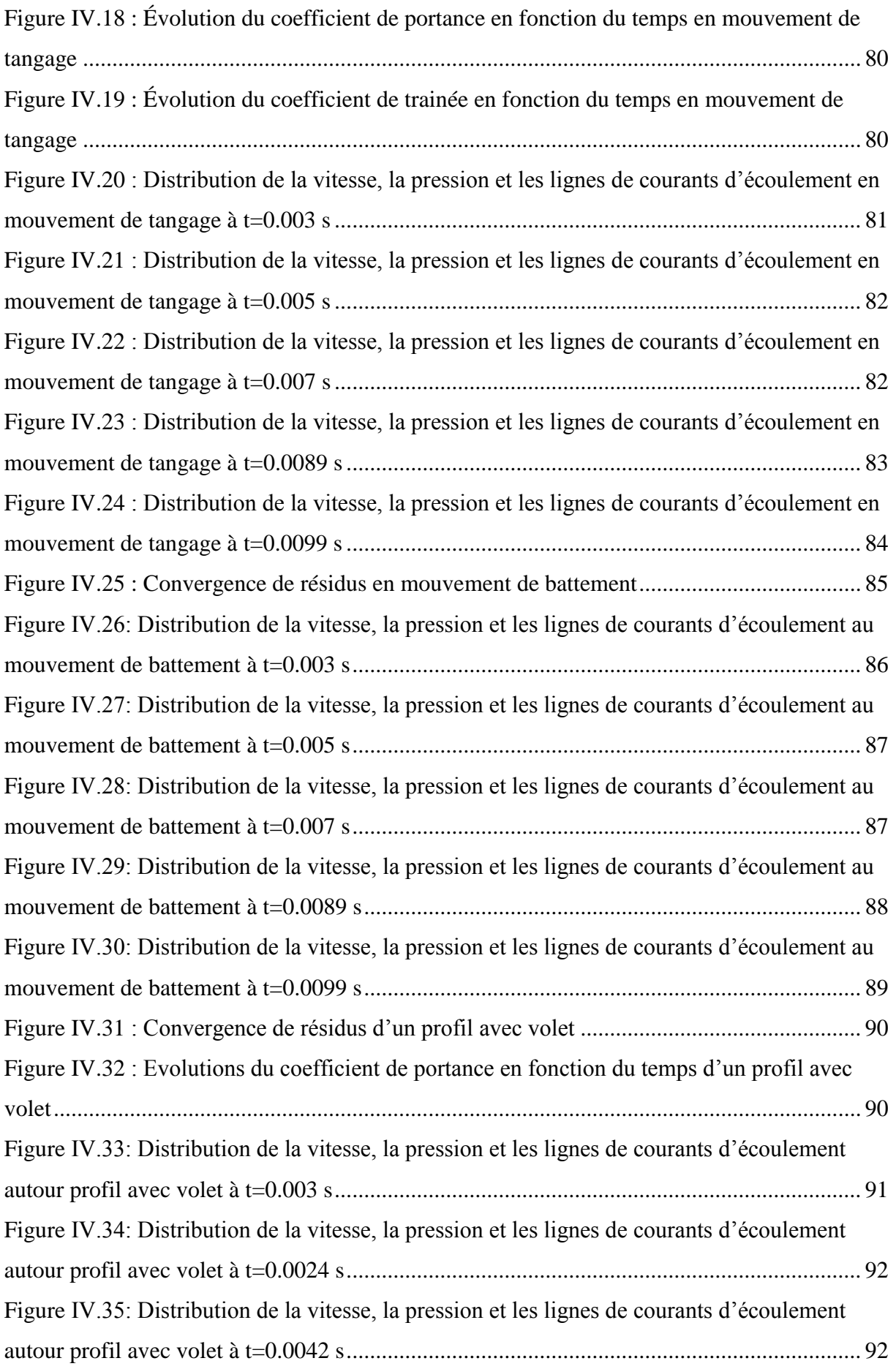

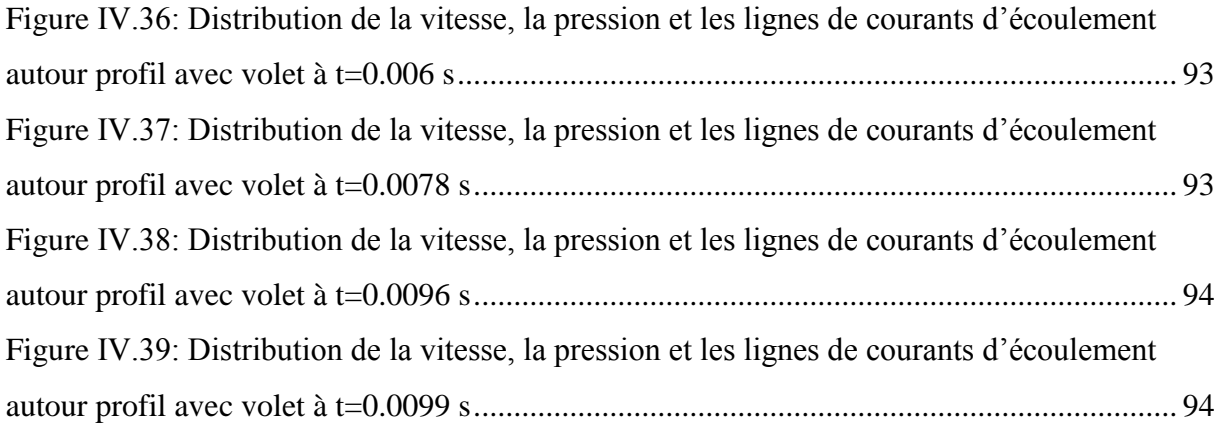

## **Liste des Tableaux**

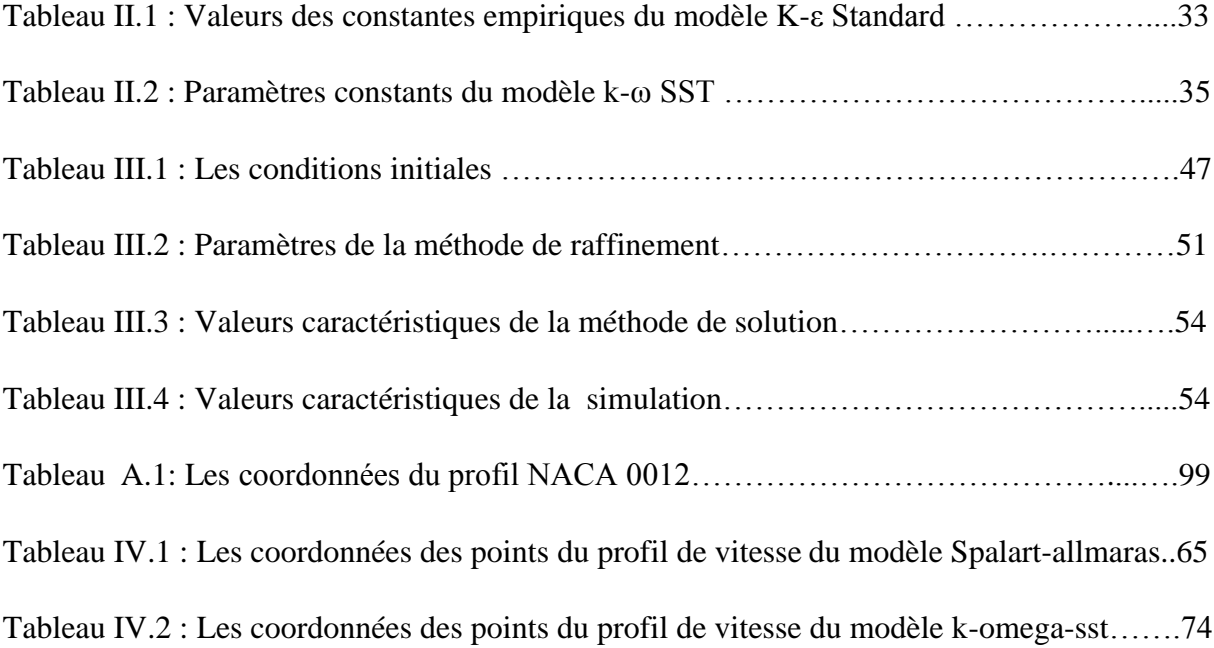

#### **Nomenclature**

- : Corde du profil.
- $\alpha$ : Angle d'incidence.
- $\rho$ : Masse volumique.
- L : Portance
- D : Trainée
- A : Force axiale.
- N : Force normale.
- $C_L$ : Coefficient de partance.
- $C_D$ : Coefficient de trainée.
- $V_{\infty}$ : Vitesse du flux libre.
- R : Résultante aérodynamique.
- M : Moment aérodynamique.
- $C_N$ : Coefficient de force normale.
- $C_A$ : Coefficient de force axiale.
- $C_M$ : Coefficient de moment.
- $C_P$ : Coefficient de pression.
- $C_f$ : Coefficient de frottement.
- $q_{\infty}$ : Pression dynamique.
- $U_{\infty}$ : Vitesse de l'écoulement.
- M : Nombre de mach.
- E : Energie potentiel totale.

 $D_{IFF}$ : Terme de diffusion.

 $D_{ES}$ : Terme de destruction.

 $\mu_t$ : Viscosité turbulente.

- : Taux de dissipation d'énergie cinétique turbulente.
- $h_a$ : Amplitude maximale d'élévation.
- $\alpha_a$ : Amplitude maximale de tangage.
- $x_p$ : Distance entre le bord d'attaque et le centre aérodynamique.
- $\omega_h$ : Fréquence angulaire d'élévation.
- $f_h$ : Fréquence d'oscillation d'élévation.
- $\omega_{\alpha}$ : Fréquence angulaire de tangage.
- $f_{\alpha}$ : Fréquence angulaire d'élévation.
- $\varphi_{\alpha}$ : Angle de phase de mouvement de tangage.

## **Abréviation**

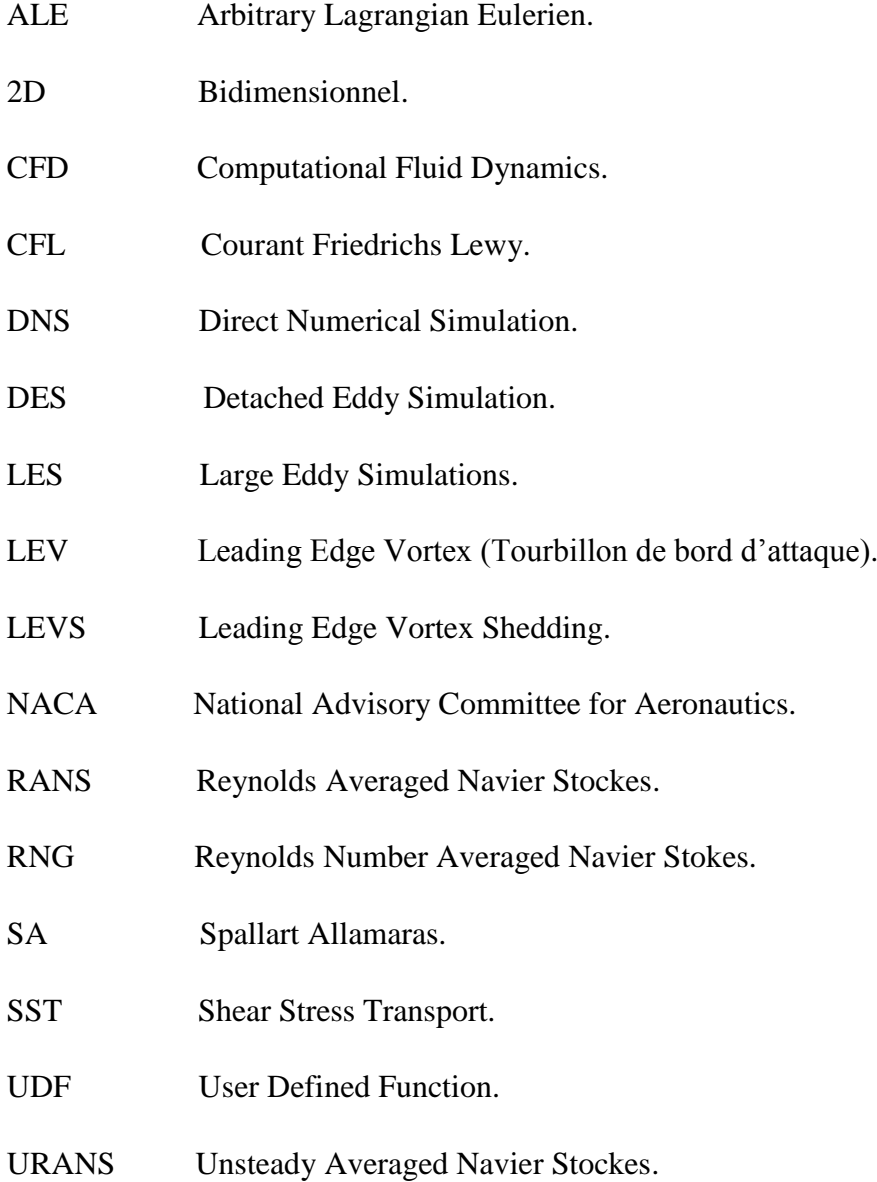

#### **Résumé**

Ce mémoire porte sur l'investigation numérique de l'écoulement autour d'un profil d'aile soumis à un mouvement de tangage et de battement, ainsi que sur l'influence du mouvement des volets sur les performances aérodynamiques du profil. Le travail de recherche est divisé en deux grandes parties. La première partie examine les principes fondamentaux de l'aérodynamique et le modèle mathématique. La deuxième partie présente l'outil de simulation numérique utilisé. Enfin, les résultats obtenus à partir de ces simulations sont présentés.

**Mots clés :** Fréquence réduite, amplitude de tangage, amplitude de battement, tourbillon du bord d'attaque, décrochage dynamique, maillage dynamique.

#### **Abstract**

This thesis focuses on the numerical investigation of the flow around a wing profile subjected to pitch and flap motions, as well as the influence of flap motion on the aerodynamic performance of the profile. The research work is divided into two main parts. The first part explores the fundamental principles of aerodynamics and the mathematical model. The second part introduces the numerical simulation tool used. Finally, the results obtained from these simulations are presented.

**Keywords:** Reduced frequency, Pitch amplitude, flapping amplitude, leading edge vortex, dynamic stall, dynamic mesh.

#### **ملخص**

تركز هذه المذكرة على التحقيق الرقمي لتدفق الهواء حول جناح طائرة يتعرض لحركات الميل واالهتزاز، باإلضافة إلى تأثير حركة الجزء الفاصل على الأداء الديناميكي للملف. ينقسم العمل البحثي إلى جزأين رئيسيين. الجزء الأول يستكشف المبادئ الأساسية للايروديناميكا والنموذج الرياضي. يقدم الجزء الثاني أداة المحاكاة العددية المستخدمة. وأخيرًا، يتم تقديم النتائج المستخلصة من هذه المحاكاة.

**كلمات مفتاحية:** التردد المخفض, ارتفاع الميل, ارتداد التذبذب, اضطراب حافة الهجوم, سقوط ديناميكي, تجسيم ديناميكي.

## **Introduction générale**

L'aérodynamique est un domaine essentiel dans le domaine de l'ingénierie aéronautique et des véhicules aériens. Comprendre le comportement de l'écoulement d'air autour d'un profil d'aile est crucial pour optimiser les performances aérodynamiques, la stabilité et la manœuvrabilité d'un aéronef. Les simulations numériques ont considérablement contribué à l'avancement de ce domaine en permettant l'analyse détaillée des écoulements et des interactions complexes entre l'aile et l'air.

Dans ce mémoire de fin d'étude, nous nous intéressons particulièrement à l'écoulement autour d'un profil d'aile en présence de conditions de tangage et de battement, ainsi qu'à l'influence du mouvement des volets sur les performances aérodynamiques du profil. Le tangage se réfère à l'inclinaison de l'aile autour de son axe longitudinal, tandis que le battement désigne le mouvement d'oscillation de l'aile.

Le vol battu pratiqué par les insectes a attiré l'attention en raison de sa remarquable efficacité et maniabilité. En s'inspirant des mécanismes aérodynamiques du vol battu, de nombreuses études sont menées pour développer des technologies innovantes et des stratégies de vol plus performantes.

Le but de cette étude est d'analyser l'écoulement d'air autour d'un profil d'aile en utilisant des simulations numériques, en se concentrant sur les conditions de tangage et de battement, ainsi que l'influence du mouvement des volets. L'objectif est d'améliorer la compréhension des performances aérodynamiques du profil d'aile et de fournir des informations utiles pour optimiser sa conception, notamment pour les aéronefs à voilure fixe et les drones. Cette étude contribuera également à l'avancement des connaissances dans le domaine de l'aérodynamique et de la simulation numérique.

Le travail de thèse présenté ici s'articule autour de ces deux grandes parties : (i) la partie théorique explore les principes fondamentaux de l'aérodynamique et les concepts clés liés à l'écoulement autour d'un profil d'aile, (ii) La partie simulation de ce mémoire vise à étudier l'écoulement d'air autour d'un profil d'aile en cas statique et dynamique, permettant ainsi d'analyser les performances aérodynamiques du profil dans différentes conditions.

La démarche suivie dans la première partie qui englobe le premier et deuxième chapitre, adopte une approche visant à établir les principes fondamentaux de l'aérodynamique et les concepts clés relatifs à l'écoulement autour d'un profil d'aile, tout en développant un modèle mathématique basé sur les équations de Navier-Stokes pour étudier cet écoulement,

avec une attention particulière est portée à la présentation du mouvement du battement de l'aile.

Dans la seconde partie qui comprend le troisième et le quatrième chapitre, nous avons établi une présentation générale de l'outil CFD utilisé au cours de ce travail, les étapes nécessaires pour faire une simulation numérique autour d'un profil d'aile en cas statique, en cas dynamique (mouvement de tangage et de battement d'une aile) et une simulation d'un profil avec volets en mouvement. Enfin, le dernier chapitre est dédié à la présentation des résultats obtenus à partir des simulations mentionnées précédemment, ainsi qu'à une analyse approfondie et à une discussion détaillée de ces résultats.

## **Synthèse bibliographique**

Dans cette section de la revue de littérature, nous examinerons plusieurs études antérieures qui sont presque similaires à notre étude et qui ont contribué à une meilleure compréhension de ce phénomène et de ses conséquences. En ce qui concerne notre étude sur le profil d'aile avec les mouvements de tangage et de battement, ainsi que le volet, nous explorerons les travaux antérieurs pertinents.

Article de titre **"Investigation numérique de L'extraction de L'énergie par une aile Oscillante"** réalisé le 25 octobre 2016 par **A. Boudis, A. Benzaoui, H. Oualli, O. Guerri, M. Mekadem**. Ils ont analysé numériquement l'influence des propriétés du mouvement sur le processus d'extraction d'énergie d'une aile oscillante sur un profil NACA0012 animé par un mouvement oscillatoire combinant pilonnement et tangage et placée dans un flux à faible nombre de Reynolds Re  $=10<sup>4</sup>$ . Ils ont appliqué la technique "dynamic layering" pour réduire la complexité et gérer le domaine d'étude à chaque pas de temps et ont introduit le facteur d'aplatissement pour simuler les différents mouvements du profil (sinusoïdal et non sinusoïdal). Les équations de Navier-Stokes régissant l'écoulement autour du profil ont été résolues en 2D en utilisant des maillages mobiles pour les calculs instationnaires par des codes industriels ANSYS Fluent 16.Les résultats obtenus dans cette étude ont montré que la trajectoire non sinusoïdale du mouvement de tangage peut améliorer les performances d'extraction d'énergie de 25 %. [1]

**Bekhti Ahmed** a réalisé en 2010 un article intitulé **"Simulation de l'écoulement autour d'un profil d'aile en oscillations forcées (Application aux rotors éoliens) "**. Grâce à son étude, il visait à mieux comprendre l'écoulement autour des pales d'un rotor d'éolienne. Cette recherche a été principalement menée pour prévenir l'apparition du phénomène de décrochage dynamique. La résolution des équations moyennées de Navier-Stokes (modèles RANS ou Reynolds Averaged Navier Stockes) formulées en ALE (Lagrangien-Eulérien arbitraire ALE ou Arbitrary Lagrangian-Eulerien) était la base de cette simulation pour les calculs avec maillage mobile. Les résultats obtenus ont confirmé la validité du modèle de turbulence k-ω-sst pour les profils d'oscillations forcées autour de l'axe de rotation, en tenant compte de différentes valeurs de l'amplitude maximale des oscillations, de l'angle d'incidence moyen et de la fréquence réduite. [2]

**H. Zerrouki, D. Boutchicha** dans leur travail sous le titre **"Étude de la stabilité aéroélastique du profil d'aile de type NACA 4412 à l'échelle réduite concerne l'analyse du phénomène d'aéroélasticité (le flottement) "**. Ce phénomène dû à l'interaction des forces

aérodynamiques, élastiques et d'inerties apparaît lorsque l'avion atteint une vitesse critique du flottement. L'objectif de cette simulation numérique était de déterminer à l'aide du code du calcul ANSYS CFX 14.0 cette vitesse critique. Ils ont validé les résultats par des essais sur une soufflerie subsonique d'une tranche d'aile, concluant que les résultats expérimentaux et ceux obtenus par l'approche numérique sont identiques. [3]

Mémoire de titre **"Étude numérique et expérimentale d'un écoulement autour d'un profil NACA 23012"** par **Chekhab Raouf**. Il a fait une expérience en soufflerie avec une modélisation numérique en 2D d'un profil classique d'un écoulement subsonique dans des conditions identiques à l'expérimentale pour voir la différence des résultats obtenus de vitesse et pression en utilisant le modèle de turbulence standard  $k-\epsilon$  pour caractériser l'écoulement turbulent. Le but de cette étude était d'analyser l'effet de la variation de l'angle d'incidence sur le champ de vitesse et la pression pour un nombre de Mach inférieur à 1. Il a révélé le décollement de la couche limite à environ 19°, soulignant l'influence substantielle de l'angle d'incidence sur le coefficient de traînée. [4]

L'article est intitulé **"Simulation numérique d'un écoulement autour d'un profil d'aile muni d'un volet poreux"** et a été publié en août 2013 par **C. Hafien, A. Bourehla, T. Lili**. Cette étude a pour but de simuler numériquement le contrôle passif de l'écoulement 2D laminaire d'un profil d'aile équipé d'un volet poreux sur son extrados. Le profil utilisé est un NACA 4415 de corde c, avec un volet poreux perméable positionné à différentes positions et incliné à différents angles. L'incidence du profil est maintenue à 15°, la position du volet varie entre 0.5c et 0.75c et son angle d'inclinaison est compris entre 30° et 65°, avec une porosité variant entre  $10^{-6}$  et  $10^{-12}$ . L'étude porte sur l'influence des différentes caractéristiques du volet poreux sur les performances du profil, pour un nombre de Reynolds de  $3,33x10<sup>5</sup>$ . Les résultats montrent qu'une certaine combinaison de caractéristiques du volet d'extrados permet d'améliorer significativement les coefficients de portance et de traînée, ainsi que la finesse, dans la direction souhaitée. [5]

L'article porte sur **"La Simulation numérique de l'interaction fluide structure d'un profil d'aile équipé de volets élastiques"**, réalisé par **A. Bourehla, C. Hafien, T. Lili** en Août 2015. L'article examine le contrôle passif du décollement d'un écoulement instationnaire en étudiant l'interaction entre l'écoulement et un ensemble de volets élastiques positionnés sur l'extrados d'un profil d'aile. Cette interaction a été étudiée via des simulations numériques effectuées avec ANSYS Mechanical et ANSYS Fluent. Le profil utilisé est un NACA0012

équipé de 8 volets équitablement répartis sur l'extrados et l'incidence du profil est fixée à 20° pour un nombre de Reynolds de 3.42x10<sup>5</sup>. Les volets, dotés d'un module d'Young de 5106Pa, peuvent se déformer spontanément. Lors de l'interaction fluide-structure, la déformation instationnaire des volets élastiques modifie la structure de l'écoulement autour de l'aile, entraînant une amélioration significative de la portance pouvant atteindre 50%. [6]

En octobre 2016, l'article intitulé **"Étude de l'influence de l'angle d'incidence sur l'écoulement autour du profil NACA0012"** a été réalisé par **Dellali Rayane, Kadja Mahfoud, Ben Cheikh El Hosine Abdel Madjid, Sabboua Omar**. Le travail présenté consiste en une étude numérique de l'écoulement autour du profil NACA0012 à différents angles d'incidence pour des régimes d'écoulement subsonique, transsonique et supersonique. Les équations de mouvement et de continuité ont été discrétisées par la méthode des volumes finis et résolues à l'aide du logiciel CFD Fluent version 6.3. Les champs dynamiques de l'écoulement ont été calculés pour chaque angle d'incidence. [7]

Les recherches réalisées dans le cadre de cette thèse, intitulée **"Contribution à l'amélioration des performances aérodynamiques des ailes battantes : application à l'extraction d'énergie et à la propulsion"** par **Ali Boudis**, se concentrent sur des études numériques de l'écoulement instationnaire autour d'une aile en battement. Deux modes de fonctionnement sont pris en compte : le mode propulsion et le mode extraction d'énergie. Les objectifs de ces travaux sont les suivants :

- Comprendre les phénomènes complexes de l'aérodynamique instationnaire spécifique au mouvement de battement.
- Améliorer les performances des ailes en battement en ajustant les paramètres cinématiques et géométriques de l'aile.

L'idée était de trouver des trajectoires de battement et une forme de profil d'aile qui permettraient d'améliorer les performances des ailes en battement.

Les résultats obtenus démontrent que la forme de la trajectoire de battement a un impact significatif sur les performances de l'aile en battement. En mode propulsif, le meilleur rendement est toujours obtenu avec des trajectoires de battement sinusoïdales. Cependant, les trajectoires de battement non sinusoïdales améliorent la force de poussée générée par l'aile en battement d'environ 110%. Avec des trajectoires de tangage non sinusoïdales, l'amélioration de la force de poussée est d'environ 40%. En mode d'extraction d'énergie, les résultats montrent que, à de faibles angles d'attaque effectifs, les trajectoires de tangage non sinusoïdales améliorent considérablement les performances de l'aile en battement, avec une augmentation de l'efficacité et du coefficient de puissance extraite d'environ 52.22% et 70.40% respectivement. Cependant, pour les angles d'attaque effectifs élevés et modérés, les trajectoires de tangage non sinusoïdales n'améliorent pas les performances d'extraction d'énergie. De plus, l'amélioration des performances d'extraction d'énergie par l'utilisation de trajectoires de battement non sinusoïdales est minime. Les résultats de cette thèse démontrent également que la forme géométrique du profil d'aile a un effet significatif sur les performances de l'aile en battement. En effet, avec la même cinématique de battement, l'utilisation d'un profil étagé de type KFm-4 améliore les performances d'extraction d'énergie de 15% par rapport au profil NACA0015 et à la plaque plane. À de faibles nombres de Reynolds, le profil NACA0015 et la plaque plane extraient presque la même quantité d'énergie.[8]

# <span id="page-24-1"></span><span id="page-24-0"></span>**Chapitre I Généralités sur l'aérodynamique**

#### <span id="page-25-0"></span>**I.1. Introduction**

L'aérodynamique est la branche de la mécanique des fluides qui étudie les forces et le mouvement relatif de l'air par rapport à un avion. Elle est essentielle pour comprendre les différents phénomènes qui affectent la conception, la performance et le comportement des avions tels que la portance, la traîné, la poussée, la stabilité, les caractéristiques de vol, les oscillations, et la maniabilité des avions.

Dans ce chapitre, nous allons donner des notions générales sur l'aérodynamique et les principaux paramètres qui interviennent dans notre étude.

#### <span id="page-25-1"></span>**I.2. Profil d'aile**

La figure I.1 montre une aile qui s'étend dans la direction y (la direction de l'envergure). La vitesse du flux libre V∞ est parallèle au plan xz. Toute section de l'aile coupée par un plan parallèle au plan xz est appelée un profil aérodynamique. [9]

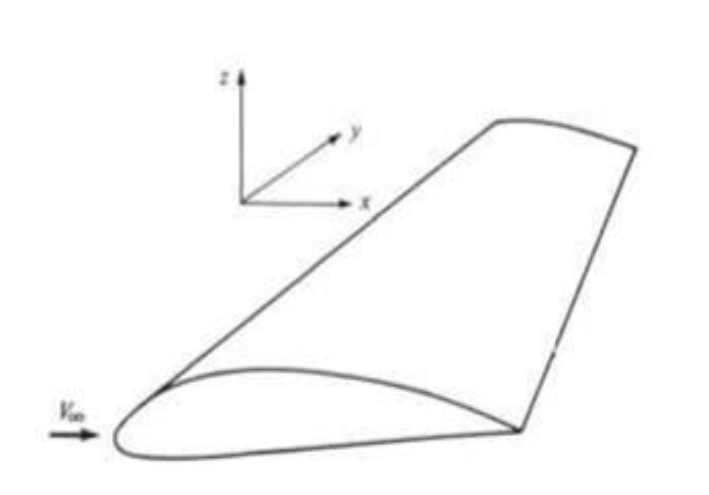

**Figure I.1 : Profil d'aile. [9]**

#### <span id="page-26-0"></span>**I. 2. 1 Terminologie**

Les paramètres géométriques utilisés pour discuter un profil sont représentés sur la figure I.2

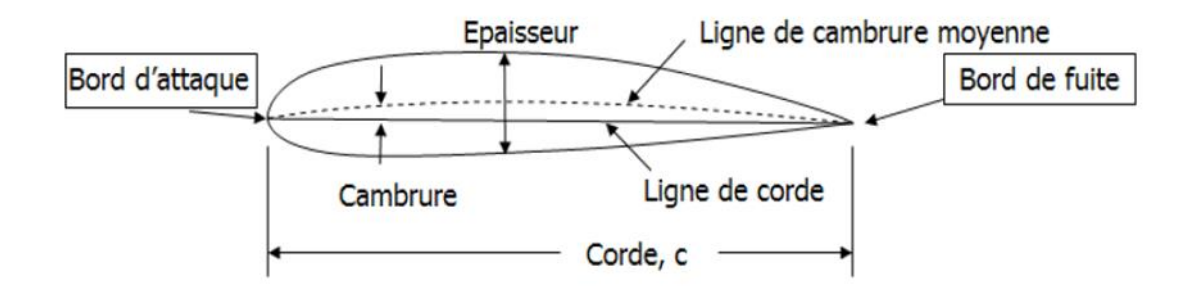

#### **Figure I.2 : Paramètres géométriques du profil aérodynamique. [10]**

- Extrados : Surface supérieure du profil.
- Intrados : Surface inférieure du profil.
- Bord d'attaque : Point amont du profil (placé à l'origine).
- Bord de fuite : Point aval du profil (placé sur l'axe X).
- Ligne de corde : Ligne droite reliant les bords d'attaque et de fuite.
- Corde : Distance entre le bord d'attaque et le bord de fuite mesuré le long de la ligne de corde.
- Ligne de cambrure moyenne : Lieu des points équidistants de l'extrados et de l'intrados mesuré perpendiculairement à la ligne de courbure moyenne elle-même.
- Cambrure : Distance maximale entre la ligne de cambrure moyenne et la ligne de corde du profil, mesuré perpendiculairement à la ligne de corde.
- Epaisseur : Distance entre l'extrados et l'intrados, aussi mesuré perpendiculairement à la ligne de corde.
- Centre aérodynamique : est le point du profil où le moment de tangage est indépendant de l'angle d'incidence. [10]

### <span id="page-27-0"></span>**I.3. Les volets**

#### <span id="page-27-1"></span>**I. 3. 1 Définition**

Un volet est simplement une partie de la section de bord de fuite de l'aile qui est articulée et qui peut être déviée vers le haut ou vers le bas, comme indiqué dans la figure I.3

Lorsque le volet est dévié vers le bas (un angle positif δ), le coefficient de portance augmente, comme le montre la figure I.3 (a). Cette augmentation est due à une augmentation effective de la courbure de l'aile lorsque le volet est dévié vers le bas.

En termes de courbe de portance, la courbe originale sans déviation du volet passe par l'origine car l'aile est symétrique ; cependant, lorsque le volet est dévié vers le bas, cette courbe de portance se déplace simplement vers la gauche car  $\alpha_L = 0$  devient de plus en plus négatif. Dans la figure I.3 (a), les résultats sont donnés pour des déflexions de volet de  $\pm 10^{\circ}$ . En comparant le cas pour  $\delta = 10^{\circ}$  avec l'absence de déviation). [9]

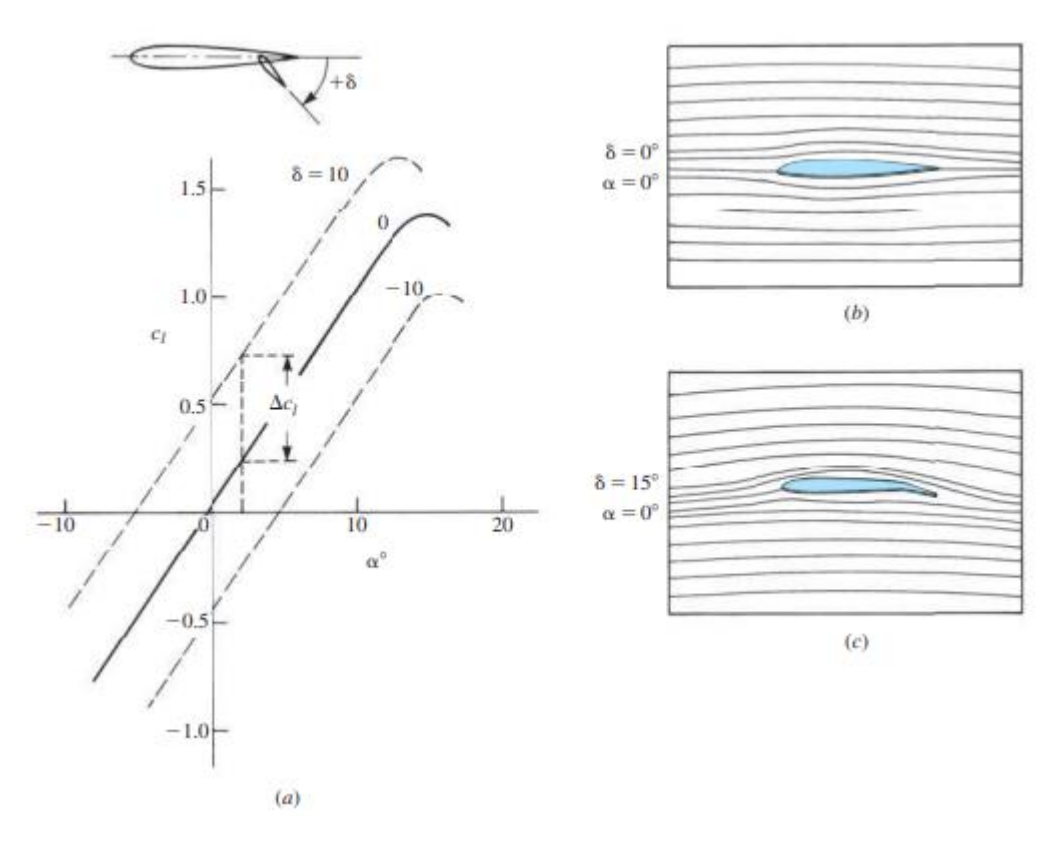

**Figure I.3 : Effet de la déviation du volet sur les formes des lignes de courant, (a) Effet de la déviation du volet sur le coefficient de portance, (b) Schéma des lignes de courant sans déviation du volet et (c) Schéma des lignes de courant avec une déviation du volet de 15°.** 

#### <span id="page-28-0"></span>**I. 3. 2 Différents modèles de volets**

Dans la conception des ailes d'aéronefs, divers modèles de volets de bord de fuite sont utilisés. La figure ci-dessous illustre certains des modèles les plus fréquemment utilisés. [11]

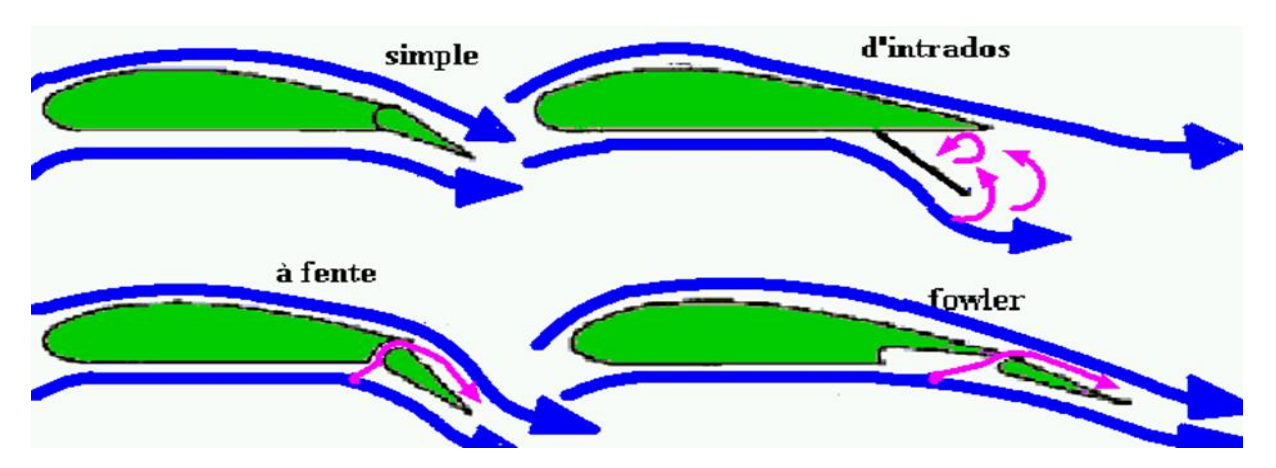

<span id="page-28-1"></span>**Figure I.4 : Modèles courants de volets de bord de fuite [11] I.4. Les forces, les moments et les coefficients aérodynamiques**

L'apparition des forces et des moments aérodynamiques lorsque l'avion se déplace dans l'air est due à la distribution de la pression et de la contrainte de cisaillement sur la surface du corps. [9]

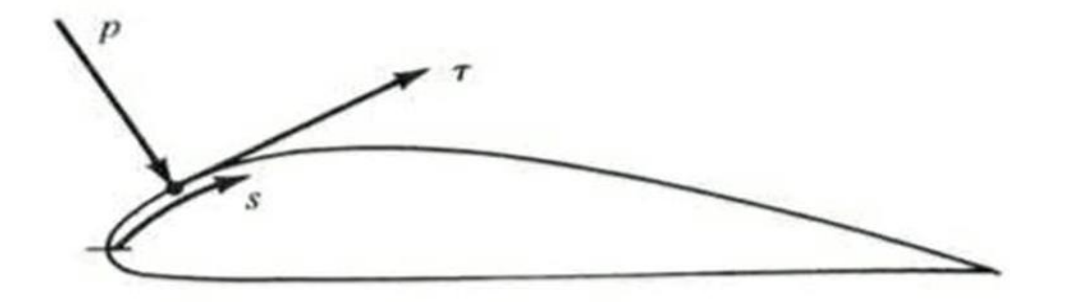

**Figure I.5 : Distribution de la pression et de la contrainte de cisaillement sur la surface du corps [9]**

L'effet net de la répartition intégrée sur toute la surface de la pression qui agit perpendiculairement et de la contrainte qui agit tangentiellement à cette surface (figure I.5) est la force résultante aérodynamiques R et le moment M (Figure I.6).

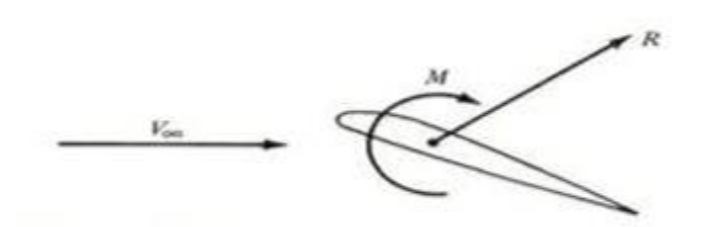

**Figure I.6 : La force résultante aérodynamique R et le moment M [9]**

#### <span id="page-29-0"></span>**I. 4. 1 Les forces**

Il est pratique de séparer cette force en composantes, par rapport au flux libre [9]

 La portance : C'est la composante de la force agissant vers le haut, perpendiculairement à la direction du vol ou du flux libre (non perturbé), définie par la relation :

$$
L = \frac{1}{2} \rho V^2 S C_L
$$
 I-1

 La Traînée : C'est la composante de la force agissant dans la direction opposée à la ligne de vol, ou dans la même direction que le mouvement du flux non perturbé, définie par la relation :

$$
D = \frac{1}{2}\rho V^2 S C_D
$$
 I-2

Parfois, la résultante R est devisée en composantes perpendiculaires et parallèles à la corde

- La force normale : c'est la composante de la force résultante R perpendiculaire à la corde.
- La force axiale : C'est la composante de la résultante R parallèle à la corde.

Les relations géométriques entre les composantes de la force R en fonction de l'angle d'incidence α

$$
L = N \cos \alpha - Asin \alpha \tag{I-3}
$$

$$
D = N \sin\alpha + A\cos\alpha \qquad I-4
$$

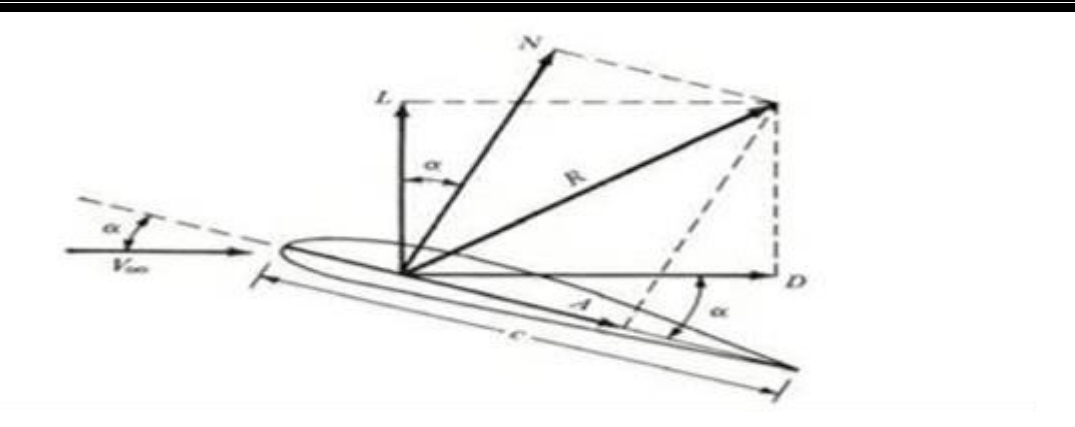

**Figure I.7 : Décomposition de la force résultante [9]**

#### <span id="page-30-0"></span>**I. 4. 2 Les moments**

#### **I. 4. 2. a Moment de tangage**

C'est le moment agissant autour de l'axe latéral (l'axe y de l'avion), il est le résultat de la portance et les forces de trainée .Ce moment est positif lorsqu'il tend à augmenter l'incidence, ou à relever le nez de l'avion vers le haut (cabré). [12]

#### **I. 4. 2. b Moment de roulis**

C'est le moment agissant autour de l'axe longitudinal de l'avion (l'axe x), il tend à abaisser une aile et à soulever l'autre, Ce moment est souvent créé par une portance différentielle généré par certains types d'ailerons ou de spoilers, il est positif lorsqu'il tend à abaisser l'extrémité de l'aile droite. [12]

#### **I. 4. 2. c Moment de lacet**

C'est le moment agissant autour de l'axe vertical de l'avion (l'axe z), il fait pivoter l'aéronef autour de la direction de portance. Il est positif lorsqu'il bascule le nez vers la droite. [12]

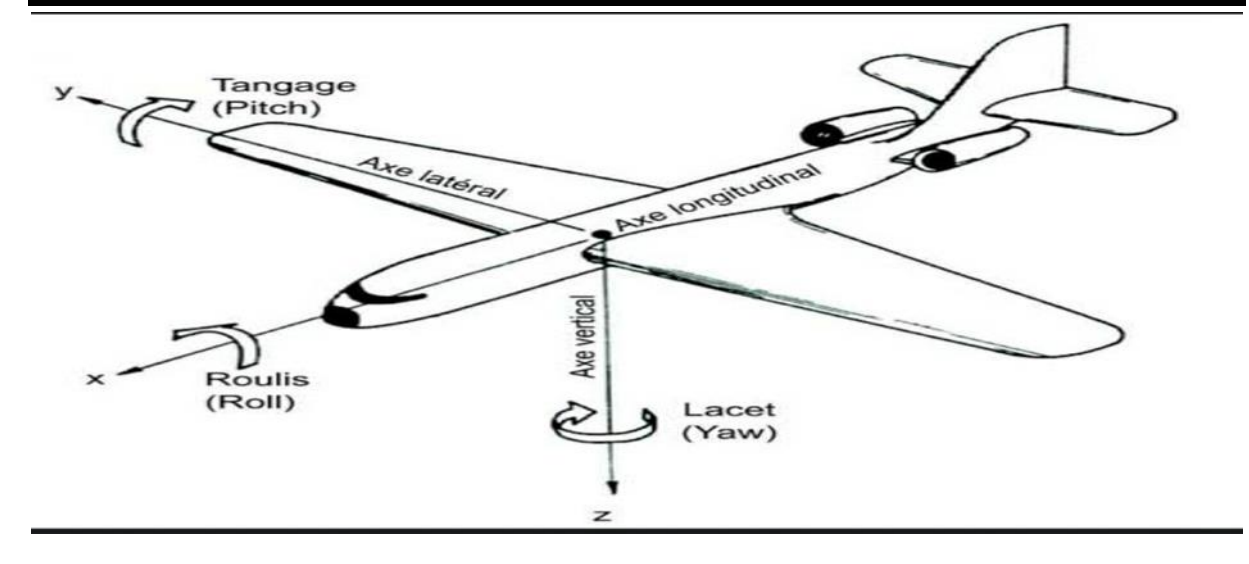

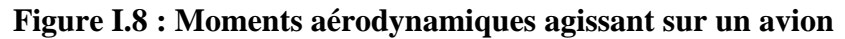

#### <span id="page-31-0"></span>**I. 4. 3 Les coefficients Aérodynamiques**

Les coefficients de force et de moment sont des grandeurs sans dimension d'une nature encore plus fondamentale que les forces et les moments aérodynamiques eux-mêmes, ils sont définis comme suit : [9]

- coefficient de portance : L  $\overline{q}$ **I-5**
- coefficient de traînée : D  $\boldsymbol{q}$ I-6
- Coefficient de force normale : N  $\boldsymbol{q}$ <u>I-7</u>
- Coefficient de force axiale :  $\overline{A}$  $\overline{q}$ **I-8**
- Coefficient de moment : M  $\boldsymbol{q}$ I-9

La surface de référence S et la longueur de référence l sont choisies en fonction de la forme géométrique donnée du corps.

La pression dynamique est donnée par la relation :  $\mathbf{1}$  $\frac{1}{2}\rho_{\infty}V_{\infty}^2$ I-10 Il existe aussi des quantités sans dimensions tels que :

• Coefficient de pression : 
$$
C_p = \frac{p - p_{\infty}}{q_{\infty}}
$$
 I-11

• Coefficient de frottement : 
$$
C_f = \frac{\tau}{q_{\infty}}
$$
 I-12

#### <span id="page-32-0"></span>**I.5. Paramètres caractéristiques**

#### <span id="page-32-1"></span>**I. 5. 1 Nombre de mach**

Le nombre de mach est un paramètre adimensionnel traduit les effets de compressibilité, il est utilisé pour classer les régimes de vitesse d'écoulement. Il s'exprime en fonction de la vitesse d'écoulement et de la vitesse du son dans le milieu dans lequel il se déplace :

$$
M = \frac{V}{a}
$$
 I-13

Un nombre de mach égale à 1 indique que la vitesse d'écoulement est égale à la vitesse locale du son, donc l'écoulement est sonique. Lorsque M est inférieur à 1 on parle d'un écoulement subsonique ou la vitesse d'écoulement est inférieure à la vitesse du son, dans le cas contraire ou M est supérieur à 1 c'est un écoulement supersonique.

La condition  $M = 0$  est utilisée pour désigner un écoulement incompressible, l'écoulement transsonique est nommé lorsque le nombre de Mach est proche de l'unité en revanche un flux hypersonique est lorsque le nombre de Mach est plus élevé que l'unité. [10]

#### <span id="page-32-2"></span>**I. 5. 2 Nombre de Reynolds**

Le nombre de Reynolds est une grandeur adimensionnelle permet de distinguer des écoulements laminaires (faible Re), des écoulements turbulents (élevé Re), il est défini par cette relation :

$$
Re = \frac{les \, forces \, d \, in \,ertie}{les \, forces \, visqueuses} = \frac{\rho V L}{\mu}
$$
 I-14

En régime laminaire  $Re \le 2300$  les forces visqueuses jouent un rôle important, alors qu'au régime turbulent Re > 4000 c'est les forces d'inertie qui dominent, Lorsque le nombre de Reynolds est compris entre 2300 et 4000, il indique un flux intermédiaire ou de transition. [13]

#### <span id="page-33-0"></span>**I. 5. 3 Nombre de strouhal**

Le nombre de strouhal est un paramètre adimensionnels utilisé pour évaluer les performances d'une aile battant, il a un grand effet sur le phénomène de lâcher de tourbillons de Von Karman [13], il est défini par la relation :

$$
S_t = \frac{2hf}{U_{\infty}} \tag{1-15}
$$

 $O\hat{u}$ :  $U_{\infty}$ est la vitesse de l'écoulement à l'infini

h et f sont les paramètres spatio-temporel du mouvement

Physiquement, il représente le rapport du temps d'advection et du temps caractéristique de l'instationnarité. Si  $S_t \ll 1$  l'écoulement est dit quasi stationnaire. [14]

#### <span id="page-33-1"></span>**I.6. Classification des écoulements d'un fluide**

Dans cette partie on s'intéresse qu'à l'air comme un fluide utilisé pour définir les écoulements.

#### <span id="page-33-2"></span>**I. 6. 1 Ecoulement compressible ou incompressible**

L'écoulement compressible et l'écoulement incompressible sont deux types d'écoulement de fluide qui se diffèrent principalement par la façon dont la masse volumique varie pendant l'écoulement.

Dans un écoulement compressible la masse volumique varie durant le déplacement. En revanche, Dans un écoulement incompressible la masse volumique reste constante au cours de déplacement, donc le volume de chaque portion de fluide reste aussi constant tout le temps.

Les effets de compressibilité de l'air sont négligés pour des vitesses inférieures à 100 m/s suivant l'hypothèse : qu'un gaz est considéré comme incompressible si les variations de la masse volumique sont inférieures à 5% et M inférieur à 0.3. [15]

#### <span id="page-33-3"></span>**I. 6. 2 Ecoulement laminaire ou turbulent**

L'écoulement laminaire et l'écoulement turbulent sont deux types d'écoulement de fluide qui se caractérisent par la façon dont les particules de fluide se déplacent les unes par rapport aux autres.

Lorsque les particules de fluide se déplacent d'une façon ordonnées en couches parallèles sans mélange, on parle d'un écoulement laminaire, Il est observé à faible vitesse,

Par contre dans un écoulement turbulent les particules de fluide se déplacent d'une manière chaotique et tourbillonnante, Il est généralement observé à haute vitesse.

L'écoulement turbulent est plus complexe que l'écoulement laminaire puisque il est difficile à prédire et à contrôler. [15] [16]

#### <span id="page-34-0"></span>**I. 6. 3 Ecoulement stationnaire ou instationnaire**

Dans un écoulement stationnaire les propriétés du fluide telles que la vitesse, la pression et la température, etc…. sont constantes dans le temps, en revanche Dans un écoulement instationnaire les propriétés du fluide varient durant l'écoulement. Ces variations peuvent être périodiques pour lesquels l'écoulement oscille de façon continue ou aléatoire et peuvent être causées par des perturbations externes, des mouvements de la source d'écoulement ou des changements dans les conditions aux limites. [15]

#### <span id="page-34-1"></span>**I. 6. 4 Ecoulement visqueux et non visqueux**

Un écoulement visqueux est considéré comme réel ou les effets de frottements sont importants. Parmi les caractéristiques de cet écoulement: la conduction thermique et le phénomène de la diffusion de la masse, la viscosité…. etc. qui sont le résultat du mouvement des particules de fluide, ce qui résulte le transport de sa masse et son énergie d'une position à une autre. D'autre part l'absence de ces phénomènes et de la viscosité dans un fluide est un écoulement non visqueux. [15]

#### <span id="page-34-2"></span>**I.7. L'angle d'incidence**

L'angle d'incidence correspond à l'angle créé entre la corde d'un profil d'aile et la direction des filets d'air (vent relatif). Comme montre la figure I.9

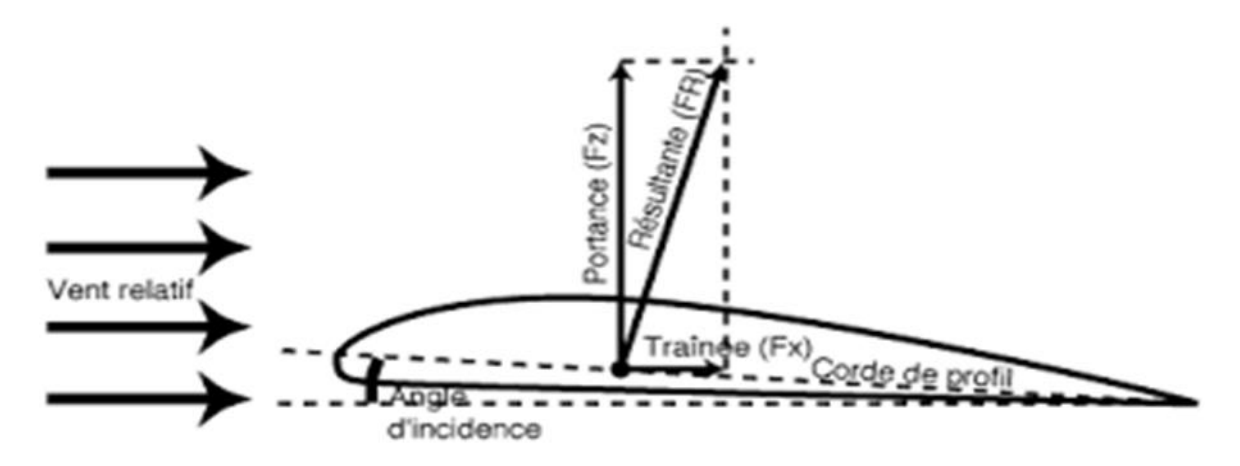

**Figure I.9 : L'angle d'incidence d'un profil d'aile**

Lorsqu'un angle d'incidence approprié est appliqué à un profil d'aile immergé dans un écoulement d'air, une différence de pression entre l'extrados et l'intrados se produit en raison de la différence entre les sommes de vitesse des filets d'air qui s'écoulent le long des deux surfaces supérieure et inférieure du profil. En augmentant l'angle d'incidence, les conditions sur l'extrados et sous l'intrados varient. Cette différence de pression est la cause de la portance aérodynamique. [17] [20]

Il existe une relation linéaire entre l'angle d'incidence et le coefficient de portance (figure I.10)

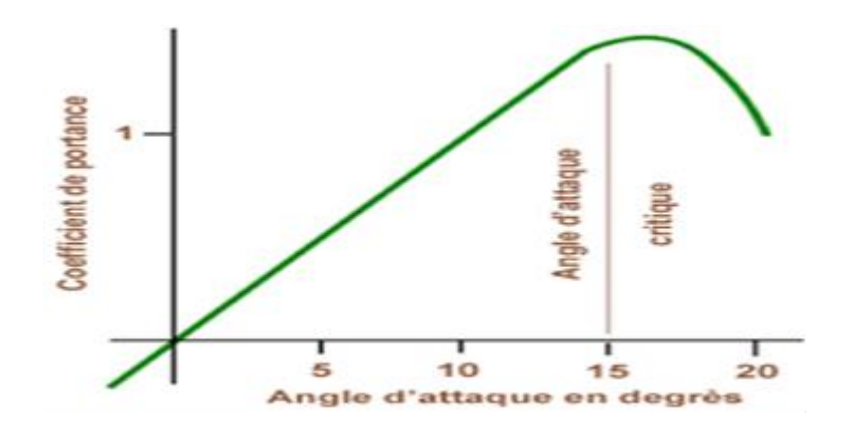

**Figure I.10 : Variation du coefficient de portance en fonction de l'angle d'incidence [20]**

Il est possible de conclure de cette courbe que l'augmentation de l'angle d'incidence se traduit par une augmentation de la portance Cette augmentation continuer jusqu'à atteindre une valeur critique ou on aura une chute brutal.

#### <span id="page-35-0"></span>**I.8. La couche limite**

La couche limite est une fine couche de fluide qui se forme proche de la paroi qui est en contact avec un fluide en mouvement, dans cette zone les effets de viscosité du fluide sont importants que les effets inertiels. Cette couche est caractérisée par des variations importantes de la vitesse du fluide, elle varie entre nulle sur la paroi jusqu'à une valeur égale à la vitesse de l'écoulement non perturbé loin de la surface, le profil de vitesse dépend de la nature de la couche limite laminaire ou turbulente (figure I.11) [19]
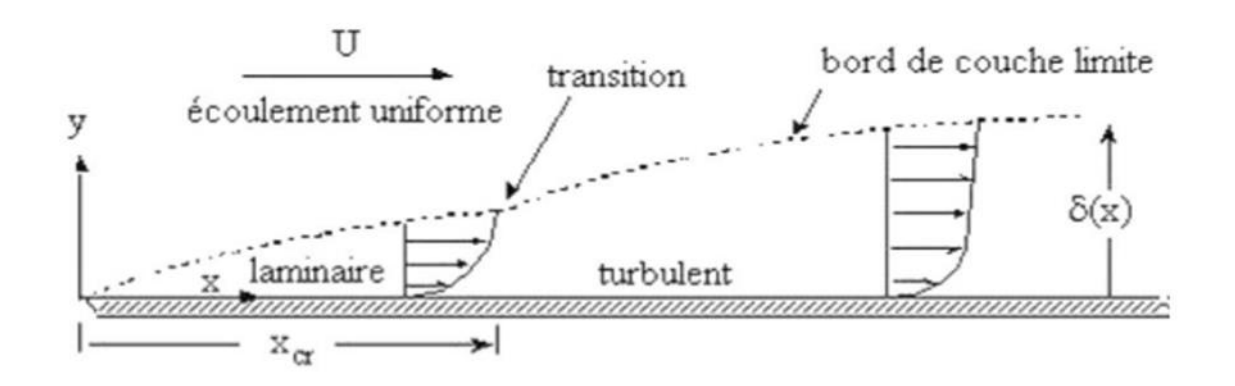

**Figure I.11 : structure de la couche limite [19]**

La couche limite peut se présenter sous deux natures: laminaire ou turbulente. Généralement, elle est initialement laminaire sur la surface proche du bord d'attaque, puis elle devient turbulente à partir d'un point de transition (ce point de transition varie sans emplacement fixe). Sous certaines conditions, il peut y avoir un détachement des filets de fluide de la paroi, ce qui entraîne un phénomène de décollement. [19]

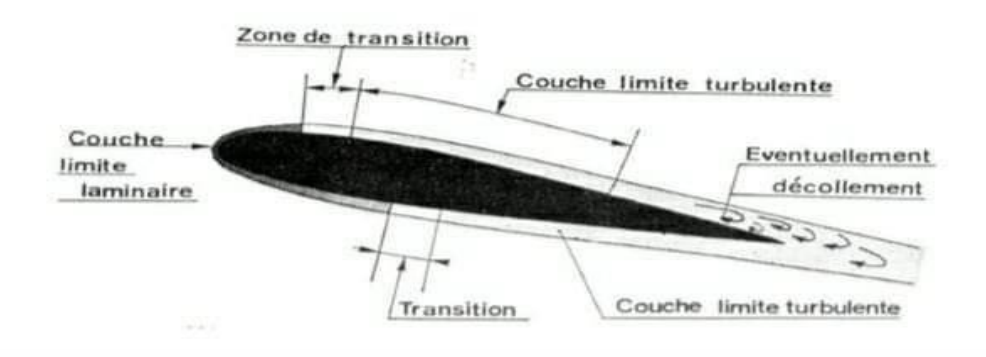

**Figure I.12 : Décrochage de la couche limite. [19]**

La couche limite peut entraîner une augmentation de la traînée, une perte d'efficacité de la portance, c'est le phénomène du décollement de la couche limite, qui conduit ensuite au phénomène de décrochage. [20]

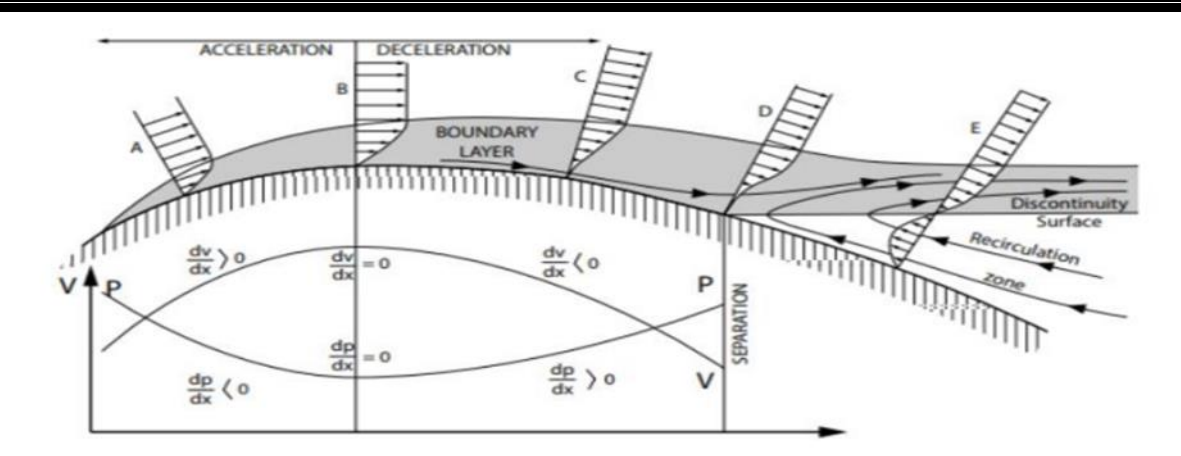

**Figure I.13 : décollement de la couche limite sur l'extrados d'un profil d'aile. [20]** 

Comme montre la figure I.13, lorsque l'épaisseur du profil augmente dans la zone située entre A et B de la partie supérieure du profil, cela entraîne une accélération de l'écoulement du fluide et un gradient de pression négatif (gradient de pression favorable) puisque la pression statique diminue, donc la couche limite est accrochée au profil. À partir du point B l'écoulement du fluide est décéléré et la pression statique diminue et donc ça résulte un gradient de pression positif (gradient de pression adverse).Si ce gradient de pression adverse devient trop important la direction de l'écoulement dans la couche limite se renverse à partir du point de séparation D donc la couche limite décroche du profil. Ce décollement de la couche limite joue un rôle crucial dans le phénomène de décrochage. [20]

## **I.9. Décrochage statique**

Le décrochage statique est un phénomène qui peut avoir des conséquences graves sur la sécurité des vols, il se produit lorsque l'angle d'incidence dépasse l'angle d'incidence critique. Pour mieux comprendre ce phénomène on considère un profil d'aile dans un écoulement d'air avec un angle d'incidence nul, en vol cet angle α augmente ce qui résulte une augmentation linéaire du coefficient de portance, donc la couche limite est accroché à l'extrados du profil. Cette augmentation linéaire des deux paramètres continue jusqu'à atteindre une valeur critique  $\alpha_c$  ou on aura une chute brutale du coefficient de portance (comme montre la courbe I.10) et augmentation de la trainée, ça résulte le décollement de la couche limite du l'extrados du profil, Cette modification soudaine des conditions aérodynamiques est le décrochage statique. [20]

La principale cause du décollement de la couche limite est le gradient de pression adverse, lequel est directement influencé par l'augmentation de l'angle d'incidence.

La figure I.14 montre la déférence entre un écoulement d'air autour d'un profil à faible incidence et le décrochage statique d'un profil d'aile à forte incidence.

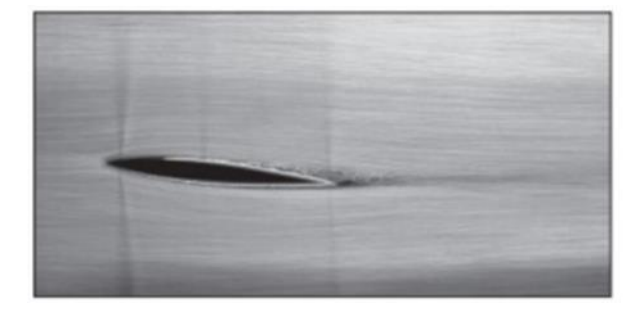

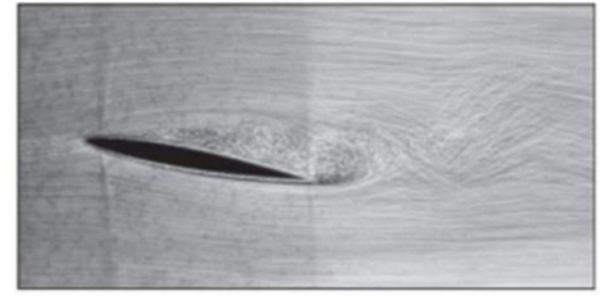

# **Figure I.14 : l'écoulement d'air sur un profil d'aile avant et après le décrochage statique [20]**

# **I.10. Décrochage dynamique**

Le décrochage dynamique se produit lorsque le profil dépasse rapidement l'angle de décrochage statique et donc un retard du décrochage jusqu'à des incidences plus élevées suite à un mouvement instationnaire. Il se caractérise par des variations brusques des forces et moments aérodynamiques, la portance chute et la trainée augmente brusquement par rapport au décrochage statique. En raison de la variation cyclique de l'angle d'attaque, une boucle d'hystérésis se forme. [21] [22]

À mesure que l'angle d'incidence augmente, un gradient de pression important se génère, ce qui entraîne le décollement de la couche limite sur l'extrados du profil. Plus cet angle augmente et plus l'écoulement s'accélère sur l'extrados.

Dans cette partie on va expliquer les étapes caractéristiques du décrochage dynamique pour un profil oscillant (voir la figure I.15)

- a) Au-delà de l'angle d'incidence de décrochage statique, il se produit le début de décollement de la couche limite. Cette couche, qui était initialement laminaire et attachée, commence à se détacher, et les premières zones de recirculation apparaissent près du bord de fuite de la surface supérieure du profil.
- b) Lors du début du décrochage dynamique, à des incidences plus élevées, la partie non décollée de l'extrados (environ un tiers de la corde) subit un décollement soudain de la couche limite, accompagné d'une dépression près du bord d'attaque en raison de la présence d'une structure tourbillonnaire importante. Le déplacement et l'intensité du tourbillon, apparu au niveau du bord d'attaque, vers le bord de fuite, provoque une

perturbation de la répartition des pressions sur l'extrados, ce qui entraîne un décrochage en moment.

- c) C'est le commencement du décrochage en portance. Le tourbillon généré lors de l'étape précédente traverse le centre du profil, ce qui entraîne des valeurs maximales de dépression sur l'extrados et de la portance, suivi d'une chute brutale du coefficient de portance  $C_L$ .
- d) Juste avant que le tourbillon arrive au bord de fuite, le moment de tangage atteint sa valeur minimale négative juste avant l'angle d'incidence maximal. Soudain, le moment de tangage connaît une remontée brutale tandis que la portance continue à chuter.
- e) Le tourbillon se détache complètement du profil en dépassant le bord de fuite, L'écoulement devient similaire à un écoulement décollé autour d'un profil immobile. À cette étape, l'hypothèse des tourbillons secondaires est confirmée par l'apparition des pics de pression. Des expériences montrent que l'écoulement décolle et recolle successivement près du bord d'attaque. [22]

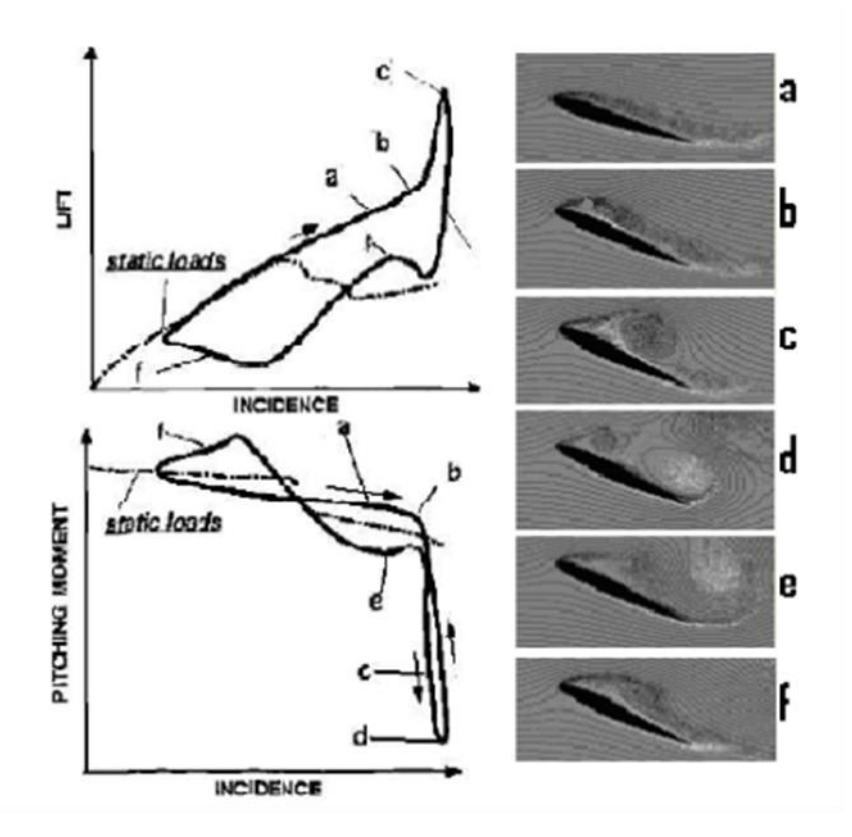

**Figure I.15 : Les différentes étapes caractéristiques du décrochage dynamique [22]**

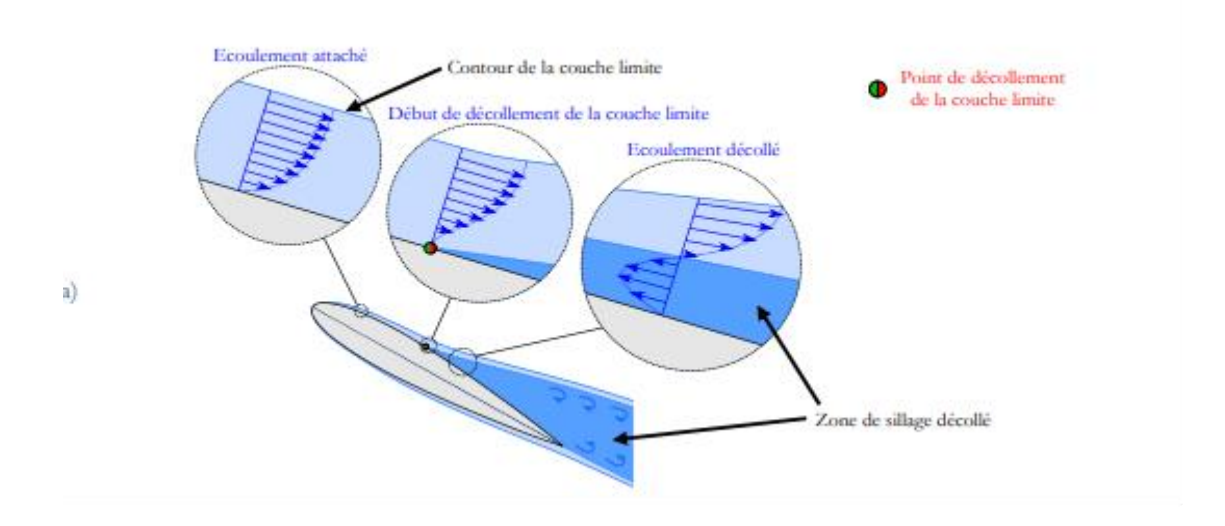

**Figure I.16 : Décollement de la couche limite dans un cas stationnaire. [22]**

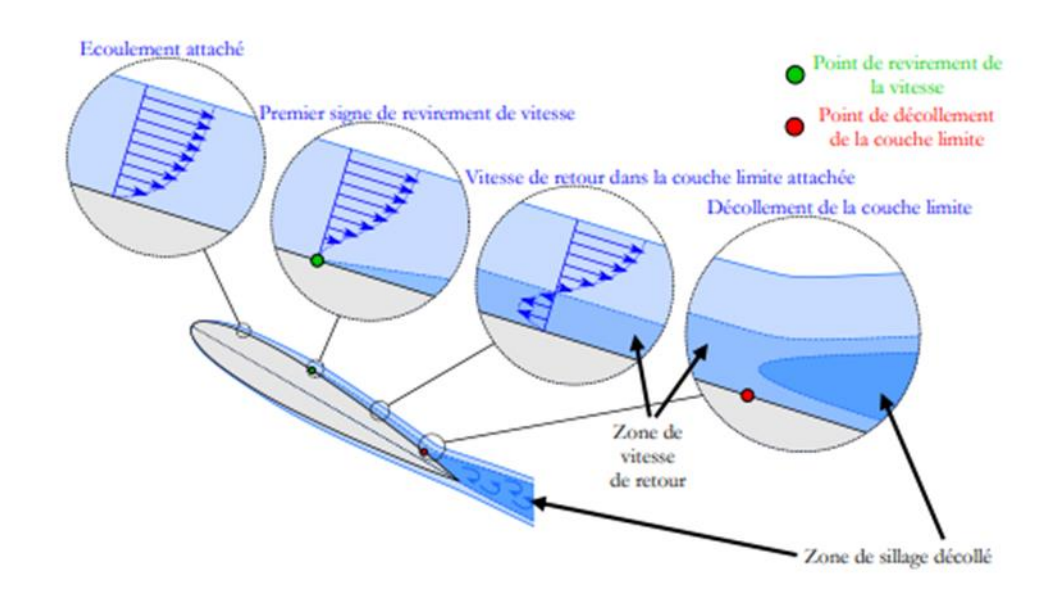

**Figure I.17 : Décollement de la couche limite dans un cas instationnaire (tangage à incidence croissante). [22]**

## **I.11. Tourbillon de bord d'attaque**

Lorsqu'un profil en mouvement plongé dans un fluide avec un angle d'incidence élevé, les lignes de courant se détachent au niveau du bord d'attaque pour se rejoindre en amont du bord de fuite. Cela crée une zone de recirculation connue sous le phénomène de tourbillons de bord d'attaque fortement dépressionnaire au niveau de l'extrados, et donc génératrice de portance.

Le tourbillon de bord d'attaque (également connu sous le nom de Leading Edge Vortex, LEV) est alimenté par le mouvement du profil jusqu'à ce qu'il atteint une taille critique où le recollement devient impossible. À ce stade, le LEV est lâché dans le sillage, impulsé par la formation simultanée d'un tourbillon de bord de fuite (ou Trailing Edge Vortex, TEV), ce qui entraîne une chute significative de la portance. Ce phénomène se répète avec la formation d'un second LEV, mais cette fois-ci sa taille critique est inférieure à celle observée pour le premier LEV. Les détachements successifs des LEVs et des TEVs, se produisant de manière périodique, constituent le mode de détachement tourbillonnaire de Von Kármán.

Polhamus a proposé une méthode simple pour expliquer comment la formation de tourbillons de bord d'attaque augmente la portance. Lorsque le fluide s'écoule autour du bord d'attaque, il crée une force de succion parallèle à la corde. La composante de cette force supplémentaire s'ajoute à la composante de la force potentielle, également connue sous le nom de force normale, ce qui engendre une force perpendiculaire au champ de vitesses de l'écoulement, c'est-à-dire dans la direction de la portance (figure I.18 (a)). Cependant, pour les ailes minces, la force de succion se développe perpendiculairement au plan de l'aile, plutôt que parallèlement à celui-ci. Cette force s'ajoute à la force potentielle, contribuant à une augmentation de la portance. Il convient de souligner que, dans ce cas, la force résultante est perpendiculaire au plan de l'aile, et non au champ de vitesses de l'écoulement. Par conséquent, cela entraîne également une augmentation de la force de traînée (figure I.18 (b)) [8]

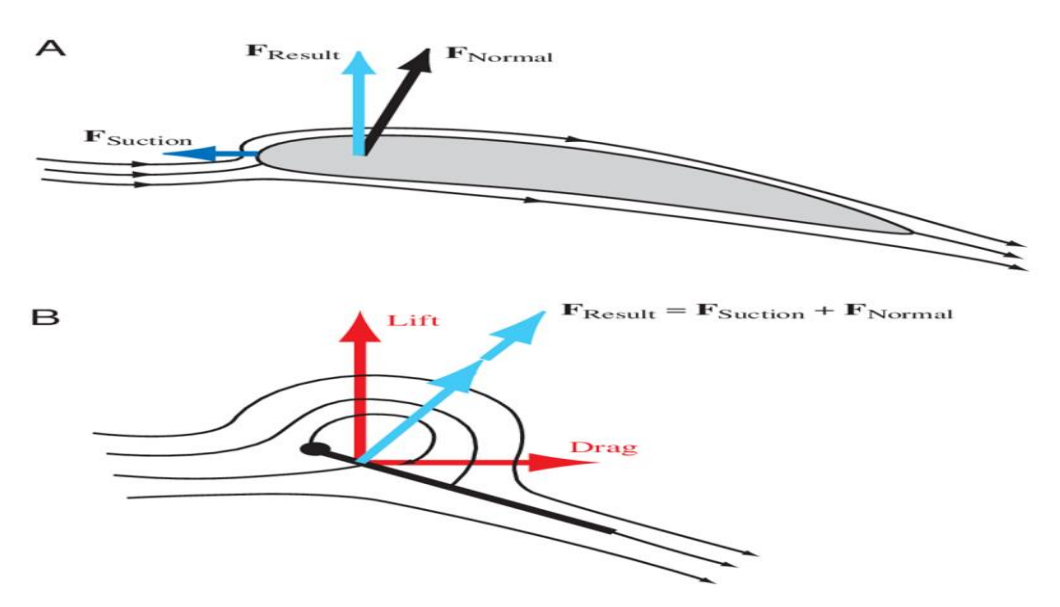

**Figure I.18 : Forces de succion du bord d'attaque [23]**

- **(a) Écoulement autour d'une aile épaisse.**
- **(b) Écoulement autour d'une aile mince**

# **I.12. Conclusion**

Dans ce chapitre, nous avons pu explorer les principes fondamentaux qui régissent le comportement de l'écoulement d'air autour des profils d'aile. Nous avons examiné les concepts clés tels que la portance, la traînée, la couche limite et la séparation de l'écoulement. Nous avons également discuté de l'importance de comprendre l'aérodynamique pour optimiser les performances, la stabilité et la manœuvrabilité des aéronefs. Cette compréhension approfondie nous a fourni une base solide pour aborder les aspects plus spécifiques de l'écoulement autour des profils d'aile dans les chapitres suivants.

# **Chapitre II Modèle mathématique**

## **II.1. Introduction**

Le développement des modèles mathématiques constitue un élément essentiel dans l'étude et la compréhension des phénomènes complexes présents dans divers domaines scientifiques. Dans ce chapitre, nous explorerons l'application des mathématiques à la modélisation des mouvements fluides et des phénomènes turbulents. Nous aborderons notamment les équations de Navier-Stokes, considérées comme le fondement mathématique de la mécanique des fluides, ainsi que la modélisation de la turbulence et les différents modèles utilisés pour la représenter. Enfin, nous présenterons le mouvement de battement, qui se réfère à la vibration périodique d'une structure immergée dans un fluide.

#### **II.2. Equation de continuité**

L'équation de continuité est une équation fondamentale en mécanique des fluides qui exprime la conservation de la masse.

Pour un volume de contrôle qui possède une seule entrée et une seule sortie, ce principe stipule que, dans un état stationnaire, le débit massique entrant dans le volume doit être égal au débit massique sortant. [24][26]

$$
\mathbf{m}_{in} = \mathbf{m}_{out} \tag{II-1}
$$

La forme différentielle de l'équation de continuité peut être exprimée par

$$
\frac{\partial \rho}{\partial t} + \nabla(\rho \mathbf{v}) = \mathbf{0}
$$
 II-2

Pour un écoulement stationnaire, on a :

$$
\frac{\partial \rho}{\partial t} = 0
$$
 II-3

L'équation de continuité devient :

$$
\mathbf{div}(\mathbf{v}) = \mathbf{0} \quad \text{II-4}
$$

## **II.3. Equation de quantité de mouvement (Navier-stokes)**

Les équations de conservation de la quantité de mouvement sont un ensemble d'équations fondamentales en mécanique des fluides qui décrivent comment le mouvement des fluides est influencé par les forces qui agissent sur eux. Elles sont souvent appelées équations de Navier-Stokes pour un fluide incompressible.

Les équations de conservation de la quantité de mouvement pour un fluide incompressible sont les suivantes :

$$
\frac{\partial v}{\partial t} + (v. \nabla) v = -\frac{1}{\rho} \Delta P + \vartheta \nabla^2 v
$$
 II-5

Les équations de Navier-Stokes pour un fluide incompressible sont les suivantes :

$$
\frac{\partial v}{\partial t} + (v. \nabla) v = -\frac{1}{\rho} \Delta P + \frac{1}{\rho} \nabla \tau
$$
 II-6

Où τ est le tenseur des contraintes de viscosité, qui décrit l'effet de la viscosité sur le mouvement du fluide. Cette équation exprime la conservation de la quantité de mouvement du fluide, en tenant compte des variations de densité avec la pression et la température. [24] [25][26][27]

#### **II.4. Equation de conservation d'énergie**

L'équation de conservation d'énergie est une équation fondamentale de la mécanique des fluides qui exprime le principe de conservation d'énergie. Elle permet de décrire la façon dont l'énergie se déplace et se transforme dans un fluide en mouvement, et est utilisée pour quantifier les transferts d'énergie dans de nombreux systèmes de la mécanique des fluides.

$$
\frac{\partial(\rho E)}{\partial t} + \nabla(\rho E v) = Q - W \qquad \qquad II-7
$$

Cette équation exprime que la variation d'énergie dans un volume de contrôle donné est égale à la somme des énergies entrantes et sortantes, du flux de chaleur entrant et du travail effectué sur le fluide. Elle est utilisée pour analyser les phénomènes de transfert d'énergie dans les fluides, tels que la convection et la diffusion thermique. [24][26]

#### **II.5. La modélisation de la turbulence:**

La turbulence est un phénomène complexe qui se produit lorsque le fluide en mouvement est soumis à des forces perturbatrices.

La modélisation numérique de la turbulence est une approche courante pour étudier et simuler les écoulements turbulents. Elle consiste à résoudre numériquement les équations fondamentales de la mécanique des fluides, telles que les équations de Navier-Stokes, qui décrivent le mouvement des fluides. Cependant, étant donné que la turbulence est un phénomène complexe avec une large gamme d'échelles spatiales et temporelles, la

modélisation numérique de la turbulence nécessite des méthodes spécifiques pour capturer ces caractéristiques.[28][29][30][31]

# **II.6. Les approches de la modélisation :**

Il existe différentes approches de simulation de la turbulence utilisée dans le domaine de la mécanique des fluides. Voici les approches couramment utilisées [32] :

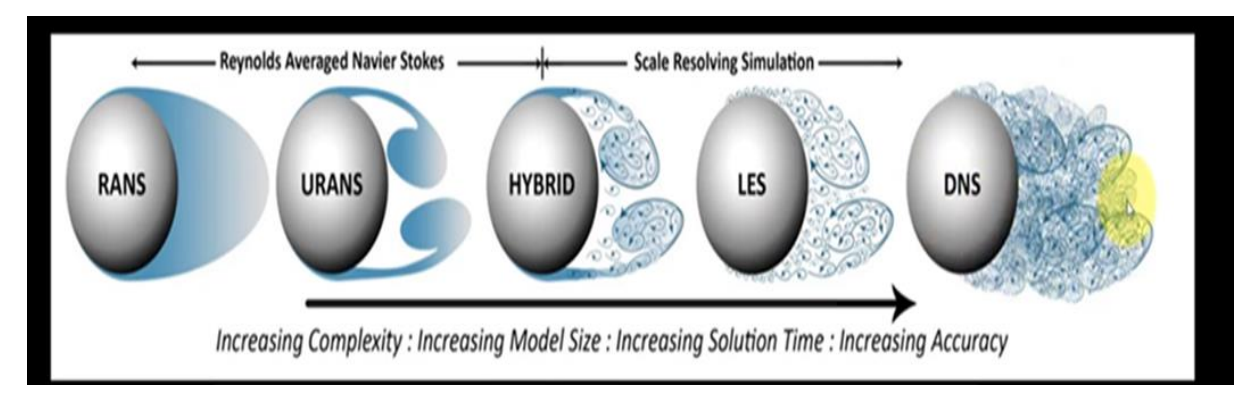

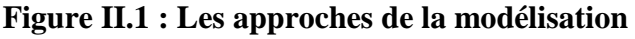

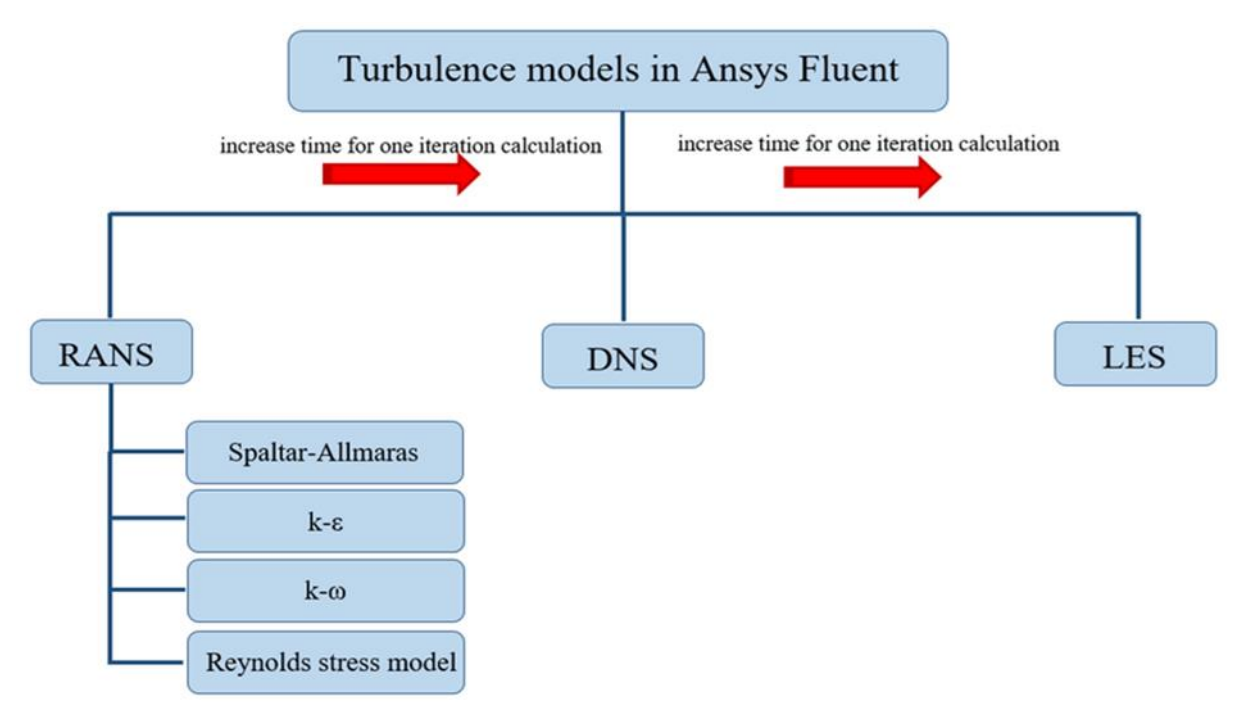

**Figure II.2 : Les modèles de turbulences**

#### **II. 6. 1 Les simulations aux grandes échelles (LES - Large Eddy Simulations)**

Cette approche vise à résoudre directement les structures de turbulence à grande échelle tout en modélisant les effets des structures à petite échelle. Les structures de turbulence à grande échelle sont résolues numériquement, tandis que les structures à petite échelle sont modélisées à l'aide des modèles de sous-maille. Les simulations LES permettent de capturer les caractéristiques importantes de la turbulence à grande échelle tout en réduisant la charge de calcul par rapport aux simulations directes aux échelles les plus petites. [28][29][30][31]

#### **II. 6. 2 Les simulations des tourbillons (DNS - Direct Numerical Simulations)**

Cette approche consiste à résoudre numériquement les équations de Navier-Stokes sans aucune modélisation de la turbulence. Elle permet de représenter toutes les échelles de la turbulence de manière précise, mais elle nécessite des ressources de calcul très élevées en raison de la résolution fine requise pour capturer les détails de la turbulence à petite échelle. Les simulations DNS sont utilisées pour des études approfondies de la turbulence dans des configurations spécifiques, mais elles sont généralement limitées à des problèmes de petite taille en raison de la charge de calcul élevée. [28][29][30][31]

#### **II. 6. 3 Les approches hybrides RANS-LES**

Telles que la DES (Detached Eddy Simulation), combinent les avantages des simulations RANS et LES pour modéliser les écoulements turbulents. La DES est une méthode de simulation utilisée pour capturer à la fois les structures de turbulence à grande échelle et les effets turbulents à petite échelle dans un même calcul.

La transition entre les modèles RANS et LES dans la DES se fait généralement en fonction d'un critère de résolution. Près des parois, où les effets de viscosité sont prédominants, le modèle RANS est utilisé. À mesure que l'on s'éloigne des parois et que les structures de turbulence à grande échelle deviennent plus importantes, la résolution LES est activée. Cela permet d'obtenir une simulation plus précise dans les zones où les effets turbulents à grande échelle sont dominants, tout en conservant une efficacité numérique raisonnable. [28][29][30][31]

#### **II. 6. 4 L'approche URANS (Unsteady Reynolds-Averaged Navier-Stokes)**

Est une méthode de simulation utilisée pour modéliser les écoulements turbulents en résolvant les équations de Navier-Stokes moyennées dans le temps. Contrairement aux simulations stationnaires RANS, l'approche URANS prend en compte l'aspect instationnaire de la turbulence en utilisant une moyenne dans le temps pour représenter les fluctuations turbulentes. Dans les simulations URANS, les équations de Navier-Stokes sont moyennées

dans le temps pour obtenir une équation de transport pour les quantités moyennes, telles que la vitesse et la pression moyennes. Les équations obtenues incluent des termes de moyenne et des termes de covariance, qui représentent les interactions entre les fluctuations turbulentes et les quantités moyennes.

Pour résoudre numériquement les équations URANS, des modèles de turbulence sont utilisés pour représenter les termes de covariance non résolus. Les modèles de turbulence les plus couramment utilisés en URANS sont les modèles à deux équations, tels que les modèles K\_Epsilon ou k-omega, qui fournissent des estimations de la turbulence cinétique et de sa dissipation.

L'approche URANS est souvent utilisée dans des applications où les effets instationnaires de la turbulence sont importants, mais où les ressources de calcul nécessaires pour les simulations LES ou DNS sont limitées. Elle offre un bon compromis entre la précision de la prédiction et les coûts de calcul. Cependant, il convient de noter que les simulations URANS peuvent ne pas capturer les détails des structures de turbulence à petite échelle, ce qui peut être important dans certaines situations.

En résumé, l'approche URANS utilise une moyenne dans le temps pour représenter les fluctuations turbulentes, résout les équations de Navier-Stokes moyennées dans le temps et utilise des modèles de turbulence pour représenter les effets de turbulence non résolus. C'est une approche couramment utilisée pour la modélisation numérique de la turbulence dans de nombreuses applications en mécanique des fluides. [28][29][30][31]

## **II. 6. 5 Les simulations de turbulence modélisée (RANS - Reynolds-Averaged Navier-Stokes)**

L'équation de l'approche RANS (Reynolds-Averaged Navier-Stokes) est obtenue en effectuant une moyenne des équations de conservation de la masse, de la quantité de mouvement et de l'énergie, qui sont les équations de base de la mécanique des fluides. Cette moyenne permet de séparer les quantités fluides en termes moyens et fluctuants.

$$
\mathbf{u} = \overline{\mathbf{u}} + \mathbf{\acute{u}} \qquad \qquad \text{II-8}
$$

L'équation de conservation de la masse moyenne est simplement une équation de continuité qui s'écrit :

$$
\nabla(\overline{\rho}\,\overline{\mathbf{u}})=\mathbf{0}\qquad\qquad \qquad \text{II-9}
$$

Où  $\bar{\rho}$  est la densité moyenne et  $\bar{u}$  est la vitesse moyenne.

L'équation de conservation de la quantité de mouvement moyenne est donnée par :

$$
\frac{\partial(\overline{\rho u})}{\partial t} + \nabla \cdot (\overline{\rho u} \overline{u}) = \overline{\rho} \overline{P} + \overline{\rho} \cdot \overline{\tau} + \overline{\rho} g \qquad \qquad \text{II-10}
$$

Où  $\bar{P}$  est la pression moyenne,  $\bar{\tau}$  est le tenseur des contraintes de Reynolds moyenné, et q est

l'accélération gravitationnelle. Le terme  $\nabla \cdot \bar{\tau}$  représente les forces visqueuses moyennes.

L'équation de conservation de l'énergie moyenne est :

$$
\frac{\partial(\overline{\rho}\,\overline{\mathbf{E}})}{\partial t} + \nabla \cdot (\overline{\rho}\overline{\mathbf{u}}\,\overline{\mathbf{E}} + \overline{\mathbf{P}}\overline{\mathbf{u}}) = \nabla \cdot (\overline{\mathbf{k}}\,\overline{\mathbf{V}}\,\overline{\mathbf{T}}) + \overline{\mathbf{Q}} + \overline{\mathbf{t}} \colon \overline{\mathbf{V}}\overline{\mathbf{u}} \tag{II-11}
$$

Où  $\overline{E}$  est l'énergie movenne totale.  $\overline{T}$  est la température movenne.  $\overline{k}$  est la conductivité thermique moyenne,  $\overline{O}$  est le terme source d'énergie moyen et  $\overline{\tau}$  :  $\nabla \overline{u}$  est le terme de dissipation visqueuse moyenne.

En résolvant numériquement ces équations de l'approche RANS avec les modèles de turbulence appropriés, on peut obtenir des prédictions des quantités moyennes du fluide, ce qui permet de caractériser l'écoulement moyen dans les écoulements turbulents. [28][29][30][31]

#### **II.7. Les modèles de turbulence**

Dans la modélisation des turbulences, différents modèles sont utilisés pour représenter et prédire le comportement des écoulements turbulents. Il existe différents niveaux de modèles en fonction de leur degré de complexité et du nombre d'équations de transport qu'ils utilisent. On peut distinguer les modèles à zéro équation, à une équation et à deux équations

Ces modèles sont conçus pour capturer les caractéristiques statistiques de la turbulence tout en réduisant la complexité des équations de Navier-Stokes.[32][33][34]

Parmi les modèles utilisés, on trouve :

- Le modèle Spalart-Allmaras
- Le modèle  $K \varepsilon$
- Le modèle  $K \varepsilon$  standard
- Le modèle  $K \varepsilon RNG$
- Le modèle  $K \omega$
- Le modèle  $K \omega SST$
- Le modèle  $\vartheta^2$

#### • RSM (Reynolds stress model)

#### **II. 7. 1 Le modèle de Spalart-Allmaras (SA) :**

Le modèle de Spalart-Allmaras est un modèle à une équation de transport pour la viscosité de turbulence. Cette équation de transport est dérivée à partir d'hypothèses empiriques et d'analyses dimensionnelles. Une caractéristique intéressante de ce modèle est qu'il ne nécessite pas de raffinement supplémentaire du maillage, sauf pour capturer correctement les champs de gradient de vitesse à l'aide d'un modèle algébrique.

$$
\frac{\partial \tilde{\mathbf{v}}}{\partial \mathbf{t}} + \tilde{\mathbf{u}}_{j} \frac{\tilde{\mathbf{v}}}{\partial \mathbf{x}_{j}} = \mathbf{P} + \mathbf{D}_{\text{IFF}} - \mathbf{D}_{\text{ES}}
$$

Où P,  $D_{IFF}$  et  $D_{ES}$ sont respectivement les termes de production, de diffusion et de destruction de  $\tilde{v}$  exprimés tels que :

$$
\mathbf{p} = \mathbf{C_{b1}} \tilde{\mathbf{S}} \tilde{\mathbf{v}} \qquad \qquad \text{II-13}
$$

$$
\mathbf{D}_{\text{IFF}} = \frac{1}{\sigma} \left[ \frac{\partial}{\partial x_j} \left( (\mathbf{v} + \tilde{\mathbf{v}}) \frac{\partial \tilde{\mathbf{v}}}{\partial x_j} \right) + \mathbf{C}_{\text{b2}} \frac{\partial \tilde{\mathbf{v}}}{\partial x_j} \frac{\partial \tilde{\mathbf{v}}}{\partial x_j} \right] \tag{II-14}
$$

$$
\mathbf{D}_{\mathrm{ES}} = \mathbf{C}_{\mathrm{w1}} \mathbf{f}_{\mathrm{w}} \left(\frac{\tilde{\mathbf{v}}}{d}\right)^2 \quad \text{II-15}
$$

La viscosité de turbulence est alors définie comme suit :

$$
\mu_t = \overline{\rho} \tilde{v} f_{v1} = \overline{\rho} v_t \qquad \qquad II-16
$$

Afin d'assurer l'égalité entre  $\tilde{v}$  et  $kyu_{\tau}$  dans la partie logarithmique de la couche limite, ainsi que dans la zone tampon et la sous-couche visqueuse, la fonction d'amortissement  $f_{\nu 1}$  est définie de la manière suivante :

$$
f_{v1} = \frac{x^3}{x^3 + C_{v1}^3}
$$
 II-17

Où :  $\tilde{v}$  $\boldsymbol{\mathcal{V}}$ 

En outre, la variable  $S$  est modifiée en  $\tilde{S}$  pour maintenir un comportement approprié dans la partie logarithmique de la couche limite  $\left(S = \frac{u_{\tau}}{ky}\right)$ :

$$
\tilde{\mathbf{S}} = \sqrt{2\Omega_{ij}\Omega_{ij}}\mathbf{f}_{v3} + \frac{\tilde{\mathbf{v}}}{k^2d^2}\mathbf{f}_{v2}
$$
 II-18

Avec :

$$
\Omega = \frac{1}{2} \left( \frac{\partial \tilde{u}_i}{\partial x_j} - \frac{\partial \tilde{u}_j}{\partial x_j} \right) \tag{II-19}
$$

$$
f_{v2} = 1 - \frac{x}{1 + xf_{v1}}
$$
 II-20  

$$
f_{v3} = 1
$$
 II-21

Enfin, de façon à obtenir une décroissance du terme de destruction dans la partie extérieur de la couche limite, la fonction  $f_w$  est introduite de la manière suivante :

$$
\mathbf{f}_{\mathbf{w}}(\mathbf{g}) = \mathbf{g} + \left(\frac{1 + C_{w3}^{6}}{g^{6} + C_{w3}^{6}}\right)^{\frac{1}{6}}
$$
II-22

Dans cette équation, la fonction g agit comme un limiteur qui empêche  $f_w$  de prendre des valeurs excessivement élevées. Son expression est la suivante :

$$
\mathbf{g} = \mathbf{r} + \mathbf{C}_{w2}(\mathbf{r}^6 - \mathbf{r})
$$
II-23

Avec :  $r = \frac{\tilde{v}}{\tilde{v} + \tilde{v}}$ Ŝκ

Tant r que  $f_w$  sont tous les deux égaux à une valeur constante dans la partie logarithmique de la couche limite, et ils décroissent dans la partie extérieure.

Les paramètres constants du modèle sont les suivants :

$$
C_{b1} = 0.1355
$$
 ;  $\sigma = \frac{2}{3}$  ;  $C_{w1} = \frac{C_{b1}}{k^2} + \frac{1 + C_{b2}}{\sigma}$  ;  $C_{w3} = 2$   
\n $C_{b2} = 0.622$  ;  $k = 0.14$  ;  $C_{w2} = 0.3$  ;  $C_{v1} = 7.1$ 

Le modèle de Spalart-Allmaras est largement reconnu comme un compromis favorable entre les modèles algébriques et les modèles à deux équations, tels que ceux mentionnés précédemment. Ce modèle a gagné en popularité en raison de la qualité raisonnable des résultats qu'il produit dans de nombreuses applications. [32][33][34]

#### **II.** 7. 2 Le modèle  $K - \varepsilon$  standard :

Le modèle  $K - \varepsilon$  est considéré comme le plus simple parmi les modèles à deux équations.

Ce modèle est basé sur l'hypothèse de Boussinesq, qui postule une analogie entre l'effet des forces visqueuses et les contraintes de Reynolds dans l'écoulement moyen. Il considère également que le régime de turbulence est pleinement établi dans tout le domaine et que les effets de la viscosité moléculaire sont négligeables par rapport à ceux de la viscosité turbulente (loin des parois).

Cette hypothèse peut être formulée de la manière suivante :

$$
-\rho \overline{\mathbf{u}_1 \mathbf{u}_j} = \mu_t \left( \frac{\partial \mathbf{u}_i}{\partial x_j} + \frac{\partial \mathbf{u}_j}{\partial x_i} \right) - \frac{2}{3} \mathbf{k} \delta_{ij}
$$
 II-24

Le modèle est utilisé pour calculer la viscosité turbulente  $\mu_t$  en fonction de l'énergie cinétique turbulente k et du taux de dissipation d'énergie cinétique turbulente ε de la manière suivante :

$$
\mu_t = \rho C_\mu \frac{k^2}{\epsilon} \qquad \qquad \text{II-25}
$$

Deux équations de transport sont utilisées : une pour l'énergie cinétique de turbulence  $k$  et l'autre pour le taux de dissipation de l'énergie cinétique  $\varepsilon$ .

$$
\frac{\partial(\rho \bar{k})}{\partial t} + \overline{\mathbf{u}}_j \frac{\partial(\rho \bar{k})}{\partial x_j} = \frac{\partial}{\partial x_j} \left[ \left( \mu + \frac{\mu_t}{\sigma_k} \right) \frac{\partial \bar{k}}{\partial x_j} \right] + \mathbf{P}_k - \rho \overline{\epsilon}
$$
 II-26

$$
\frac{\partial(\rho\bar{\varepsilon})}{\partial t} + \frac{\partial(\rho u_i \bar{\varepsilon})}{\partial x_i} = \frac{\partial}{\partial x_j} \left[ \left( \mu + \frac{\mu_t}{\sigma_{\varepsilon}} \right) \frac{\partial \bar{\varepsilon}}{\partial x_j} \right] + \frac{\bar{\varepsilon}}{k} \left( C_{1\varepsilon} P_k - C_{2\varepsilon} \rho \bar{\varepsilon} \right) \tag{II-27}
$$

 $P_k$ : Caractérise la génération d'énergie cinétique turbulente issue de gradient de vitesse moyenne.

Les résultats de calcul dépendent fortement de la valeur des constantes empiriques  $C_\mu$ ,  $\sigma_k$ ,  $\sigma_\varepsilon$ ,  $C_{1\varepsilon}$ ,  $C_{2\varepsilon}$ . Cela constitue une faiblesse de ce modèle, bien que les autres admettent le plus souvent les mêmes valeurs.

Les valeurs utilisées par défaut dans le code "Fluent" sont groupées dans le tableau suivant:

Les constantes  $\Big|$   $C_{\mu}$  $\sigma_{1\varepsilon}$  $\sigma_k$  $\sigma_{\varepsilon}$  $\sigma_{2\varepsilon}$ Les valeurs  $\begin{array}{|c|c|c|c|c|c|c|c|c|} \hline 0.09 & 1.00 & 1.30 & 1.44 & 1.92 \ \hline \end{array}$ 

**Tableau II.1 :** Valeurs des constantes empiriques du modèle  $K - \varepsilon$  Standard

Le modèle k-ε est largement adopté dans le domaine de l'ingénierie en raison de ses caractéristiques avantageuses. Il est reconnu pour sa robustesse, son efficacité en termes de temps de calcul, ainsi que sa précision et sa validation pour une large gamme d'écoulements turbulents.

Néanmoins, ce modèle produit des résultats médiocres dans un ensemble significatif des situations, notamment les écoulements non confinés, les écoulements tourbillonnants et les écoulements en rotation.

Des améliorations ont été apportées au modèle standard dans le but de le rendre plus performant. Deux variantes notables sont le modèle k-ε RNG, qui repose sur la théorie du groupe de normalisation, et le modèle k-ε Réalisable, qui se base principalement sur une nouvelle équation pour ε. [32][33][34]

#### **II.** 7. 3 Le modèle  $K - \omega SST$  (Shear Stress Transport) de Menter :

Le modèle  $k - \omega$  de Wilcox est fortement influencé par les conditions aux limites appliquées à la dissipation spécifique  $\omega$  dans les couches limites et les sillages. Afin de réduire cette sensibilité, Menter a proposé de créer un modèle à double couche superposant le modèle k-ω et le modèle  $k - \varepsilon$ . L'idée originale consiste à utiliser le modèle  $k - \omega$  dans la région interne de la couche limite et, par le biais d'une fonction de transfert, à utiliser le modèle  $k - \varepsilon$  à l'extérieur de la couche limite. Ainsi, le modèle obtenu devient insensible aux conditions limites imposées à la dissipation spécifique  $\omega$  en dehors de la couche limite. [32][33][34]

La viscosité turbulente est définie par :

$$
\mathbf{v_t} = \frac{\mathbf{a_1 k}}{\max(\mathbf{a_1 \omega}, \text{S} \mathbf{F2})}
$$
II-28

Avec  $S = \sqrt{2S_{ij}S_{ij}}$ 

$$
\mathbf{S}_{ij} = \frac{1}{2} \left( \frac{\partial \overline{\mathbf{u}}_i}{\partial \mathbf{x}_j} + \frac{\partial \overline{\mathbf{u}}_j}{\partial \mathbf{x}_i} \right) \tag{II-29}
$$

L'équation de l'énergie cinétique de turbulence :

$$
\frac{\partial \mathbf{k}}{\partial t} + \mathbf{U}_j \frac{\partial \mathbf{k}}{\partial \mathbf{x}_j} = \mathbf{P}_k - \boldsymbol{\beta}^* \mathbf{k} \boldsymbol{\omega} + \frac{\partial}{\partial \mathbf{x}_j} \left[ (\mathbf{v} + \boldsymbol{\sigma}_k \mathbf{v}_T) \frac{\partial \mathbf{k}}{\partial \mathbf{x}_j} \right]
$$
 II-30

L'équation de taux de dissipation spécifique :

$$
\frac{\partial \omega}{\partial t} + U_j \frac{\partial \omega}{\partial x_j} = \alpha S^2 - \beta \omega^2 + \frac{\partial}{\partial x_j} \left[ (v + \sigma_\omega v_T) \frac{\partial \omega}{\partial x_j} \right] + 2(1 - F_1) \sigma_\omega^2 \frac{1}{\omega} \frac{\partial k}{\partial x_i} \frac{\partial \omega}{\partial x_i} \qquad \text{II-31}
$$

La fonction  $F_1$  permet de passer du modèle  $k - \omega$  à la paroi au modèle  $k - \varepsilon$  à l'extérieur. La fonction  $F_2$  joue le rôle de limiteur de la viscosité turbulente. Ces fonctions sont données par les relations suivantes :

$$
\mathbf{F_1} = \tanh\left\{ \left\{ \min\left[ \max\left( \frac{\sqrt{k}}{\beta^* \omega y}, \frac{500v}{y^2 \omega} \right), \frac{4\sigma_{\omega 2}k}{CD_{k\omega}y^2} \right] \right\}^4 \right\}
$$
II-32

Avec  $CD_{k\omega} = max \left( 2 \rho \sigma_{\omega 2} \frac{1}{\omega} \right)$  $\omega$  $\partial$  $\partial$  $\partial$  $\frac{\partial \omega}{\partial x_i}$ , 10<sup>-10</sup>)

 $CD_{k\omega}$  Équivalent à la position positive du terme de diffusion, y est la distance normale à la paroi.

$$
\mathbf{F}_2 = \tanh\left[\left[\max\left(\frac{2\sqrt{k}}{\beta^* \omega y}, \frac{500v}{y^2 \omega}\right)\right]^2\right]
$$
II-33

$$
P_{k} = min\left(\tau_{ij}\frac{\partial U_{i}}{\partial x_{j}}, 10\beta^{*}k\omega\right)
$$
II-34

 $P_k$  Étant la production de l'énergie cinétique.

 $\alpha$  S'exprime sous la forme :

$$
\alpha = \alpha_1 \mathbf{F}_1 + \alpha_2 (1 - \mathbf{F}_1) \tag{II-35}
$$

Les paramètres constants de ce modèle sont récapitulés dans le tableau ci-dessous :

**Tableau II.2 : paramètres constants du modèle k-ω SST**

| a <sub>1</sub> | 0.3      | к                 | 0.41                | $\sigma_{k1}$                  | 0.85  |
|----------------|----------|-------------------|---------------------|--------------------------------|-------|
| $\alpha_1$     | $^{5}/9$ |                   | 0.012               | $\sigma_{k2}$                  |       |
| $\alpha_2$     | 0.44     | $\beta^*$         | 9<br>$^{\prime}100$ | $\sigma_{\omega1}$             | 0.5   |
| $\beta_1$      | 3<br>/40 | $\sigma_k$        |                     | $\sigma_{\omega}$ <sub>2</sub> | 0.856 |
| $\beta_2$      | 0.0828   | $\sigma_{\omega}$ |                     |                                |       |

# **II.8. La fréquence réduite k :**

La fréquence réduite correspond à l'aérodynamique instationnaire des profils aérodynamiques associés au mouvement de battement. Elle est utilisée pour évaluer l'effet de la dimension temporelle sur les performances aérodynamiques des profils aérodynamiques en mouvement de battement. La fréquence réduite est considérée comme un indicateur important pour prédire la nature de l'écoulement et optimiser la conception des ailes battantes. [37]

Elle représente la fréquence du mouvement angulaire de l'aile par rapport à la vitesse de l'écoulement d'air environnant :

$$
\mathbf{k} = \frac{\pi \mathbf{f} \mathbf{c}}{\mathbf{u}} = \frac{\omega \mathbf{c}}{2\mathbf{u}} \tag{II-36}
$$

Où :

- f: est la fréquence de battement
- C: est la longueur de corde moyenne
- U: est la vitesse

# **II.9. Mouvement de battement :**

Le mouvement de battement d'une aile est le mouvement périodique de l'aile qui combine à la fois l'élévation (mouvement vertical) et le tangage (mouvement de rotation). C'est un mouvement caractéristique des ailes d'oiseaux, des insectes et des hélicoptères, où l'aile oscille de haut en bas tout en effectuant une rotation autour de son axe longitudinal. [35][36]

La géométrie de l'aile et les mouvements de l'aile sont montrés dans la figure II.3. Les mouvements verticaux (élévation) et rotationnels (tangage) sont montrés. [37]

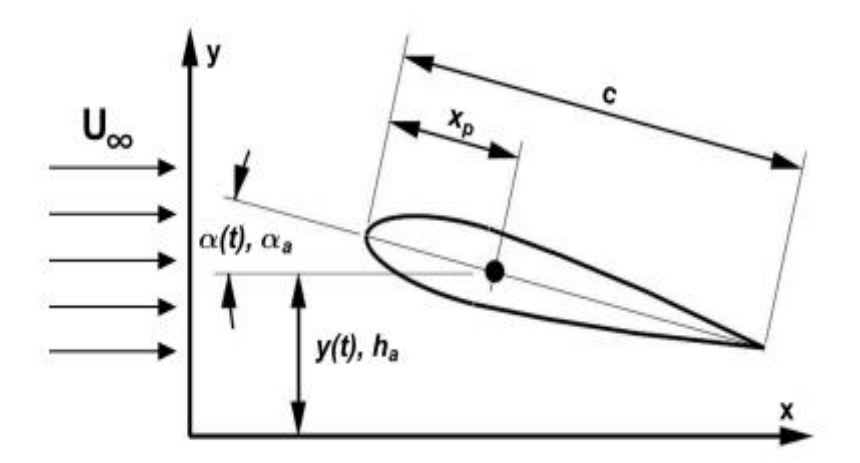

**Figure II.3 : Géométrie de l'aile et le mouvement de battement**

Sur la figure, le mouvement d'élévation y(t), le mouvement de tangage  $\alpha(t)$  de l'aile autour du centre aérodynamique,  $h_a$ l'amplitude maximale d'élévation,  $\alpha_a$  l'amplitude maximale de tangage, c est la corde de l'aile,  $x_p$  est la distance entre le bord d'attaque et le centre aérodynamique et  $U_{\infty}$  est la vitesse d'écoulement.

La cinématique en 2D de l'aile subissant une combinaison de mouvements périodiques et harmoniques dépendants du temps, à la fois d'élévation  $(y(t))$  et de tangage  $(\alpha(t))$ , peut être décrite par des fonctions symétriques, périodiques et harmoniques, comme suit :

$$
y(t) = h_a \cos(\omega_h t) = h_a \cos(2\pi f_h t)
$$

$$
\alpha(t) = \alpha_a \cos(\omega_\alpha t + \varphi_\alpha) = \alpha_a \cos(2\pi f_\alpha t + \varphi)
$$
 II-38

 $\omega_h$ Est la fréquence angulaire d'élévation ( $\omega_h = 2\pi f_h$ ),  $f_h$ est la fréquence d'oscillation d'élévation,  $\omega_{\alpha}$  est la fréquence angulaire de tangage ( $\omega_{\alpha} = 2\pi f_{\alpha}$ ),  $f_{\alpha}$  est la fréquence d'oscillation de tangage, φ est l'angle de phase.

## **II.10. Conclusion**

Ce chapitre a mis en évidence l'importance des modèles mathématiques dans l'étude des mouvements fluides et des phénomènes turbulents. Les équations de Navier-Stokes fournissent un cadre fondamental pour décrire les mouvements des fluides, tandis que la modélisation de la turbulence permet d'approximer les effets turbulents. Les différents modèles de turbulence offrent des approches variées pour représenter ces phénomènes complexes. Enfin, le concept de mouvement de battement a été abordé, soulignant son influence dans de nombreuses applications. L'utilisation de modèles mathématiques constitue donc un outil essentiel pour comprendre, analyser et optimiser les systèmes fluides dans divers domaines scientifiques et d'ingénierie

# **Chapitre III Simulation numérique**

#### **III.1. Introduction**

Dans ce chapitre, nous explorerons la simulation numérique en aérodynamique, en mettant l'accent sur la méthode de la Dynamique des Fluides Numérique (CFD) et le logiciel de simulation ANSYS Fluent. Nous commencerons par définir la CFD et ANSYS Fluent, puis nous aborderons les différentes étapes de simulation pour étudier l'écoulement autour d'un profil d'aile. Nous couvrirons les cas statiques, ainsi que les cas dynamiques incluant le mouvement de tangage, le mouvement de battement et le mouvement d'un volet. Ces simulations nous permettront de prédire avec précision les caractéristiques aérodynamiques et d'améliorer notre compréhension de l'aérodynamique des profils d'ailes.

#### **III.2. CFD**

La dynamique des fluides numérique (CFD l'abréviation de Computational Fluid Dynamics), consiste à analyser les écoulements de fluide en utilisant des méthodes de calcul numériques. La résolution s'effectue généralement par la discrétisation d'un volume de calcul en un maillage composé de nombreux petits éléments, pouvant atteindre plusieurs millions dans certains cas. [38]

#### **III.3. ANSYS fluent**

Ansys Fluent, la solution générale de dynamique des fluides numérique (CFD) développée par Ansys, est réputée pour sa polyvalence, sa précision et ses capacités avancées de modélisation et de visualisation. Cette plateforme complète offre toutes les capacités physiques requises pour la modélisation d'écoulements fluides, de turbulences, de transfert de chaleur et de réactions chimiques.

Les solveurs Fluent utilisent la méthode des volumes finis pour discrétiser l'espace, ce qui implique l'utilisation d'approximations d'intégrales dans le processus de calcul.

$$
\frac{\partial}{\partial t} \int_{V} \rho \Phi dV + \oint_{A} \rho \Phi V \cdot dA = \oint_{A} \Gamma \nabla \Phi \cdot dA + \int_{V} S_{\Phi} dV \tag{III-1}
$$

Le maillage est composé de petits volumes disjoints, appelés volumes finis (ou surfaces finies en 2D et segments en 1D).

Dans chaque cellule, l'équation générale du transport est appliquée et discrétisée. Les équations discrétisées nécessitent des informations sur les faces et au centre de chaque cellule.

Les équations discrétisées peuvent être exprimées de la manière suivante :

$$
a_p \Phi_p + \sum_{nb} a_{nb} \Phi_{nb} = b_p \tag{III-2}
$$

Les coefficients  $a_n$ et  $a_{np}$  sont des fonctions des variables solutions et sont formulés pour utiliser les variables solutions des itérations antérieures.

Il est important de noter que les solutions peuvent prendre une forme explicite ou implicite. Par exemple, dans le cas de la linéarisation explicite, la valeur inconnue dans chaque cellule est déterminée en utilisant uniquement des relations comprenant des valeurs déjà connues. En revanche, lorsqu'il s'agit de la linéarisation implicite, les valeurs de  $\phi_p$ et  $\phi_{nb}$  sont considérées comme inconnues et sont résolues à l'aide des méthodes de résolution d'équations linéaires. Il est possible de discrétiser les équations en utilisant des méthodes d'interpolation. De plus, les procédés d'interpolation permettent de déterminer les termes convectifs ou les gradients des variables solutions.

Finalement, Ansys Fluent propose deux approches numériques pour coupler la pression et le champ de vitesse : l'une utilise un solveur basé sur la pression, tandis que l'autre utilise un solveur basé sur la densité. Dans les deux cas, le champ de vitesse est calculé à partir de l'équation du moment. [39]

#### **III.4. Procédures de la modélisation avec Ansys Fluent**

Avant d'utiliser Ansys Fluent directement, nous avons utilisé Ansys Workbench comme une étape préliminaire. En effet, cette interface s'avère extrêmement pratique pour mener une à plusieurs simulations, car elle guide l'utilisateur à travers les principales étapes et les différents logiciels Ansys nécessaires pour réaliser une modélisation complète à partir d'une page blanche. [39]

Les 5 étapes nécessaires pour la simulation numérique avec Ansys Fluent sont les suivantes.

- La géométrie
- Le maillage
- La configuration
- La solution
- Les résultats

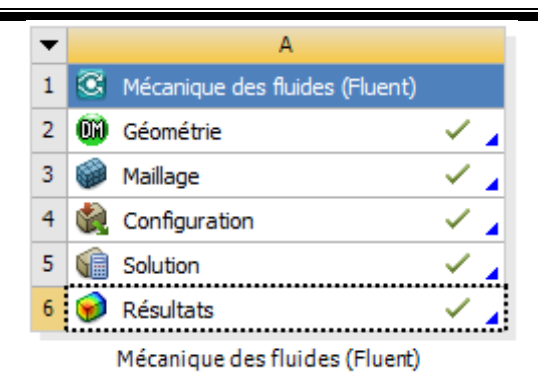

## **Figure III.1 : Etapes de la simulation numérique avec Ansys Fluent [41]**

La simulation est faite par un code du calcul ANSYS fluent dans sa version 19.0 avec les étapes suivantes.

## **III. 4. 1 Création de la géométrie :**

Pour effectuer cette étude numérique on a utilisé le logiciel ANSYS DesignModeler pour réaliser notre géométrie 2D qui était un profil d'aile symétrique de type NACA 0012 (Les coordonnées (abscisse et ordonnée) des points permettant la construction du profil sont représentées dans le tableau A.1), Le profil de corde c=1m est déplacée de manière à ce que l'origine soit située à une distance 0,25 m à droite du bord d'attaque.

Le profil est placé dans un volume de control devisé en deux parties de la même géométrie d'un demi-cercle en amont jumelé à un rectangle large en aval, avec les dimensions suivantes :  $H1 = 20$  m,  $R2 = 7$  m,  $R3 = 3.5$  m.

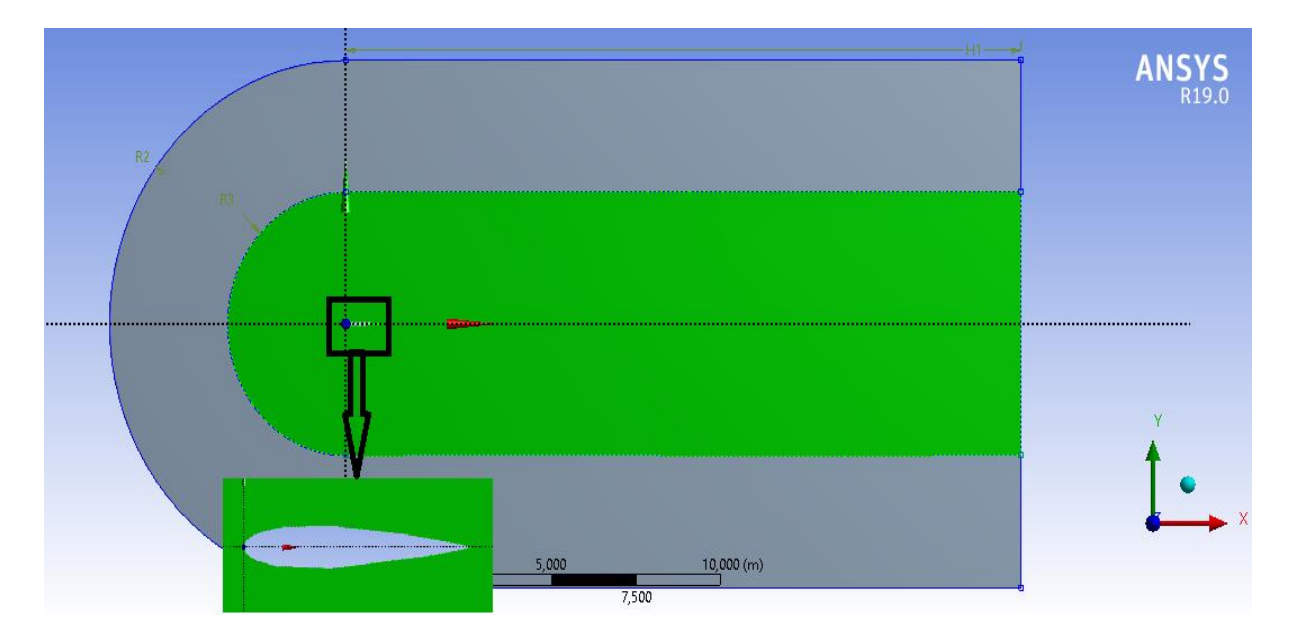

**Figure III.2 : Géométrie de la simulation avec Ansys DesignModeler**

## **III. 4. 2 Génération de maillage**

Dans notre simulation numérique on a basé sur la génération du maillage à partir de notre géométrie puisque c'est la clé d'une simulation réussie vu l'impact de ces paramètres sur la solution calculée. Il est crucial de trouver le bon compromis: un maillage fin donnera de meilleurs résultats, mais nécessitera plus de temps de calcul. En revanche, un maillage grossier donnera des résultats approximatifs, mais permettra de gagner du temps. [39]

Le maillage a été réalisé en utilisant le logiciel Ansys Meshing. Nous avons généré un maillage non structuré composé d'éléments triangulaires, en changeant à chaque fois le nombre des éléments afin de comparer les résultats. Ce choix de maillage s'explique par sa capacité à être généré sur des géométries complexes tout en maintenant une bonne qualité des éléments. Les algorithmes de génération de ce type de maillage (triangulaire/tétraédrique) sont hautement automatisés, contrairement au maillage structuré. Cependant, il présente un inconvénient majeur qui est la présence accrue d'erreurs numériques (fausse diffusion) par rapport au maillage structuré. La densité de la grille est plus élevée près du profil d'aile pour capturer plus de détails à cet endroit. [40]

#### **III. 4. 2. a Cas statique (régime stationnaire) :**

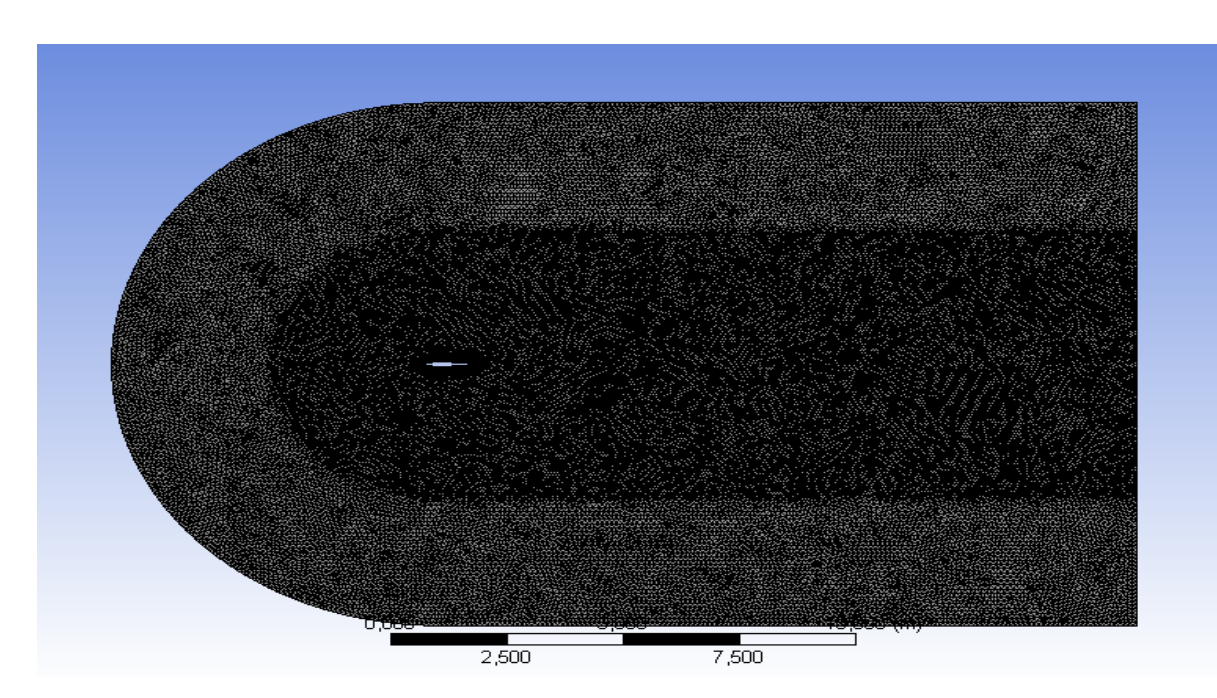

Le premier maillage : nombre d'éléments 95605, nombre des nœuds 50512

**Figure III.3 : Génération du premier maillage du domaine (cas statique)**

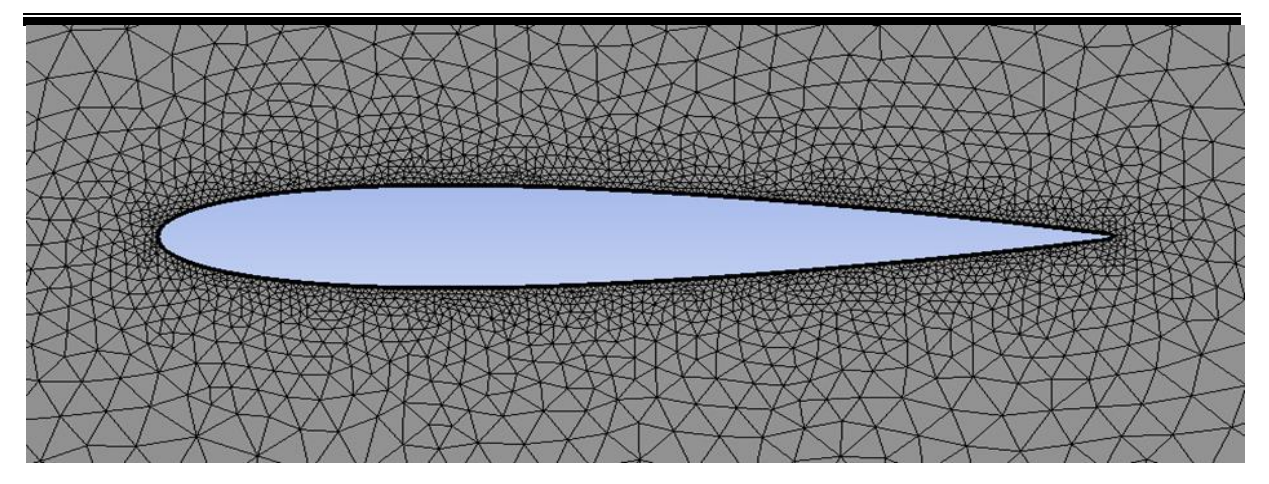

**Figure III.4 : Premier maillage proche du profil (cas statique)**

Le deuxième maillage : nombre d'éléments134014, nombres des nœuds 69732

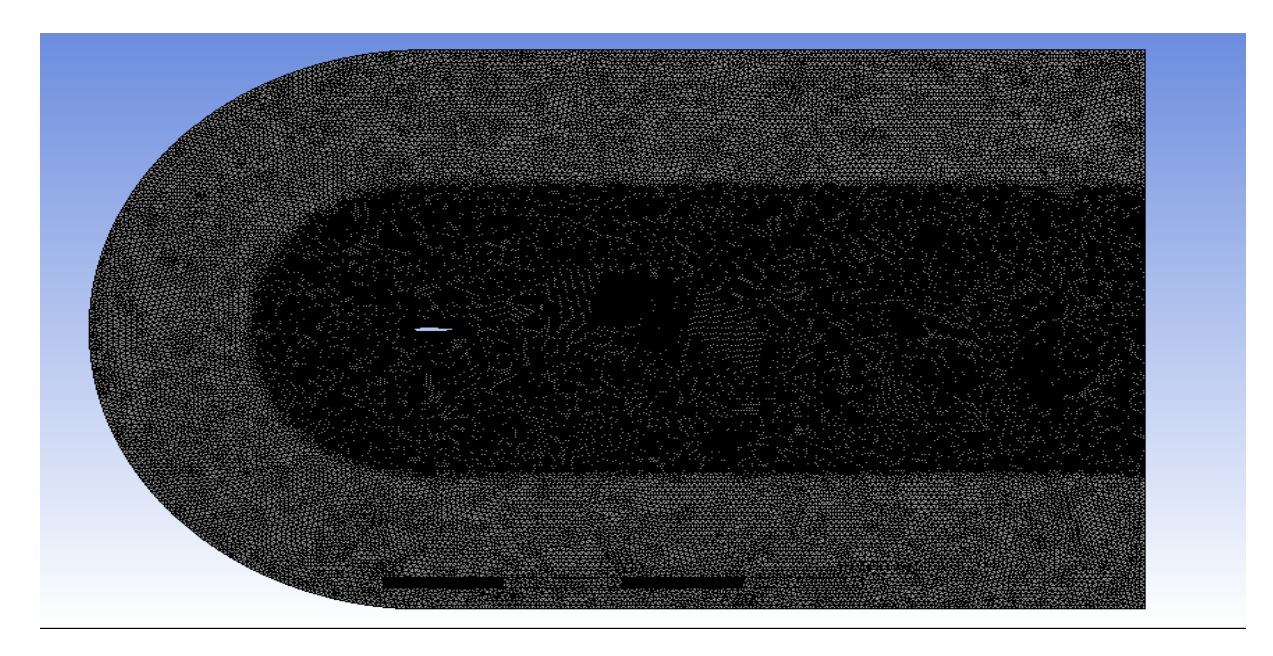

**Figure III.5** : **Génération du deuxième maillage du domaine (cas statique)**

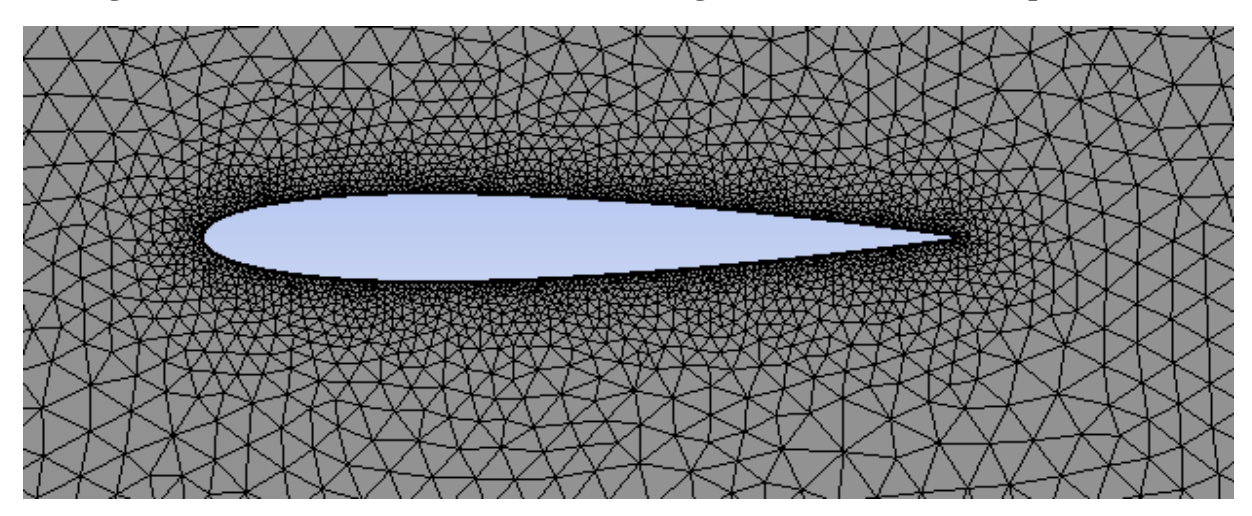

**Figure III.6 : Deuxième maillage proche du profil (cas statique)** 

## **a) Qualité de Maillage**

Pour obtenir des résultats de calcul précis, fiables et significatifs, il est essentiel de générer un maillage de très bonne qualité.

La qualité de maillage joue un rôle crucial dans la convergence, la précision de la solution et, surtout, dans le temps de calcul, Elle repose sur les éléments suivants: [41]

- Minimisation des éléments présentant des distorsions.
- une résolution adéquate dans les régions caractérisées par un fort gradient, telles que les couches limites et les ondes de choc, afin d'obtenir une bonne précision.

En règle générale, il est recommandé de maintenir une qualité orthogonale minimale supérieure à 0,1 ou une distorsion maximale inférieure à 0,95 lors de la création du maillage. Toutefois, il convient de noter que ces valeurs peuvent varier en fonction de la physique considérée et de l'emplacement de la cellule. [41]

Différents critères sont utilisés pour évaluer la qualité du maillage, tels que « orthogonal quality »

| <b>Orthogonal Quality mesh metrics spectrum</b> |                |               |               |               |               |  |
|-------------------------------------------------|----------------|---------------|---------------|---------------|---------------|--|
|                                                 |                |               |               |               |               |  |
| Unacceptable                                    | <b>Bad</b>     | Acceptable    | Good          | Very good     | Excellent     |  |
| $0 - 0.001$                                     | $0.001 - 0.14$ | $0.15 - 0.20$ | $0.20 - 0.69$ | $0.70 - 0.95$ | $0.95 - 1.00$ |  |

**Figure III.7 : Les critères d'orthogonalité de qualité du maillage. [41]**

La qualité orthogonale des maillages générés en cas statique

- .<br>Critères de qualité du maillage <u>man man</u> Paramètres de contrôle Tri3 Quad4  $\overline{\circ}$ ā 86880,00 75000,00 ţ 62500,00 ŧ 50000,00 bre d' 37500,00 ş 25000,00 12500,00  $0,00$  $0,75$  $0,03$  $0,13$  $0,25$  $0,38$  $0,50$  $0,63$ 0,88  $1,00$ Critères de qualité des éléments
- **Maillage 1**

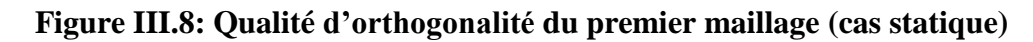

- Critères de qualité du maillage Paramètres de contrôle  $\overline{\circ}$ Tri3 Quad4 ठ 121335,00 100000,00 **tive divisions**<br>**T** 75000,00<br>**R** 50000,00<br>**Z** 25000,00  $0,00$  $0, 13$  $0,25$  $0,38$  $0,75$  $0,03$  $0,50$  $0,63$  $0,88$  $1,00$ Critères de qualité des éléments
- **Maillage 2**

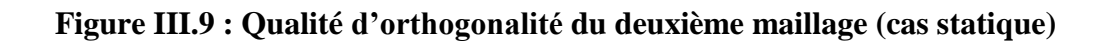

# **III. 4. 2. b Cas dynamique (régime transitoire):**

Fluent signale des volumes de cellules négatifs si le maillage contient des cellules dégénérées, c'est pour cette raison nous avons généré un autre maillage non structuré distinct du cas stationnaire, comprenant 9933 éléments et 6629 nœuds.

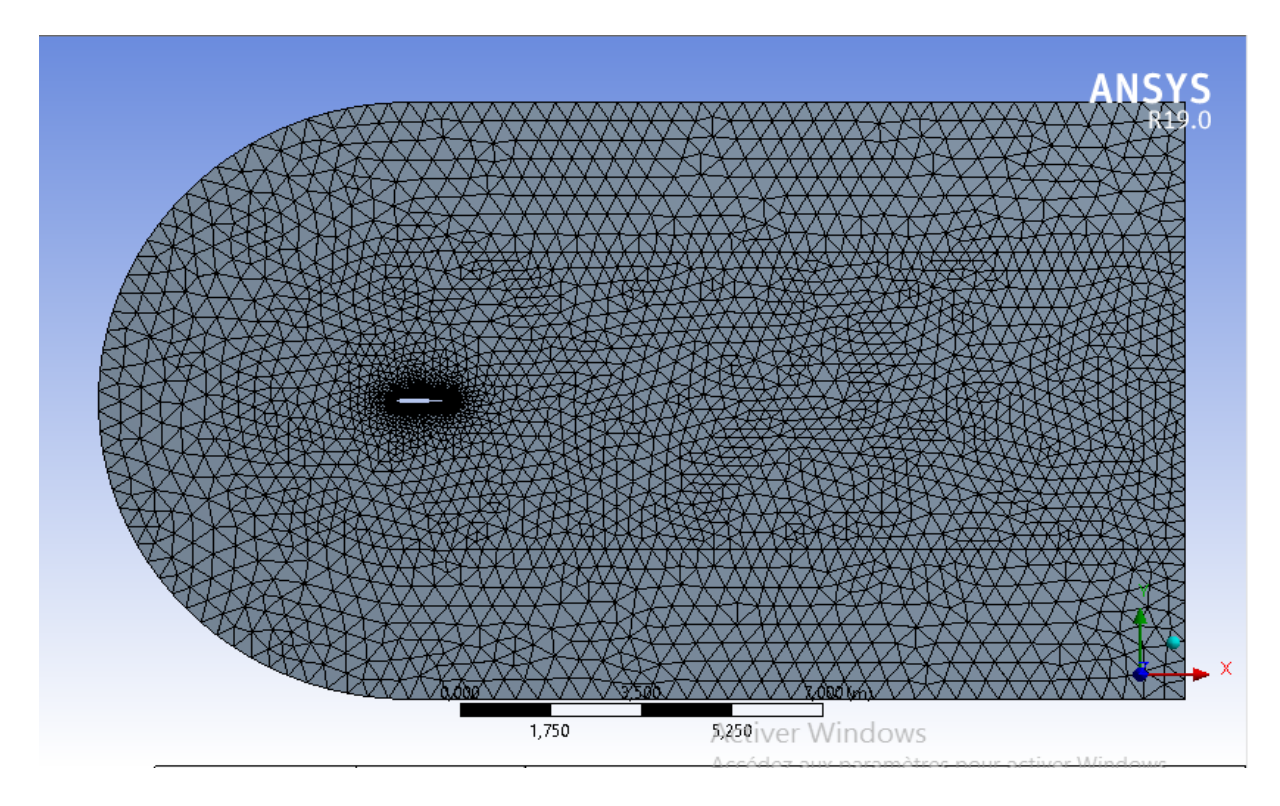

**Figure III.10 : Génération de maillage du cas dynamique**

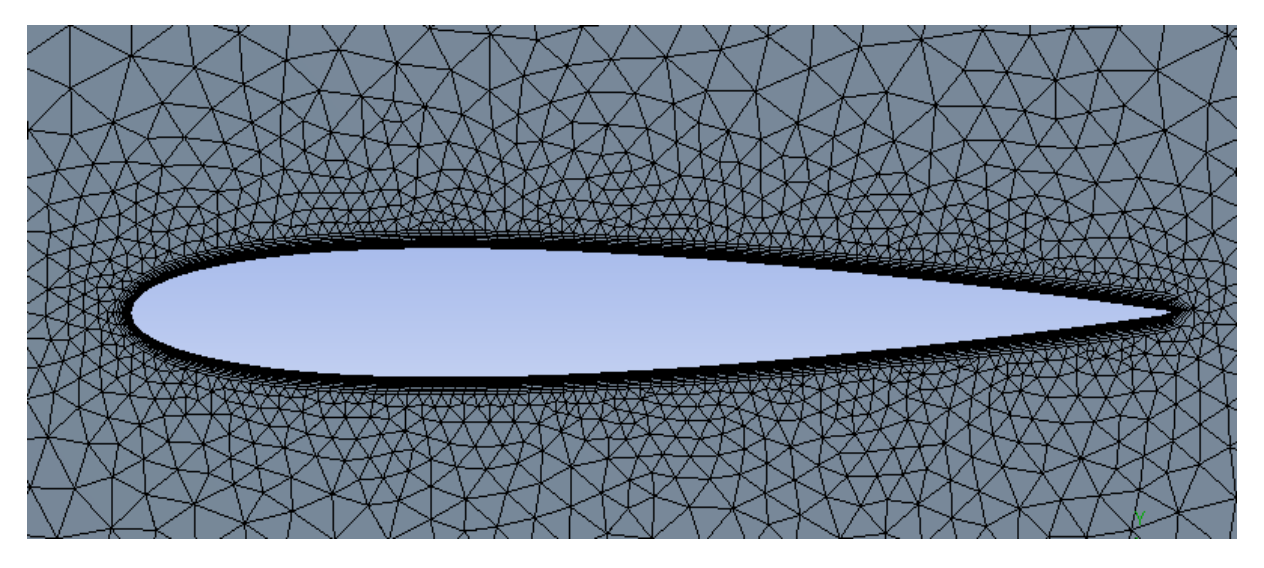

**Figure III.11 : Maillage proche du profil du cas dynamique**

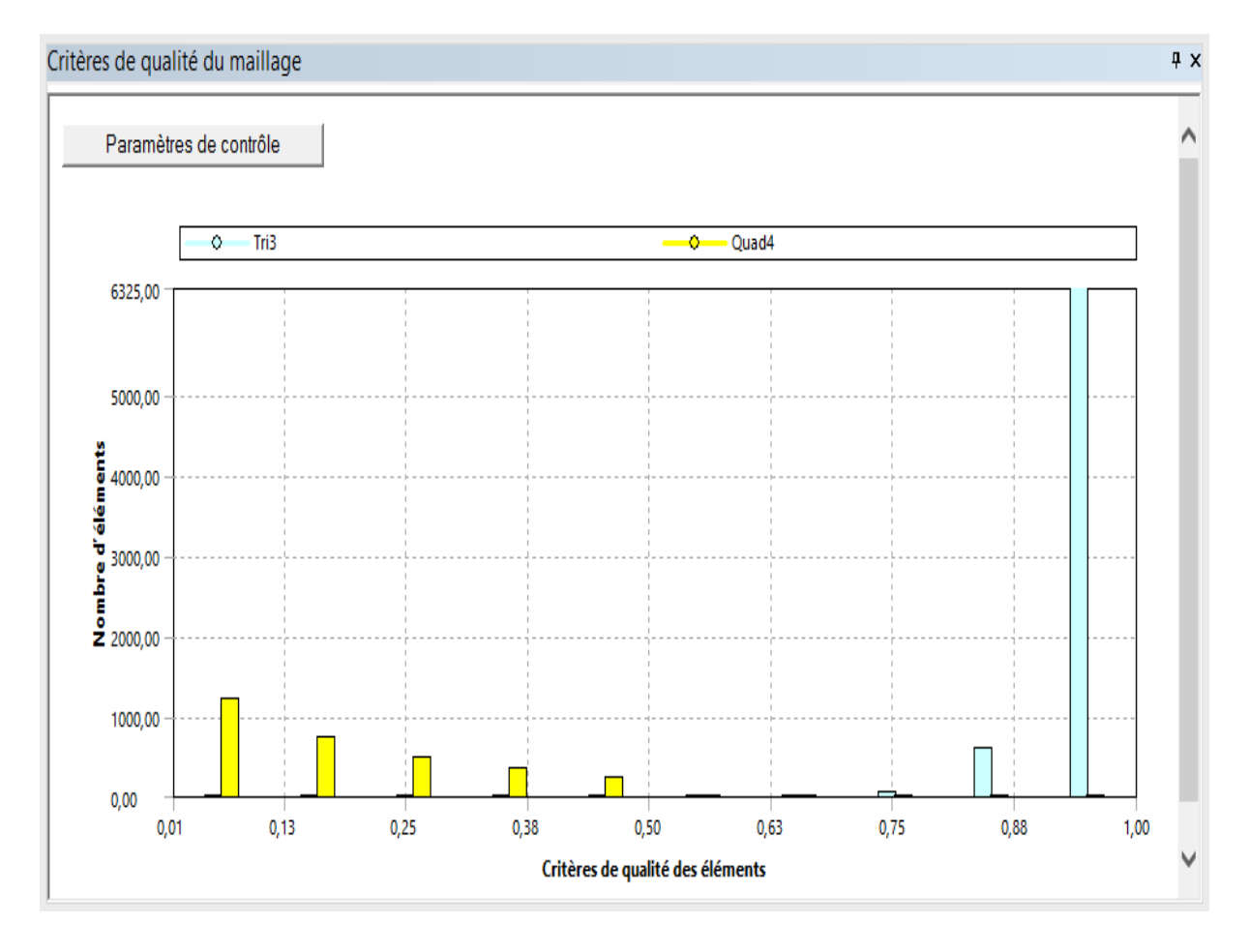

**Figure III.12: Qualité d'orthogonalité du cas dynamique**

# **III. 4. 3 Configuration**

La configuration de la simulation dans Ansys Fluent consiste à définir précisément tous les paramètres nécessaires pour obtenir une modélisation cohérente et représentative du comportement réel du fluide. Cela inclut la modification des conditions limites, le choix des échelles, des unités, du modèle de turbulence, des matériaux, etc. Une fois les paramètres définis, l'étape suivante consiste à initialiser la simulation. Enfin, pour finaliser la configuration, il est possible de définir une période de simulation en spécifiant le nombre d'itérations à exécuter. [39]

#### **III. 4. 3. a Cas statique**

La simulation est effectuée dans un écoulement subsonique incompressible avec deux modèles de turbulence spalart-allmaras et k-omega-sst.

Le tableau suivant résume les conditions initiales utilisées dans la simulation

**Tableau III.1 : les conditions initiales [43]**

| paramètres                       | valeurs                       |  |  |
|----------------------------------|-------------------------------|--|--|
| pression                         | 101325 N/ $m2$                |  |  |
| viscosité                        | $1.7894 \times 10^{-5}$ Kg/ms |  |  |
| Masse volumique                  | 1.225 Kg/ $m^3$               |  |  |
| Nombre de mach                   | 0.13                          |  |  |
| température                      | 288.16 K                      |  |  |
| Rapport des chaleurs spécifiques | 1.4                           |  |  |

## **III. 4. 3. b Cas dynamique**

Les conditions initiales de ce cas sont identiques à ceux du cas statique, comprenant le même type d'écoulement subsonique incompressible et le modèle de turbulence k-oméga-sst.

Dans notre étude on a effectué le mouvement tangage et battement du profil et le mouvement du volet.

Les étapes suivantes ont été réalisées pour finaliser la configuration :

1. Lancer la version bidimensionnelle de Fluent (comme montre la figureIII.13), La dimension 2D et les options de processus en série sont déjà sélectionnées dans le "fluent launcher"

 $\overline{\phantom{a}}$ 

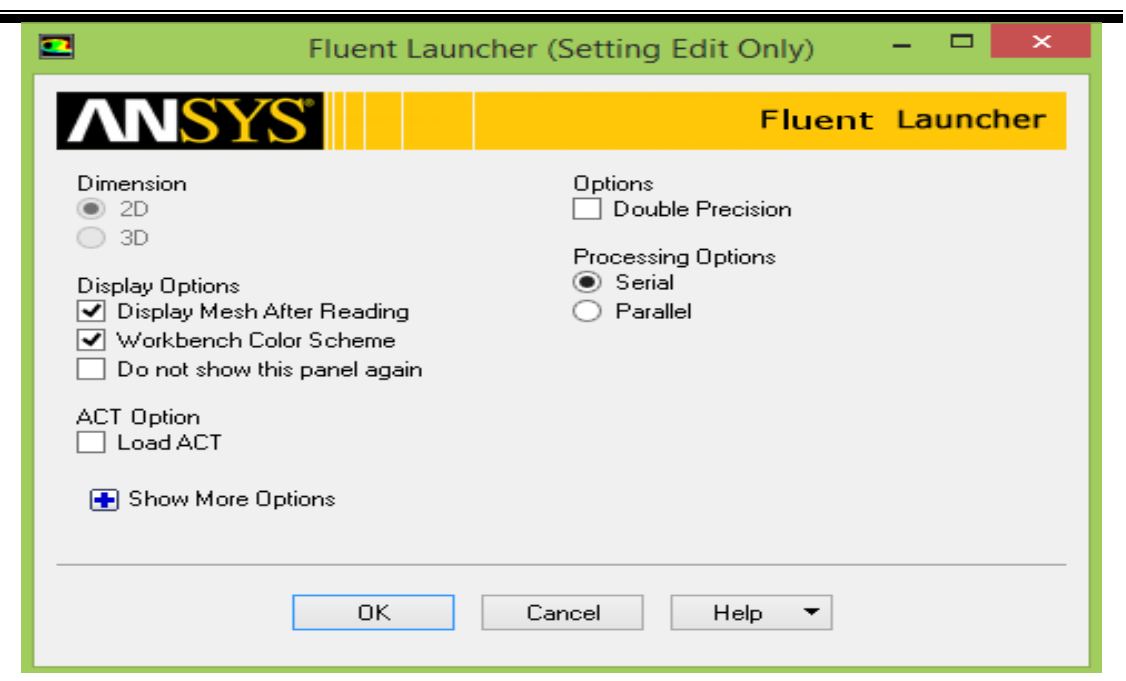

# **Figure III.13 : Configuration du solveur**

- 2. Charger le maillage en appuyant sur "check ".
- 3. Choisir : l'état transitoire, type de solver basé sur la pression et la formulation de la vitesse absolue.
- 4. Choisir le modèle de turbulence k-oméga-sst.
- 5. Définir l'air comme un fluide utilisé dans la simulation avec des propriétés mentionnées dans le tableau III.1.
- 6. Définir les conditions aux limites (inlet) comme montre la figure III.14.

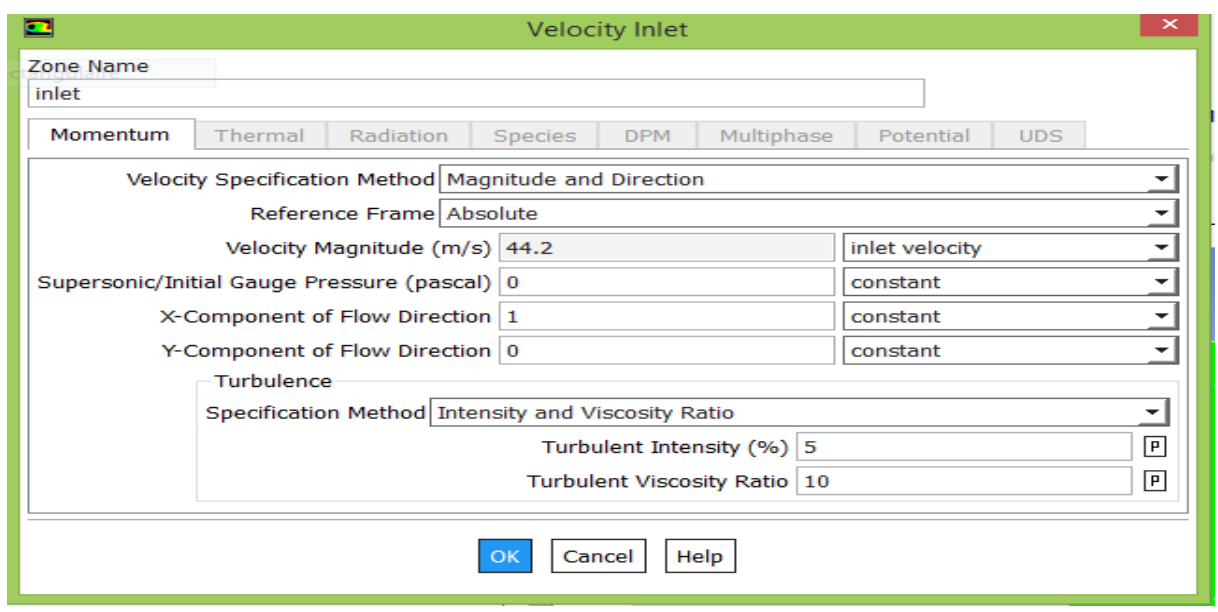

**Figure III.14 : les conditions aux limites (inlet)**

7. Ajouter l'UDF compilée

# **Les UDFs**

# **1. Définition**

Les fonctions définie par l'utilisateur (UDFs) sont des fonctions programmables pouvant être chargées dynamiquement par Fluent. Les UDFs sont écrites en language C et sont définies à l'aide de la macro DEFINE fournie par Fluent. Chaque UDF inclut le fichier [udf.h] en utilisant la directive d'inclusion (#include "udf.h"), qui est spécifiée au début de chaque UDF. Les UDFs sont exécutées en tant que fonctions interprétées ou compilées à l'intérieur de Fluent. [42]

Les UDFs nous permettent de personnaliser Fluent selon nos besoins. Elles peuvent être utilisées pour une variété d'applications, dont voici quelques exemples :

- Personnalisation des conditions aux limites, définitions des propriétés matérielles, taux de réaction des volumes et des surfaces, fonctions de diffusivité.
- Initialisation d'une solution.
- Perfectionnement du post-processing.

# **2. Les UDFs compilées**

 Les UDFs compilées sont construites de la même manière que l'exécutable de Fluent lui-même. Pour ce faire, un script appelé Makefile est utilisé pour invoquer le compilateur C et construire une bibliothèque de code objet.

 Les UDFs compilées sont générées à partir du code source en utilisant l'interface graphique d'utilisateur dans un processus en deux étapes. Ce processus comprend un panneau spécifique dédié aux UDFs compilées, où il est possible de les compiler et de les charger. [42]

Voici les deux UDFs avec le mouvement qui correspond :

**Tangage** 

```
1 /************
                                ****************************
  \overline{2}2 /* flapaero.cpp<br>3 /* UDF for specifying a simple harmonic motion*/<br>4 /*
           flapaero.cpp
  \frac{7}{4}5 \sqrt{n+1}<br>
6 \frac{1}{n+1}<br>
7 #include "stdio.h"<br>
8 #include "stdio.h"<br>
10 #include "stdlib.h"<br>
11 #include "dynamesh_tools.h"<br>
11 #include "storage.h"<br>
13<br>
14 #dsfine Free 180 0
14 #define Freq 180.0
15 #define angular_freq 2.0*M_PI*Freq<br>16 #define tetmax 4.7*M_PI/180
1718 DEFINE_CG_MOTION(aero, dt,cg_vel,cg_omega,time,dtime)<br>19
20 {
\frac{20}{21}real omega;
        omega=tetmax*angular_freq*cos(angular_freq*time); /* rotational speed about axis*/
       cg_vel[0] = 0.0;<br>cg_vel[1] = 0.0;<br>cg_vel[2] = 0.0;
23\frac{23}{24}\frac{26}{27}cg_omega[0] = 0.0;<br>cg_omega[1] = 0.0;<br>cg_omega[2] = omega;
28
\frac{29}{30}31 }
32
```
#### **Figure III.15 : Programme UDF utilisé pour le mouvement de tangage**

**Battement**

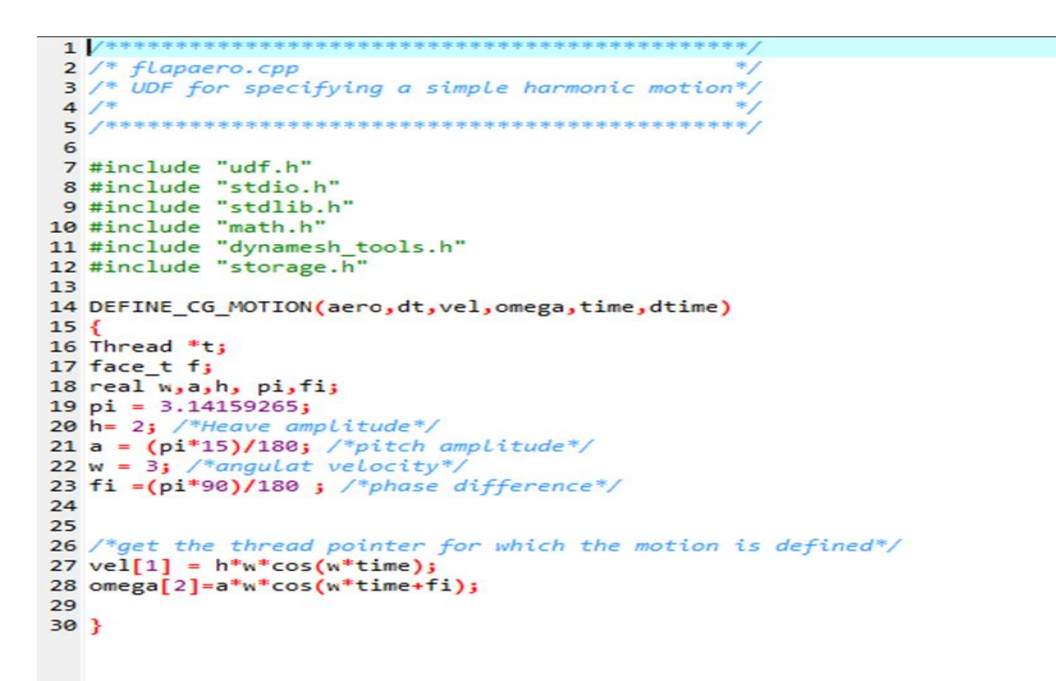

**Figure III.16 : Programme UDF utilisé pour le mouvement de battement**

- 8. Le choix des méthodes de maillages dynamiques utilisées :
- choisir la méthode de lissage (smothing method) et la méthode de raffinement (remeshing) précisément la méthode de raffinement local (Local remeshing method) avec les paramètres suivants :

| Paramètre                    | Valeur     |  |
|------------------------------|------------|--|
| Minimum Length Scale(m)      | 0.00021086 |  |
| Maximum Length Scale(m)      | 0.6041431  |  |
| <b>Maximum Cell Skewness</b> | 0.6        |  |
| <b>Maximum face Skewness</b> | 0.7        |  |
| Size Remesh Interval         | 5          |  |

**Tableau III.2 : Paramètres de la méthode de raffinement**
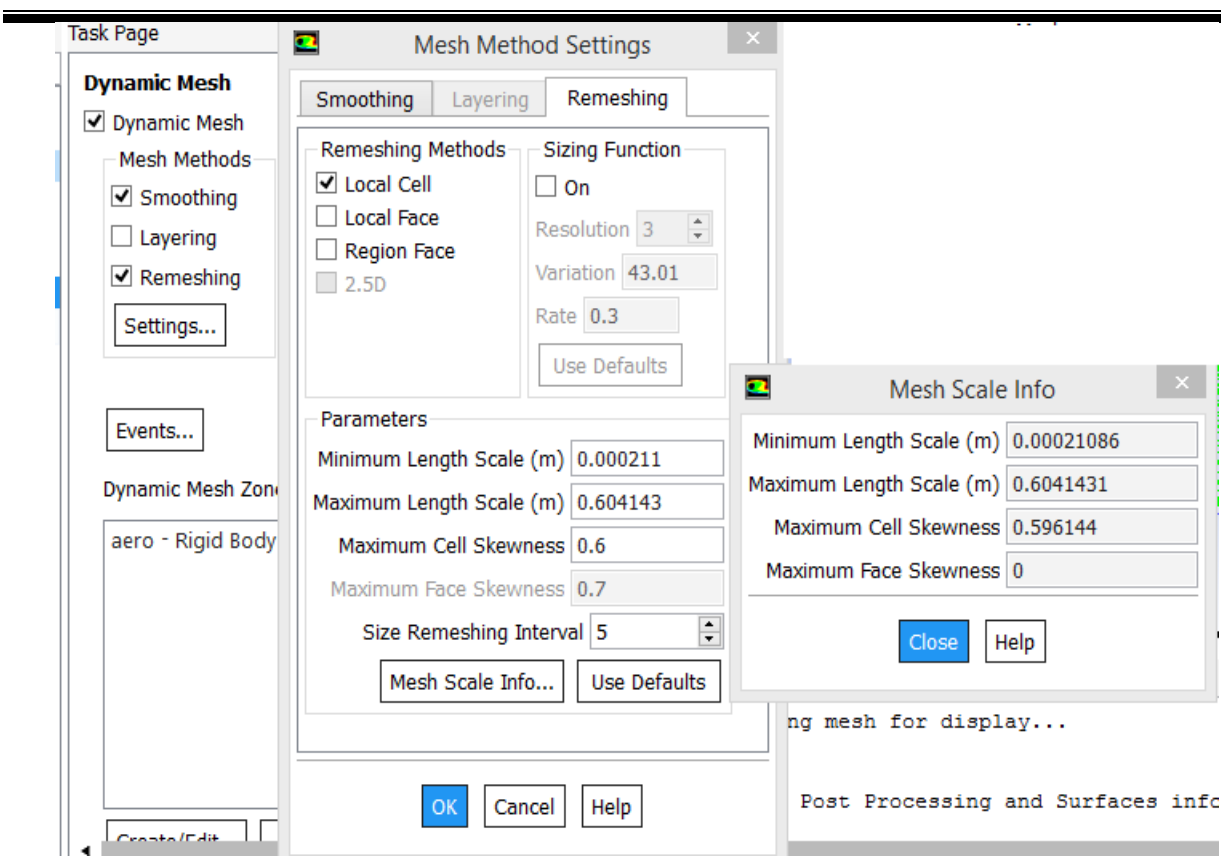

**Figure III.17 : Méthodes de maillages dynamiques**

- Minimum Length Scale: correspond à la longueur minimale de la maille à partir de laquelle celle-ci est éliminée.
- Maximum Length Scale: c'est la taille maximale de la maille au-delà de laquelle elle est supprimée.
- Maximum Cell Skewness: c'est la valeur maximale de l'asymétrie des cellules
- Maximum face Skewness : La valeur maximale de l'asymétrie des faces.
- Size Remesh Interval: correspond au nombre de pas Δt nécessaire avant de repositionner les nœuds suivants. [41]

9. références values (aero) voire la figure III.18.

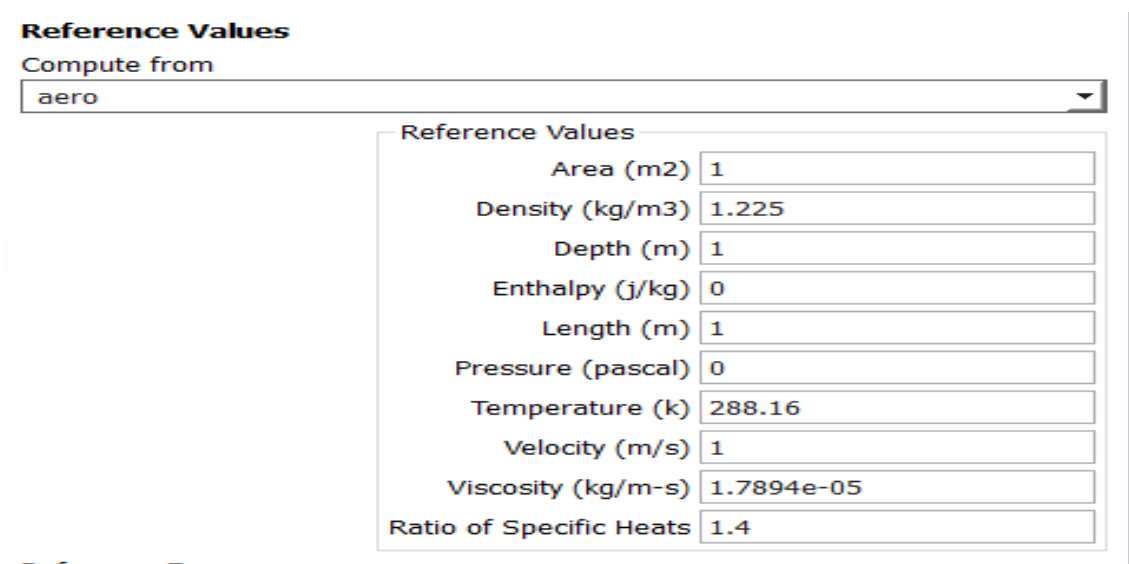

**Figure III.18 : Valeurs de références** 

10. la méthode de solution (méthode de couplage Pression-Vitesse), l'énergie cinétique turbulente et le taux de dissipation spécifique de deuxième ordre.

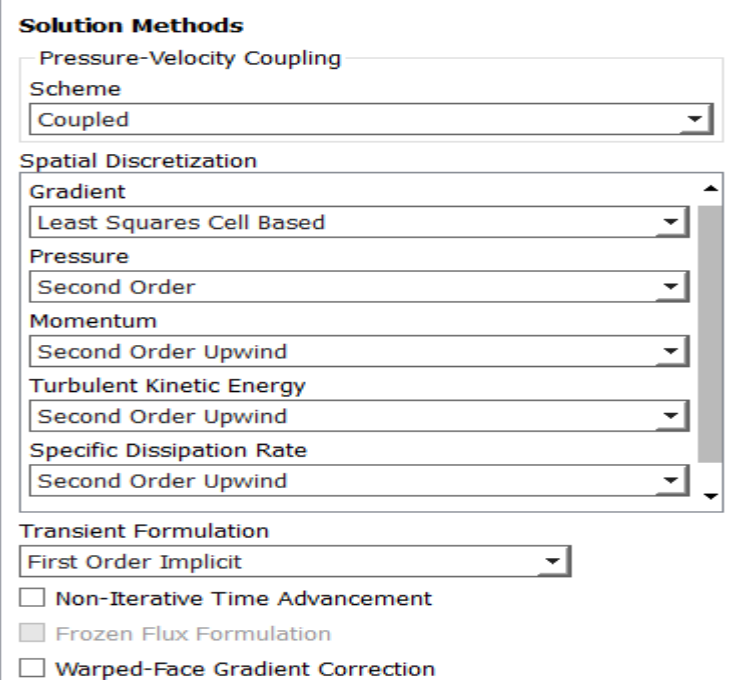

**Figure III.19 : Choix de la méthode de solution**

11. définir les différentes valeurs nécessaires dans la simulation

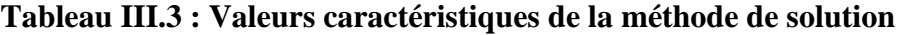

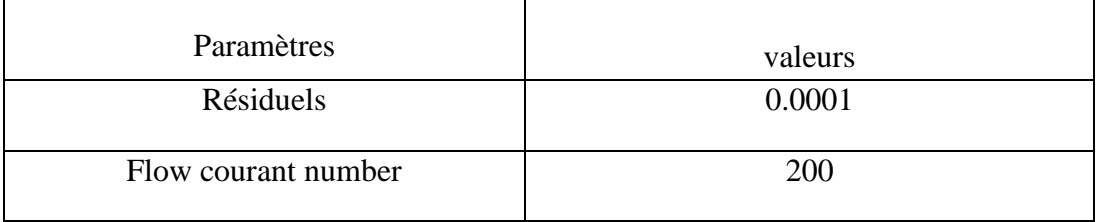

12. Initialiser le calcul d'une façon hybride (Hybrid initialization)

13. Lancer le calcul avec les valeurs des paramètres suivants

| paramètres               | valeurs |
|--------------------------|---------|
| Time Step Size           | 0.0001  |
| Number of Time Steps     | 100     |
| Max iterations/time step |         |

**Tableau III.4 : Valeurs caractéristiques de la simulation**

## **III.5. Profil avec volet en mouvement**

Cette simulation numérique fait suite à la simulation précédente du mouvement transitoire de tangage. L'objectif de cette étude est d'analyser l'impact du mouvement de l'aileron sur les performances aérodynamiques.

#### **III. 5. 1 Géométrie**

Nous avons utilisé le logiciel DesignModeler pour créer une géométrie 2D représentant un profil d'aile symétrique de type NACA 0012 équipé d'un volet. La corde du profil est de 1 m et la longueur du volet est de 0,2 m. L'axe de rotation de l'aileron/volet se situe à 80% de la corde du profil d'aile. Le rayon du bord d'attaque du volet est de 0,026 m, tandis que le rayon de la partie principale de l'aile est de 0,027 m. Il y a un petit écart de 0,0016 m entre la partie principale de l'aile et le bord d'attaque du volet. [44]

Le profil est positionné dans un volume de contrôle constitué d'un demi-cercle en amont, associé à un rectangle large en aval, avec les dimensions suivantes : hauteur =20 m, rayon=7m.

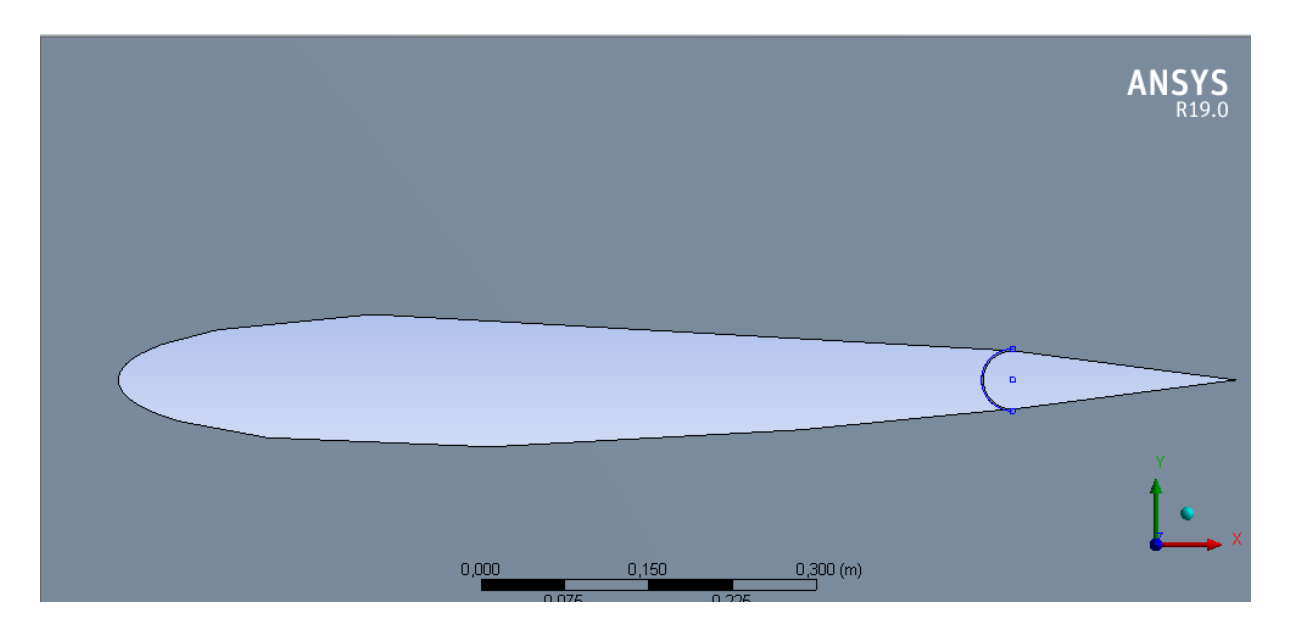

**Figure III.20 : Géométrie de profil avec volet**

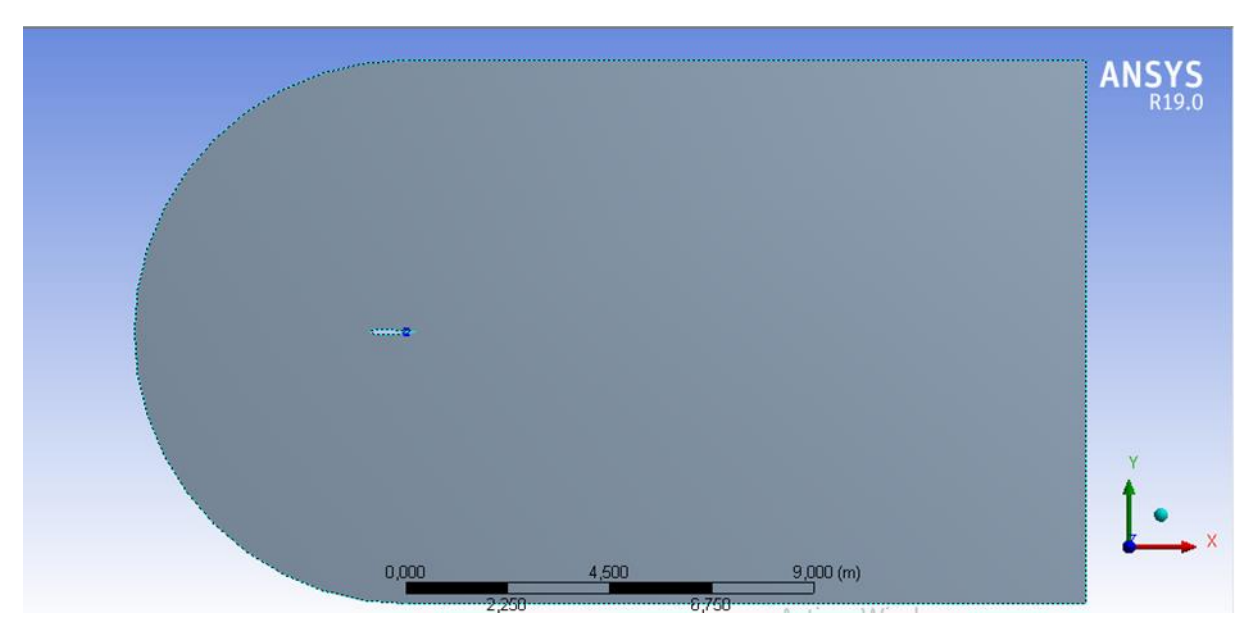

**Figure III.21 : Géométrie de volume de control**

### **III. 5. 2 Maillage**

Nous avons généré un maillage non structuré composé de 15 790 éléments et 12 539 nœuds. La densité du maillage est plus élevée près du profil d'aile afin de capturer plus de détails à cet endroit.

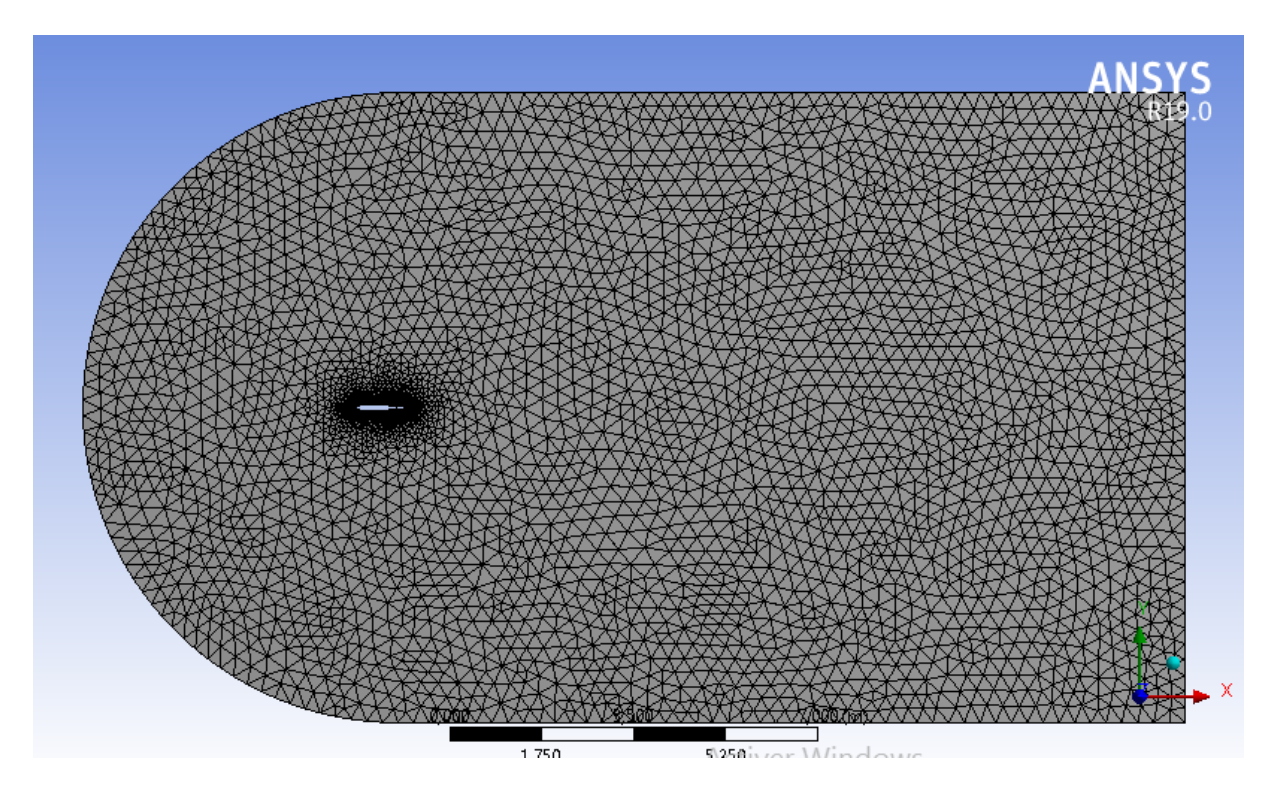

**Figure III.22 : Génération de maillage du domaine (Profil avec volet)**

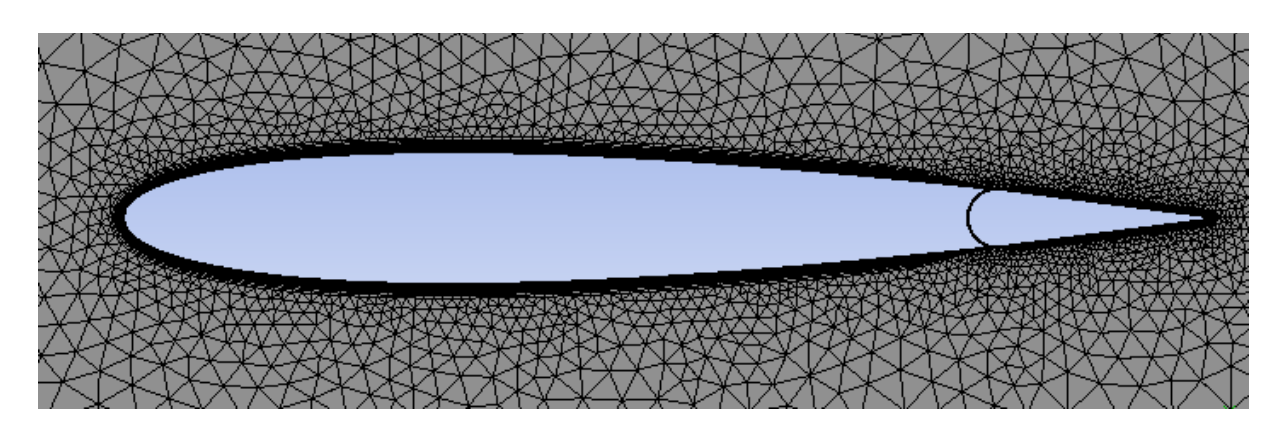

**Figure III.23 : Maillage proche du profil avec volet**

#### **III. 5. 2. a Qualité du maillage**

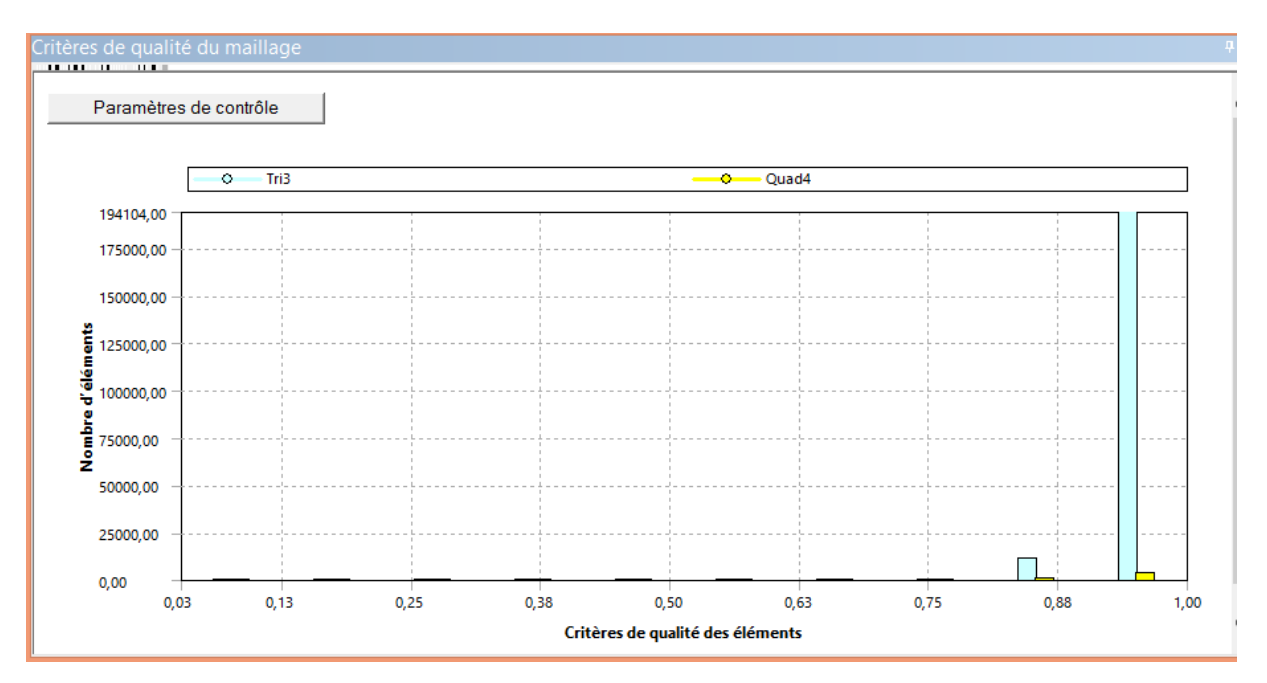

**Figure III.24 : Qualité d'orthogonalité**

Étant donné qu'il est recommandé de maintenir une qualité orthogonale minimale supérieure à 0,1 lors de la création du maillage, nous avons vérifié notre maillage et constaté qu'il respecte ces critères, comme le montre le graphique.

#### **III. 5. 3 Configuration**

Les étapes de configuration d'un profil d'aile avec volet en mouvement sont similaires à celles de la configuration d'un profil d'aile en mouvement de tangage et de battement. Cependant, la différence réside dans l'utilisation d'une UDF différente, comme indiqué dans la figure III.25.

```
1<sub>1</sub>2^{7}flap.cpp3 /* UDF for specifying a simple harmonic motion*/
 4/75^{1/4}ß.
 7 #include "udf.h"
"Sainclude "ustion.h"<br>
9 Minclude "stdlib.h"<br>
9 Minclude "math.h"<br>
10 Minclude "dynamesh_tools.h"<br>
12 Minclude "storage.h"
13
14 #define Freq 180.0
14 moetine rreq 100:0<br>15 #define angular_freq 2.0*M_PI*Freq<br>16 #define tetmax 4.7*M_PI/180
1718 DEFINE_CG_MOTION(flap, dt,cg_vel,cg_omega,time,dtime)
19
20<sub>1</sub>21real omega;
22
       omega=tetmax*angular_freq*cos(angular_freq*time); /* rotational speed about axis*/
       cg\_vel[0] = 0.0j<br>cg\_vel[1] = 0.0j23
24cg\_vel[2] = 0.0j25
\overline{26}27
       cg\_omega[0] = 0.0jcg\_omega[1] = 0.0;<br>cg\_omega[2] = onesa;28
29
30
31)32
```
#### **Figure III.25: Programme UDF utilisé pour le mouvement de battement**

#### **III.6. Conclusion**

En conclusion, ce chapitre sur la simulation numérique en aérodynamique nous a permis d'explorer les étapes de la simulation de l'écoulement autour d'un profil d'aile, tant dans des cas statiques que dynamiques. Grâce à la méthode CFD et à l'utilisation d'ANSYS Fluent, nous avons pu prédire avec précision les caractéristiques aérodynamiques. Les résultats obtenus constituent une base solide pour l'analyse et la discussion approfondies qui seront abordées dans le chapitre suivant.

# **Chapitre IV Résultats et discussions**

#### **IV.1. Introduction**

Une fois la simulation numérique achevée avec succès, nous procédons à l'affichage des résultats obtenus à partir de notre modèle de simulation dans CFD-Post. Ces résultats sont présentés sous différentes formes telles que des graphiques, des contours de pression et de vitesse. L'objectif principal de cette représentation visuelle est de faciliter la compréhension et l'interprétation des résultats. Dans ce chapitre, nous discuterons les implications de ces résultats et de leurs limites par rapport à notre problématique de recherche. Pour cela, nous les confronterons aux connaissances existantes dans le domaine, en les comparants à des études similaires ou à des modèles théoriques.

Les paramètres que nous avons affichés comprennent les suivants :

- Les coefficients de portance  $(C_L)$  et de traînée  $(C_D)$  qui sont des mesures importantes pour évaluer les performances aérodynamiques du profil d'aile.
- Nous présentons également les contours de pression et de vitesse pour visualiser la distribution spatiale de ces grandeurs. Cela nous permet de comprendre leurs variations à travers le domaine de la simulation.
- Le paramètre  $y^+$  afin de s'assurer que la résolution près de la paroi est appropriée pour les modèles de turbulence utilisés.
- Les résidus qui sont des mesures de l'erreur numérique dans le modèle de simulation. Nous les analysons pour évaluer la convergence de la simulation et s'assurer que les résultats sont fiables.

#### **IV.2. Cas statique (stationnaire)**

#### **IV. 2. 1 Modèle de turbulence spalart-allmaras**

Dans cette partie on va afficher les résultats et les discuter.

#### **IV. 2. 1. a Sensibilité de maillage**

La figure IV.1 ci-dessous illustre la variation du paramètre  $y^+$  autour d'un profil, En utilisant le modèle de turbulence Spalart-Allmaras pour deux maillages différents : l'un comprenant 95605 éléments et l'autre 134014 éléments.

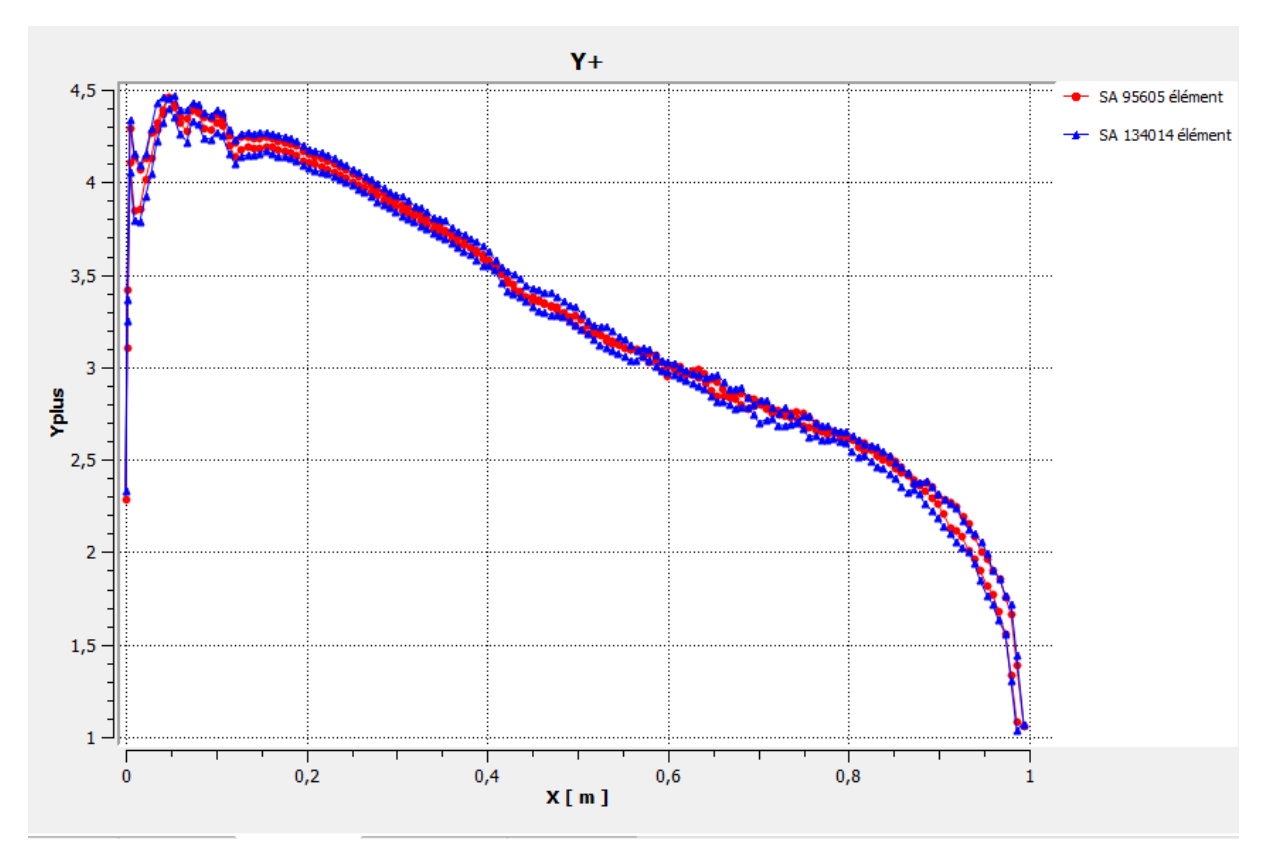

**Figure IV.1 : Distribution du paramètre y+ autour d'un profil du modèle de turbulence Spalart-Allmaras**

Une interprétation correcte du paramètre  $y^+$  peut également faciliter la prise de décisions concernant le modèle de turbulence approprié (Spalart-Allmaras), ainsi que pour le maillage. Il est donc important de maintenir le paramètre  $y^+$  dans la plage  $0 < Y + < 5$ , comme illustré dans la figure IV.1.

#### **IV. 2. 1. b Le coefficient de portance et de trainée**

Les graphiques IV.2 et IV.3 illustrent la variation des coefficients de portance  $C<sub>L</sub>$ et de traînée  $C<sub>D</sub>$ en fonction de l'angle d'incidence, obtenus à partir des simulations numériques statiques effectuées sur deux maillages différents du modèle de turbulence Spalart-Allmaras. Ces résultats sont ensuite comparés aux données expérimentales du modèle Abbott afin de valider les simulations numériques. Cette comparaison permet d'évaluer la précision et la fiabilité des simulations numériques.

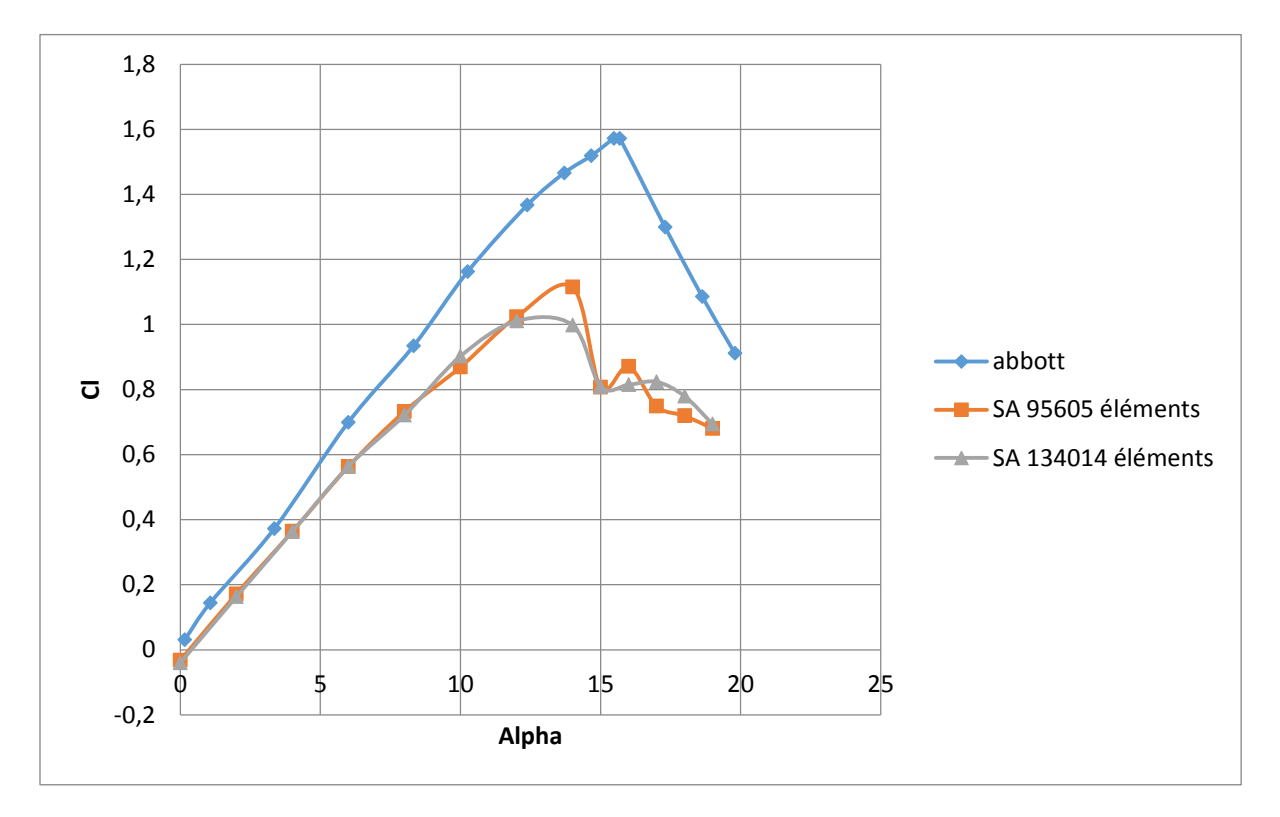

**Figure IV.2 : Variation du coefficient de portance en fonction d'angle d'incidence du modèle de turbulence Spalart-Allmaras**

La portance varie de manière linéaire en fonction de l'angle d'incidence sur un intervalle d'environ 0° à 13° pour les deux maillages. Le décrochage se produit avec une diminution du coefficient de portance à un angle d'environ 14°. En revanche, les résultats expérimentaux montrent une variation linéaire de la portance après le décrochage, entre environ 14° et 16°. Cette différence de résultats entre les simulations numériques et les expériences est attribuable aux erreurs numériques, notamment l'influence du maillage et du modèle de turbulence. Cela indique que le modèle utilisé dans la simulation est précis et valide.

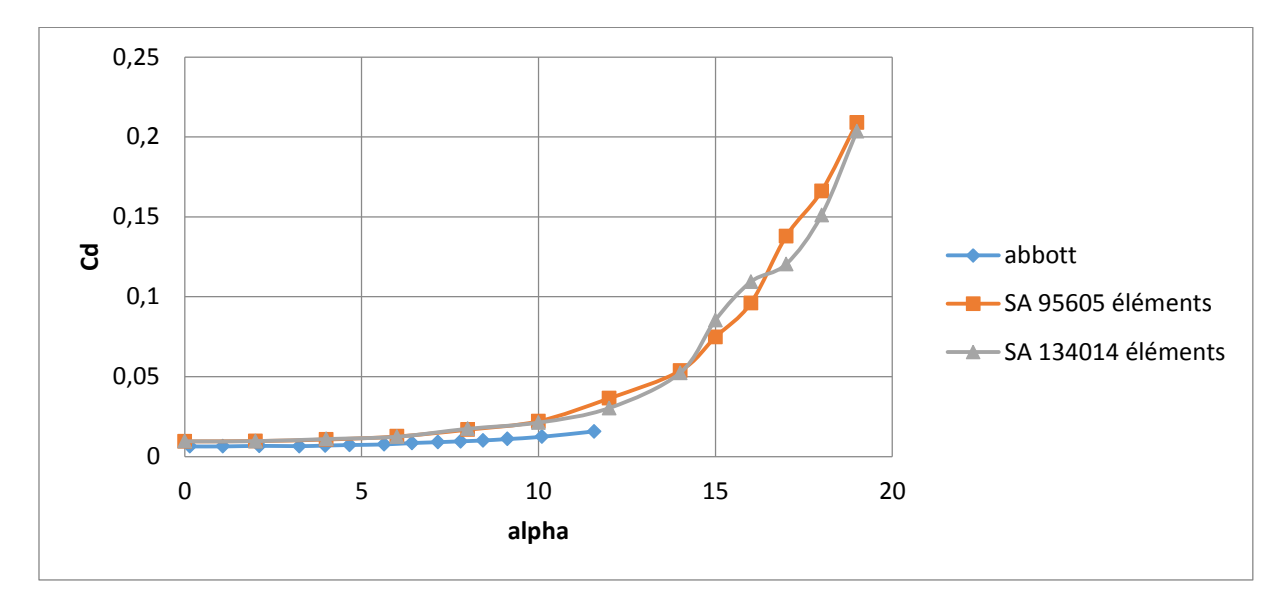

# **Figure IV.3 : Variation du coefficient de trainée en fonction d'angle d'incidence du modèle de turbulence Spalart-Allmaras**

Il est observé que le coefficient de traînée est faible pour de faibles angles d'incidence du profil. Cependant, le coefficient augmente rapidement lorsque l'angle α dépasse l'angle de décrochage pour les deux maillages.

Étant donné que les résultats des simulations numériques concordent avec les données expérimentales, cela indique que le modèle utilisé dans la simulation est précis et valide.

Suite à l'analyse et à la validation des résultats, nous avons sélectionné le maillage contenant 95605 éléments pour afficher les résultats de notre étude statique. En effet, ces résultats se rapprochent le plus des données expérimentales.

#### **IV. 2. 1. c Coefficient de pression**

La figure IV.4 illustre la variation du coefficient de pression pour différents angles d'incidence : 6°, 14° et 18°.

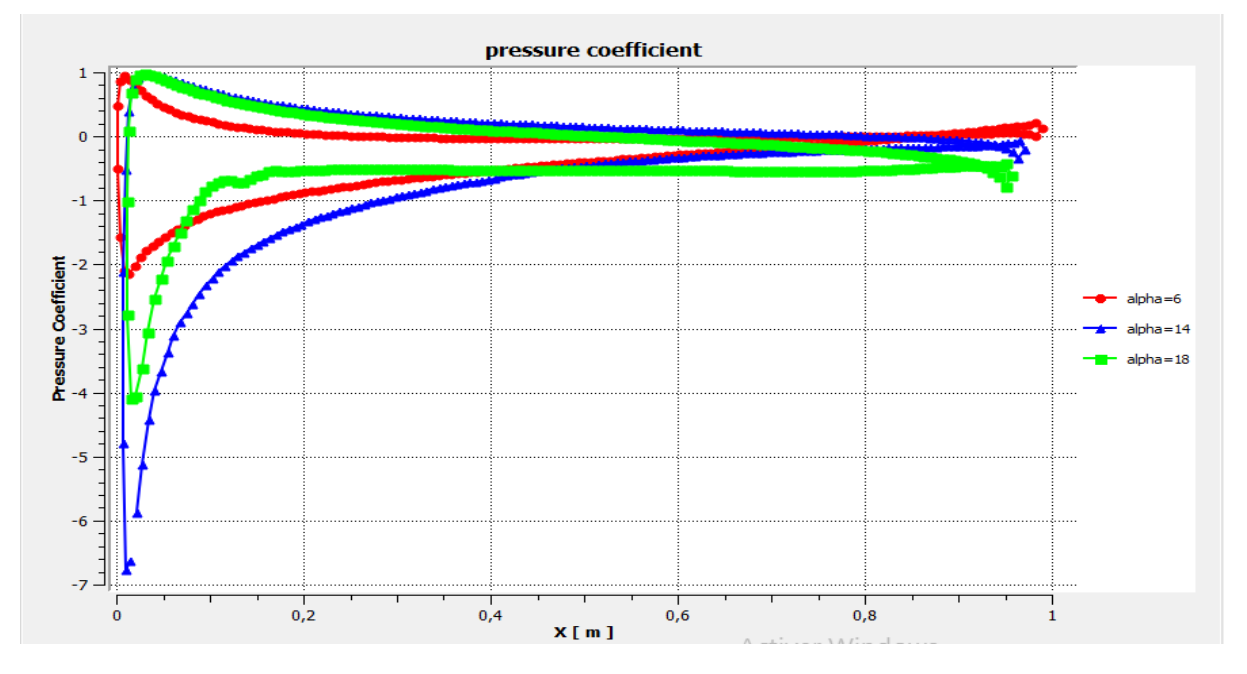

**Figure IV.4 : Variation du coefficient de pression autour de profil pour différents angles d'incidence du modèle de turbulence Spalart-Allmaras**

 $\triangle$  À un faible angle d'incidence ( $\alpha = 6^{\circ}$ ) :

1. Sur l'extrados :

 - Augmentation graduelle : Le coefficient de pression augmente progressivement en raison de la courbure de l'aile et de l'accélération de l'écoulement.

 - Pic de pression : Le coefficient de pression atteint son maximum près du tiers avant du profil.

 - Diminution graduelle : Après le pic, le coefficient de pression diminue progressivement en raison de la décélération de l'écoulement.

#### 2. Sur l'intrados :

 - Augmentation graduelle : Le coefficient de pression augmente progressivement en raison de la forme du profil qui crée une zone de surpression.

 - Maximum de pression : Le coefficient de pression atteint son maximum, généralement plus près du bord de fuite.

 - Diminution graduelle : Le coefficient de pression diminue progressivement à mesure que l'écoulement reprend sa vitesse normale.

• Lorsqu'on atteint l'angle de décrochage ( $\alpha = 14^{\circ}$ )

1. Sur l'extrados :

 - Augmentation graduelle : Le coefficient de pression augmente progressivement en raison de la courbure de l'aile et de l'accélération de l'écoulement.

 - Pic de pression : Le coefficient de pression atteint son maximum près du tiers avant du profil.

 - Décrochage : À mesure que l'angle d'incidence se rapproche de l'angle de décrochage, le profil peut atteindre un point critique où l'écoulement ne peut plus suivre la courbure de l'aile. Cela entraîne un décrochage de l'écoulement et une perte de portance significative. Le coefficient de pression peut devenir irrégulier et la distribution de pression devient moins prévisible, avec des zones de dépression plus prononcées.

2. Sur l'intrados :

 - Augmentation graduelle : Le coefficient de pression augmente en raison de la forme du profil créant une zone de surpression.

 - Maximum de pression : Point où le coefficient de pression atteint son maximum, généralement plus près du bord de fuite.

 - Décrochage : Lorsque le décrochage se produit sur l'extrados, la distribution de pression sur l'intrados peut également être affectée. Des zones de dépression plus prononcées peuvent se former, ce qui peut entraîner des instabilités et une perte de portance supplémentaire.

#### **IV. 2. 1. d Effet de l'angle d'incidence sur l'évolution du profil de vitesse**

La figure IV.5 présente l'évolution du profil de vitesse à différentes positions sur l'extrados du profil d'aile pour les angles d'incidence de 6°, 14° et 18°.

### **Tableau IV.1 : Les coordonnées des points du profil de vitesse du modèle Spalartallmaras**

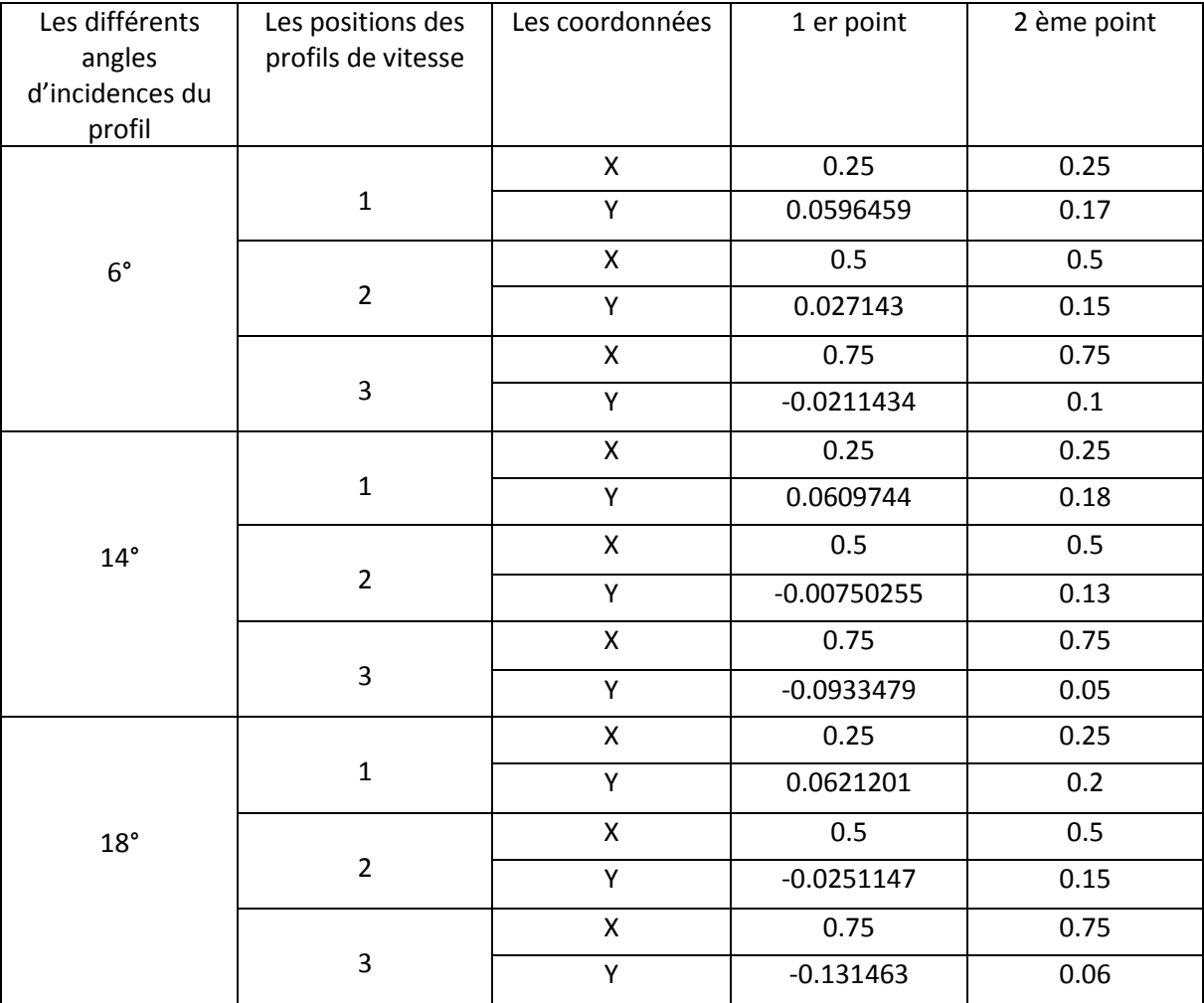

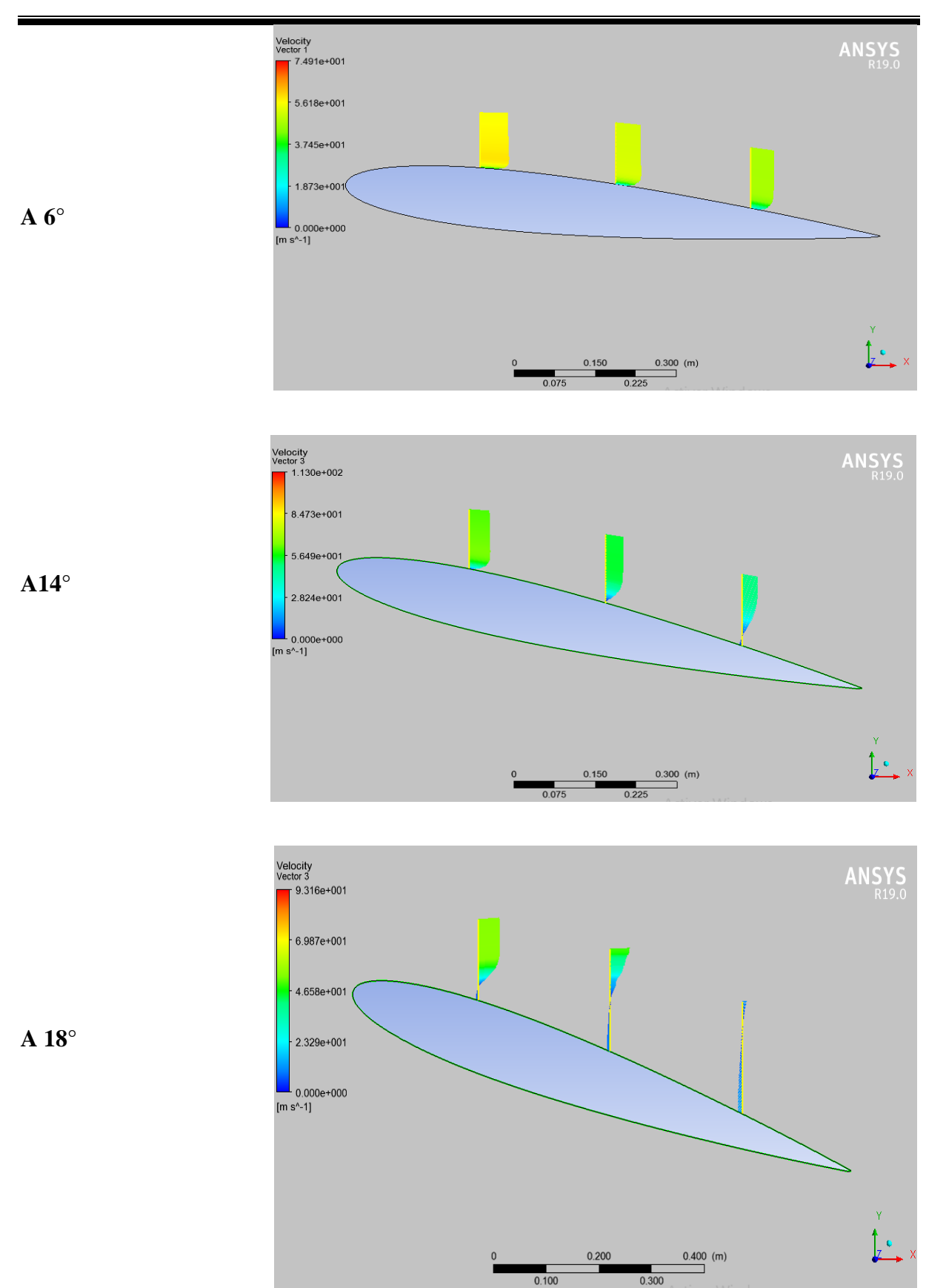

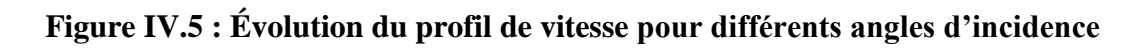

La variation du profil de vitesse sur l'extrados d'un profil d'aile est influencée par l'angle d'incidence de l'aile. À faibles angles d'incidence ( $\alpha = 6^{\circ}$ ), le profil de vitesse est généralement régulier et homogène sur l'extrados, avec une vitesse plus élevée près du bord d'attaque et une diminution progressive vers le bord de fuite. Ceci est dû à un écoulement d'air relativement laminaire et attaché à la surface de l'aile.

En revanche, à de plus grands angles d'incidence, notamment proches de l'angle de décrochage (α = 14°), le profil de vitesse sur l'extrados devient irrégulier et perturbé. Une zone de séparation de l'écoulement peut se former, où l'écoulement d'air se détache de la surface de l'aile, créant une région de faible vitesse et de turbulences. Cela entraîne une diminution de la vitesse moyenne sur l'extrados et une augmentation de la traînée aérodynamique

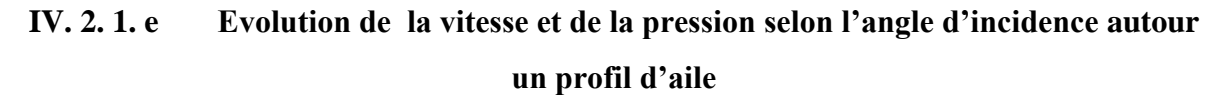

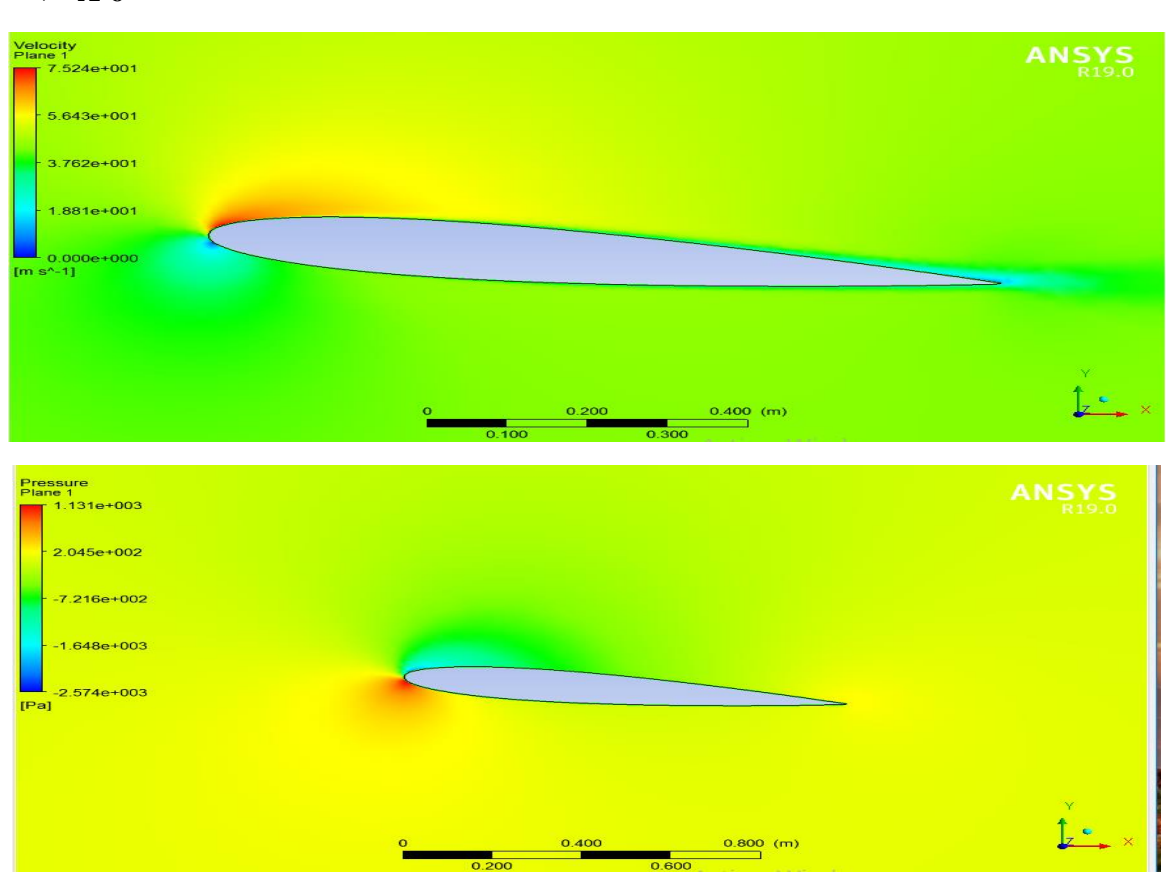

**A 6°**

**Figure IV.6 : Distribution de la vitesse et de la pression autour d'un profil d'ail pour l'angle 6°**

### $\mathbf{\hat{*}}$  A 14<sup>°</sup>

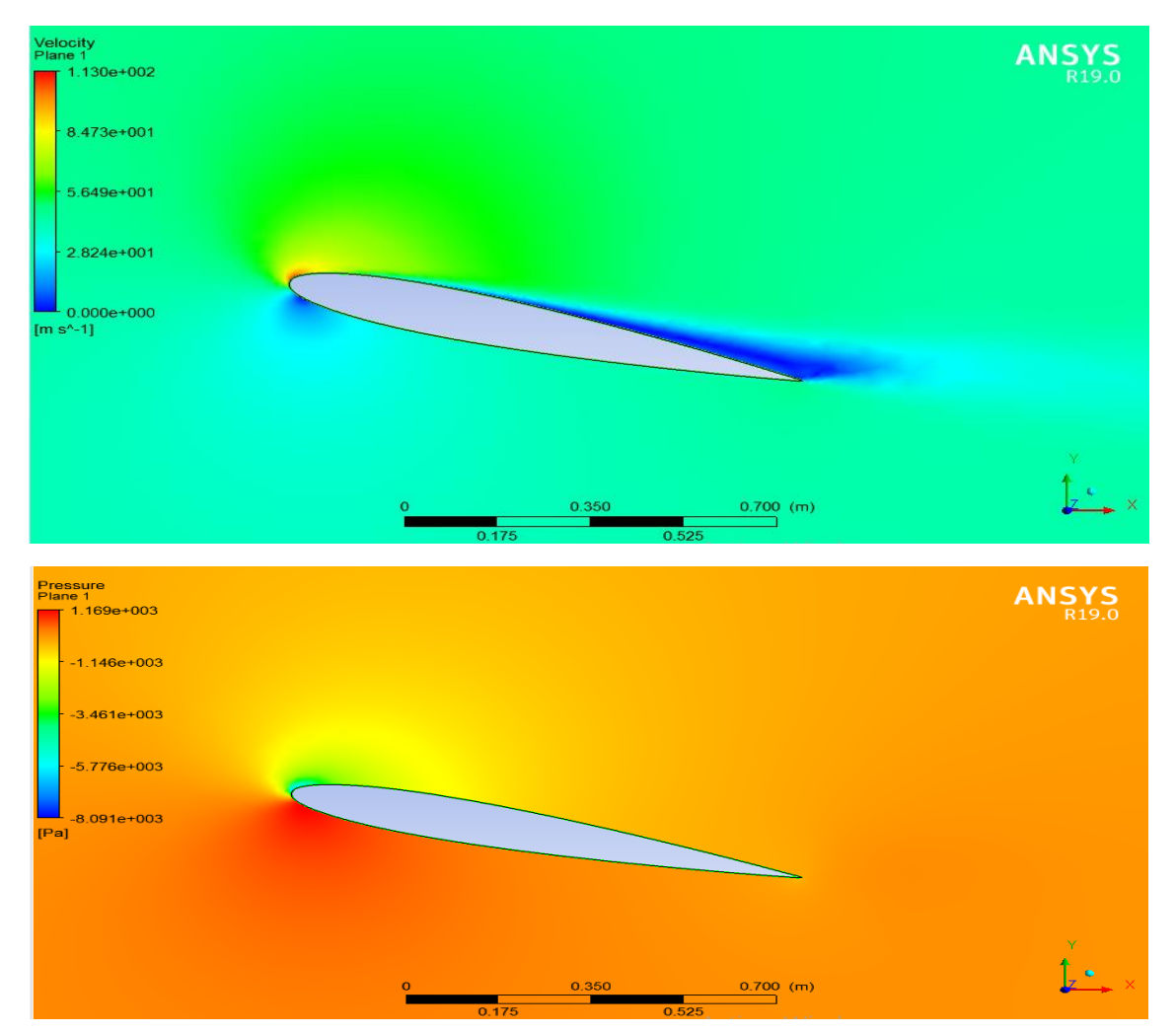

**Figure IV.7 : Distribution de la vitesse et de la pression autour d'un profil d'ail pour l'angle 14°**

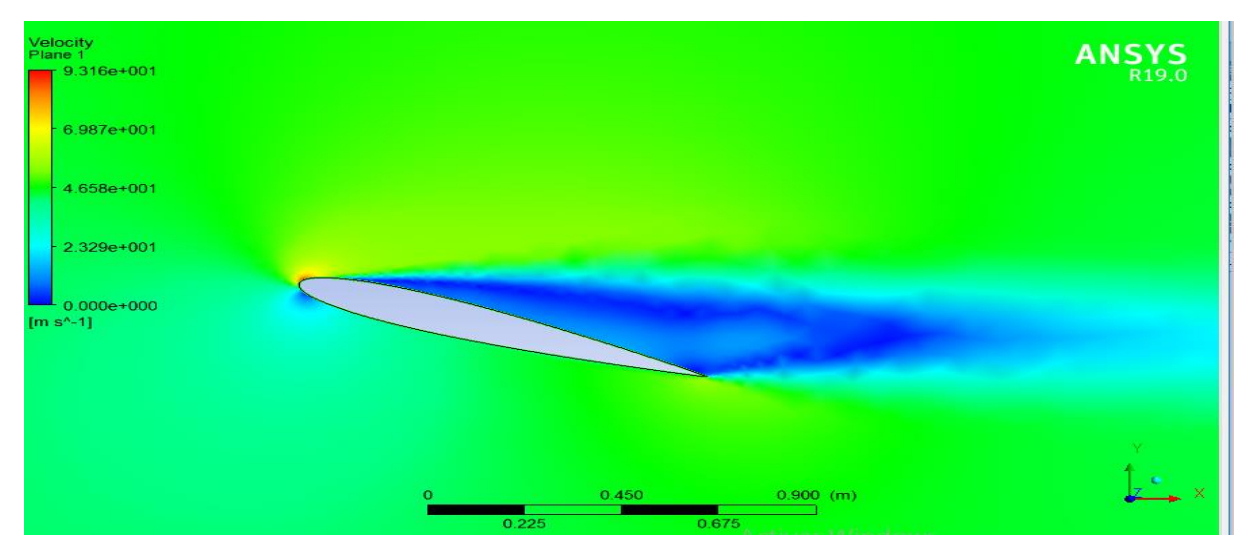

**A 18°**

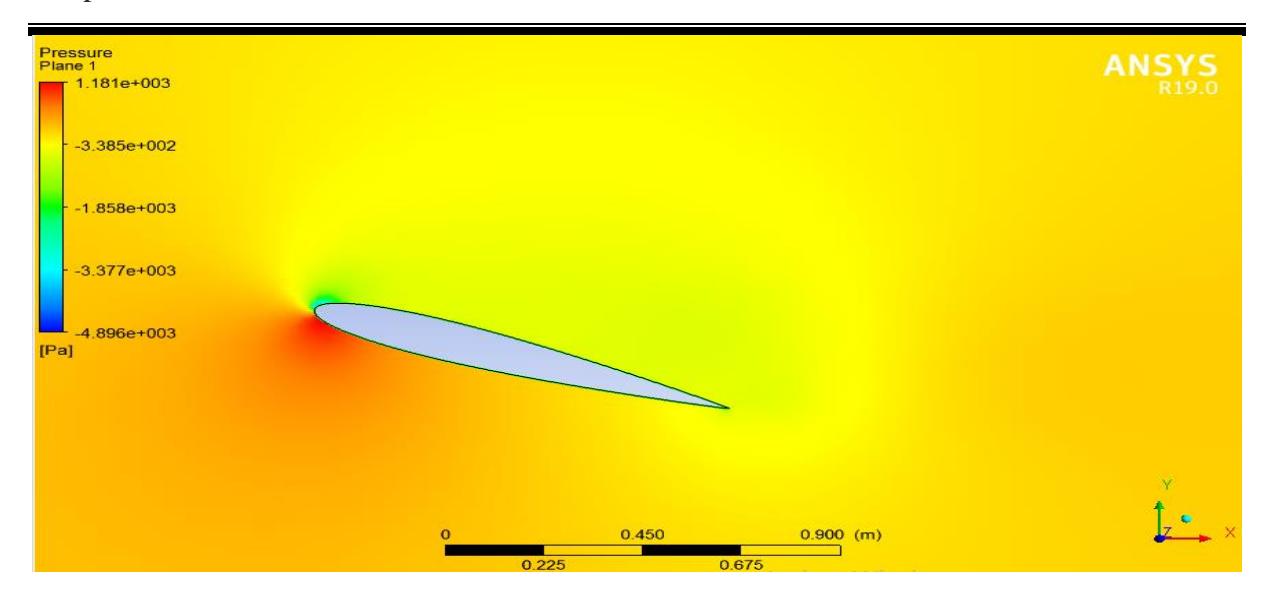

**Figure IV.8 : Distribution de la vitesse et de la pression autour d'un profil d'ail pour l'angle 18°**

À faible angle d'incidence (α = 6°), l'écoulement d'air reste attaché à la surface de l'aile, créant une couche limite laminaire. La vitesse de l'écoulement est généralement plus élevée près du bord d'attaque de l'aile, puis diminue progressivement vers le bord de fuite. La pression est plus élevée sur l'intrados de l'aile et diminue légèrement vers l'extrados. Cette distribution de la vitesse et de la pression favorise une portance efficace avec une traînée minimale.

À mesure que l'angle d'incidence augmente, la distribution de la vitesse et de la pression autour du profil d'aile devient plus complexe. Une zone de séparation de l'écoulement peut se former sur l'extrados de l'aile, où l'écoulement d'air se détache de la surface. Cela crée une région de basse pression et de turbulences, entraînant une augmentation de la traînée. La vitesse de l'écoulement peut également être perturbée et présenter des variations significatives le long de l'extrados.

À l'approche de l'angle de décrochage (α =14°), la séparation de l'écoulement devient plus prononcée. L'écoulement d'air se détache de manière plus significative de la surface de l'aile, créant une zone de basse pression et de turbulences plus étendue sur l'extrados. La vitesse moyenne de l'écoulement diminue considérablement et des phénomènes de tourbillons peuvent se former. Cette situation entraîne une perte de portance significative et une augmentation de la traînée.

#### **IV. 2. 2 Modèle de turbulence k-omega-sst**

Dans cette section, nous présenterons les résultats et les examinerons en détail.

#### **IV. 2. 2. a Sensibilité de maillage**

La variation du paramètre  $y^+$  est représentée dans la Figure IV.9 pour deux maillages distincts du modèle de turbulence k-omega-sst : l'un avec 95605 éléments et l'autre avec 134014 éléments.

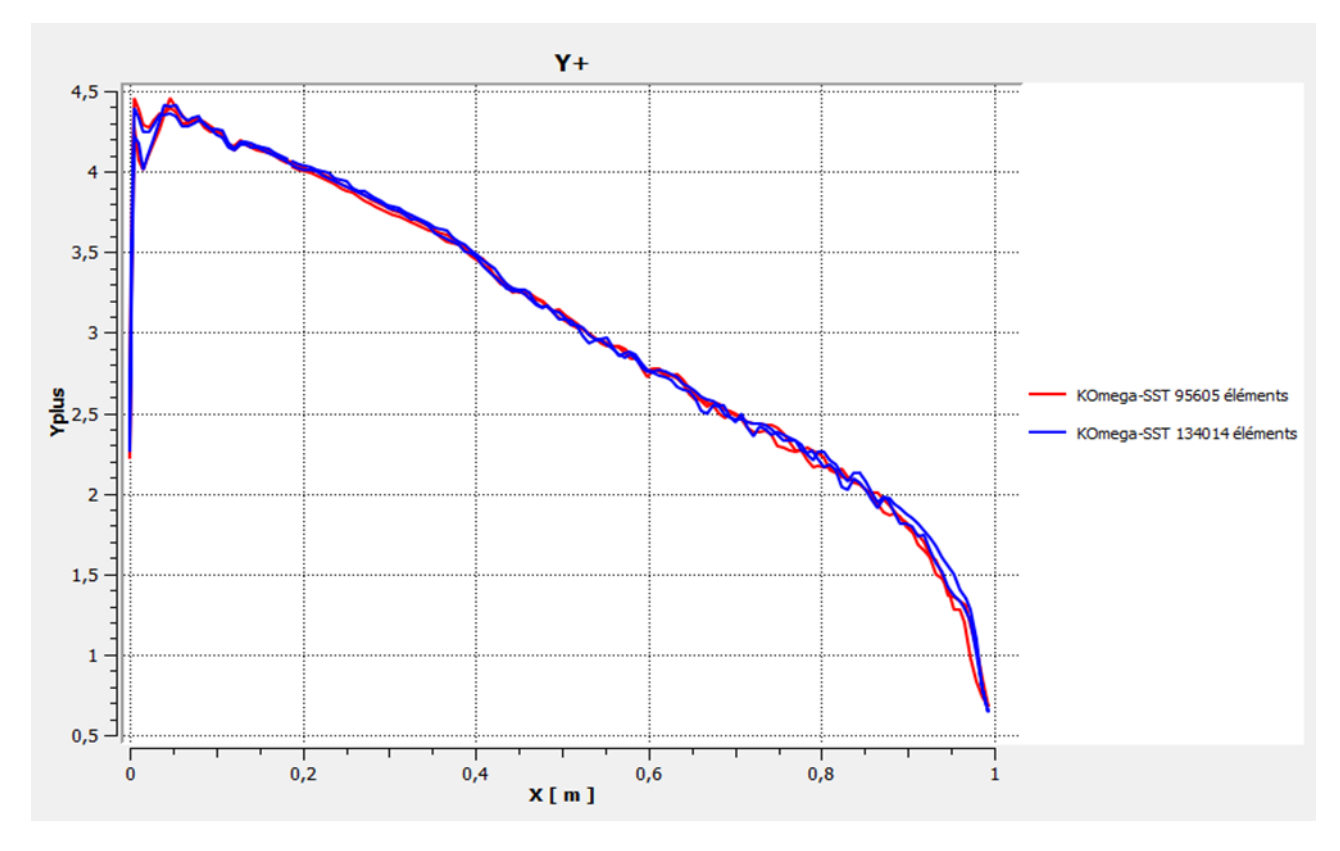

**Figure IV.9 : Distribution du paramètre y+ autour d'un profil du modèle de turbulence k-omega-sst**

Pour le modèle de turbulence k-omega-sst, la valeur spécifique de  $y^+$  recommandée est dans la plage  $0 < y + < 5$ , ce qui est conforme à la figure IV.9.

#### **IV. 2. 2. b Le coefficient de portance et de trainée**

Les graphiques IV.10 et IV.11 illustrent les changements des coefficients de portance  $C_l$  et de traînée  $C_p$  selon l'angle d'incidence. Ces résultats proviennent de simulations numériques statiques réalisées avec deux maillages différents, en utilisant le modèle de turbulence k-omega-sst. Ils sont ensuite comparés aux données expérimentales du modèle Abbott.

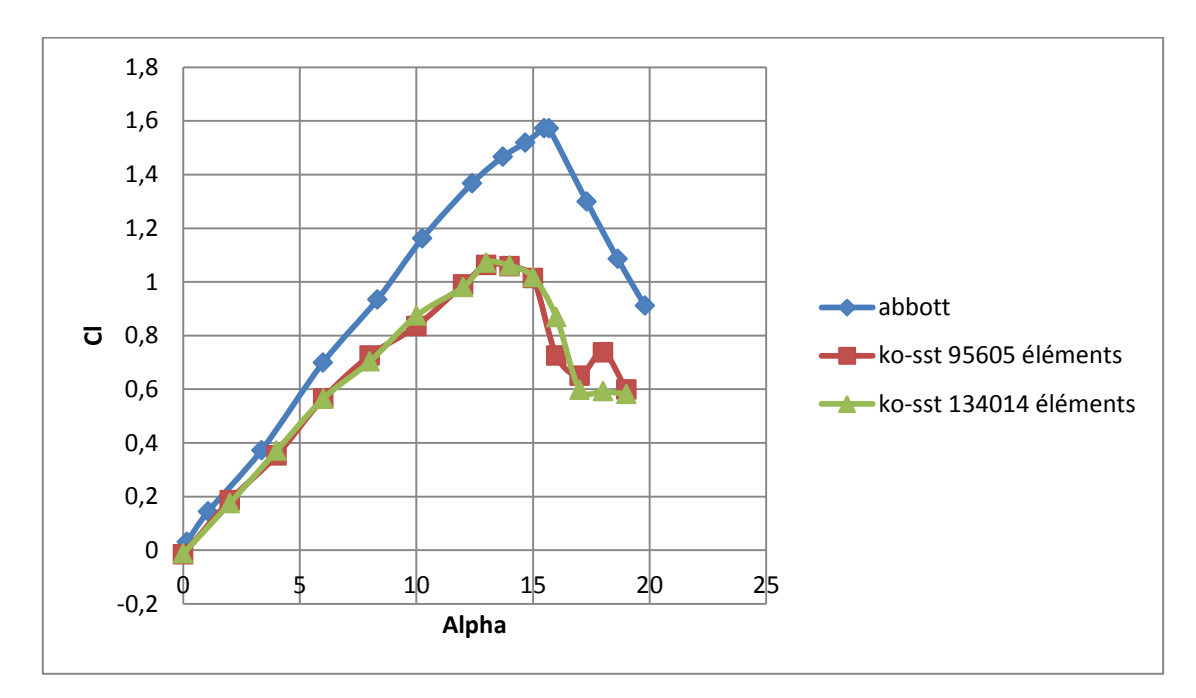

**Figure IV.10 : Variation du coefficient de portance en fonction d'angle d'incidence du modèle de turbulence k-omega-sst**

Les résultats obtenus du modèle de turbulence k-omega-sst en ce qui concerne la variation du coefficient de portance sont similaires à ceux obtenus du modèle de turbulence Spalart-Allmaras (figure IV.2). Le coefficient de portance présente une variation linéaire dans une plage d'angles d'incidence d'environ 0° à 13° pour les deux maillages. À un angle d'environ 14°, on observe un décrochage caractérisé par une diminution du coefficient de portance. Les résultats expérimentaux montrent une variation linéaire de la portance après le décrochage, entre environ 14° et 16°.

Donc ces résultats indiquent que le modèle utilisé dans la simulation est précis et valide, puisque Cette différence entre les simulations numériques et les expériences peut être attribuée aux erreurs numériques.

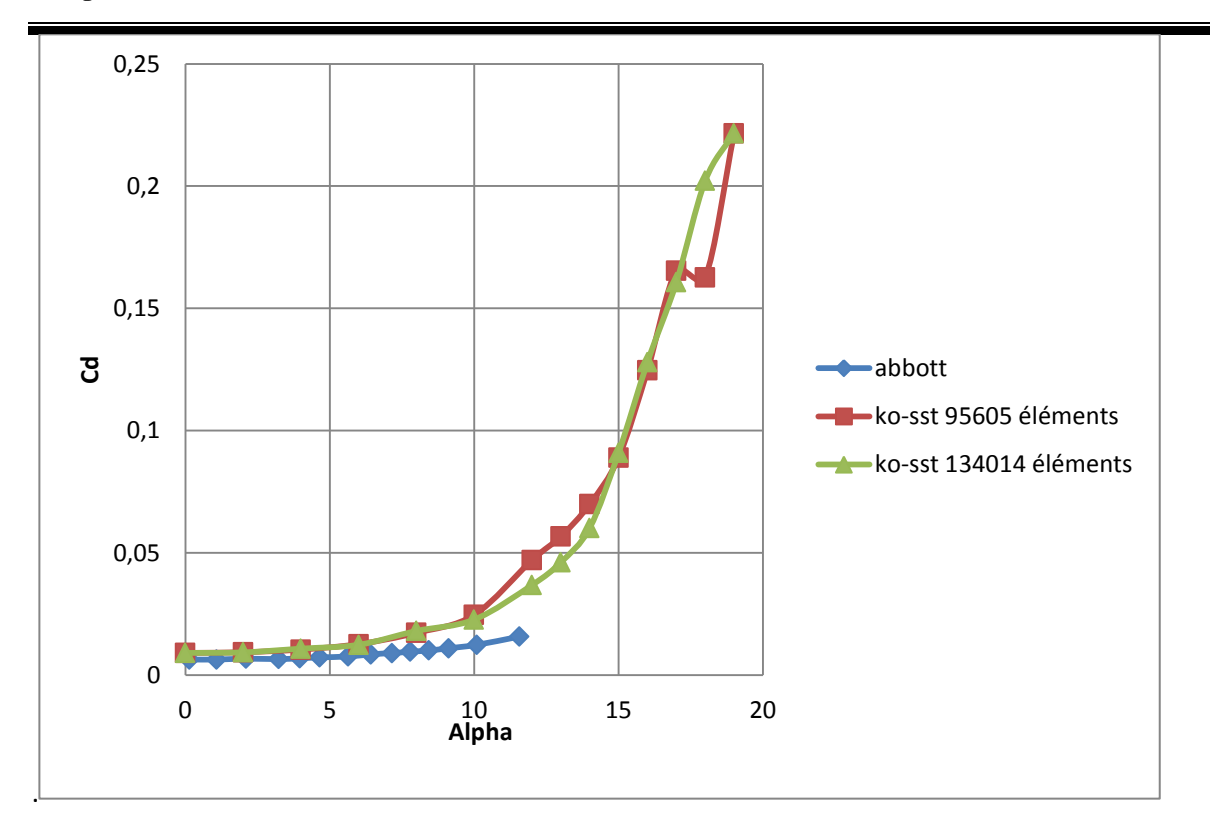

# **Figure IV.11 : Variation du coefficient de trainée en fonction d'angle d'incidence du modèle de turbulence k-omega-sst**

Lorsque l'angle α est inférieur à l'angle de décrochage pour les deux maillages, le coefficient de traînée présente une variation linéaire faible. Cependant, au-delà de cet angle, le coefficient de traînée augmente rapidement.

La concordance des résultats des simulations numériques avec les données expérimentales confirme la précision et la validité du modèle utilisé dans la simulation.

Nous afficherons les résultats de la simulation pour le maillage de 95605 éléments.

#### **IV. 2. 2. c Coefficient de pression**

La figure IV.12 présente l'évolution du coefficient de pression en fonction des angles 6°, 14° et 18°.

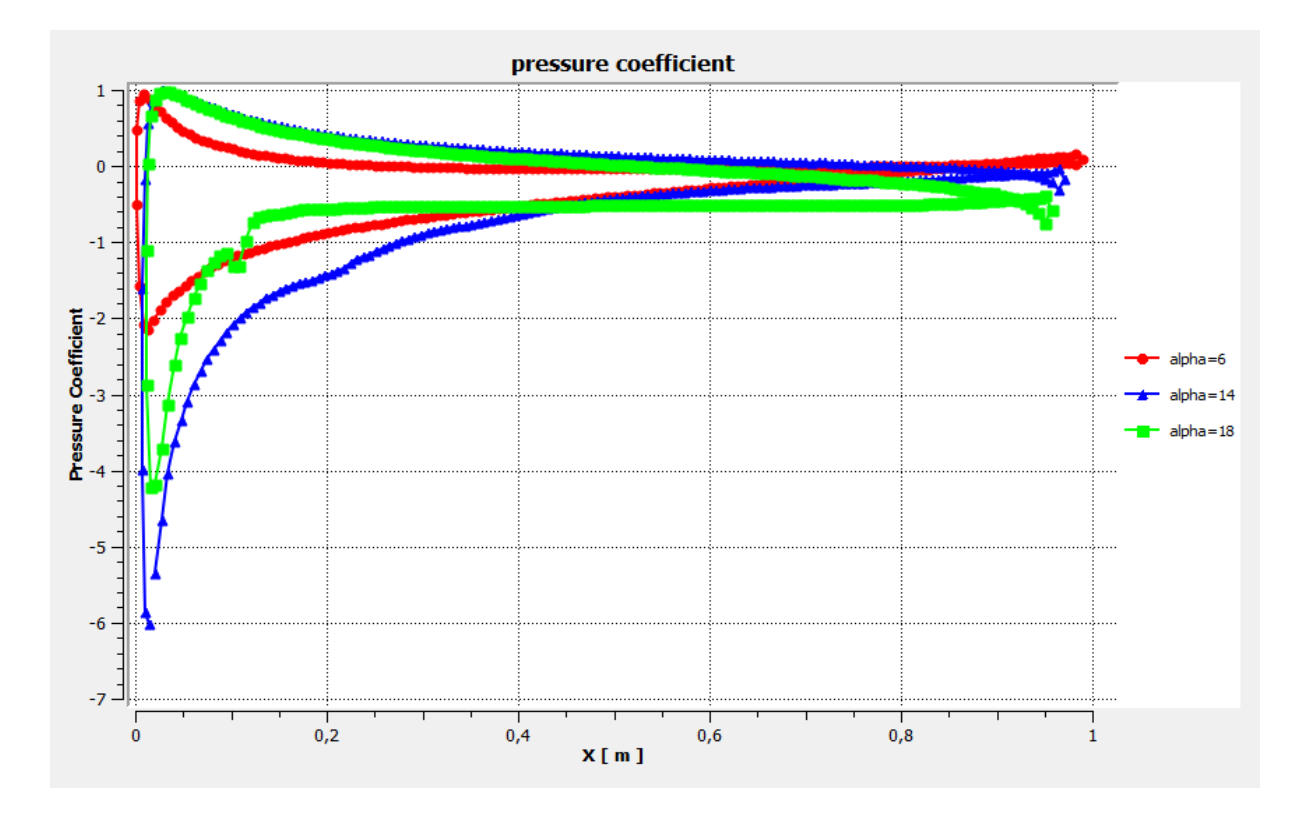

**Figure IV.12: Variation du coefficient de pression autour de profil pour différents angles d'incidence du modèle de turbulence k-omega-sst**

L'analyse des variations du coefficient de pression autour du profil à différents angles d'incidence du modèle de turbulence k-omega-sst (figure IV.12) est similaire à celle du modèle de turbulence spalart-allmaras (figure IV.4).

#### **IV. 2. 2. d Effet de l'angle d'incidence sur l'évolution du profil de vitesse**

La Figure IV.13 illustre comment le profil de vitesse évolue à différentes positions sur l'extrados du profil d'aile pour des angles d'incidence de 6°, 14° et 18° respectivement.

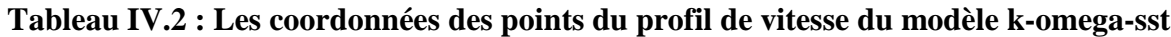

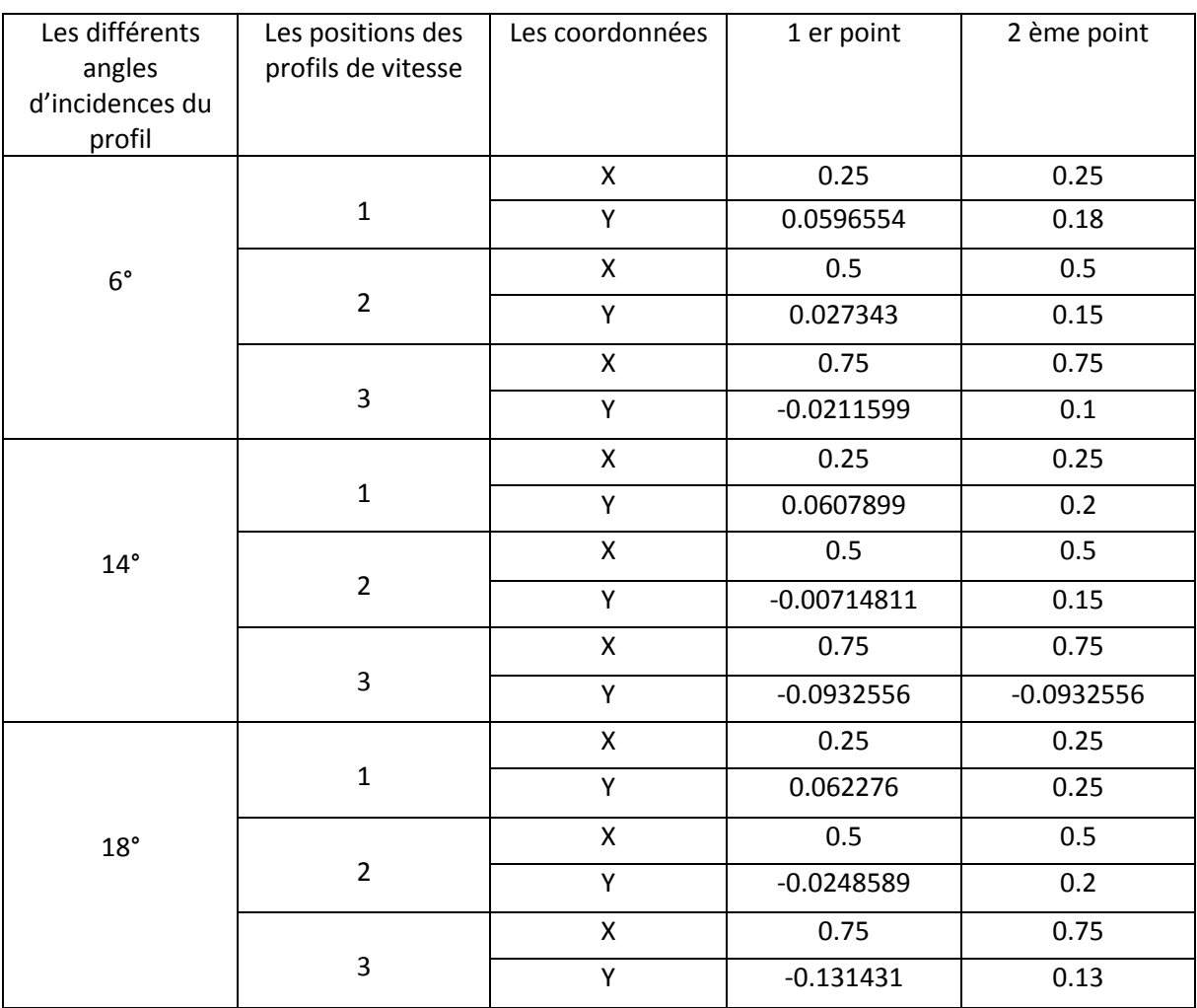

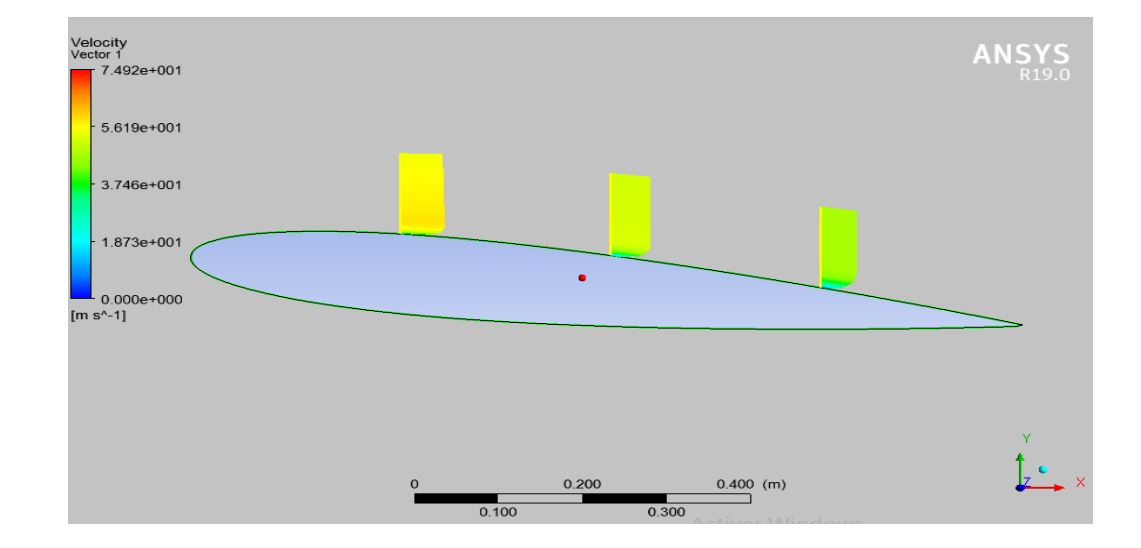

#### A  $6^\circ$

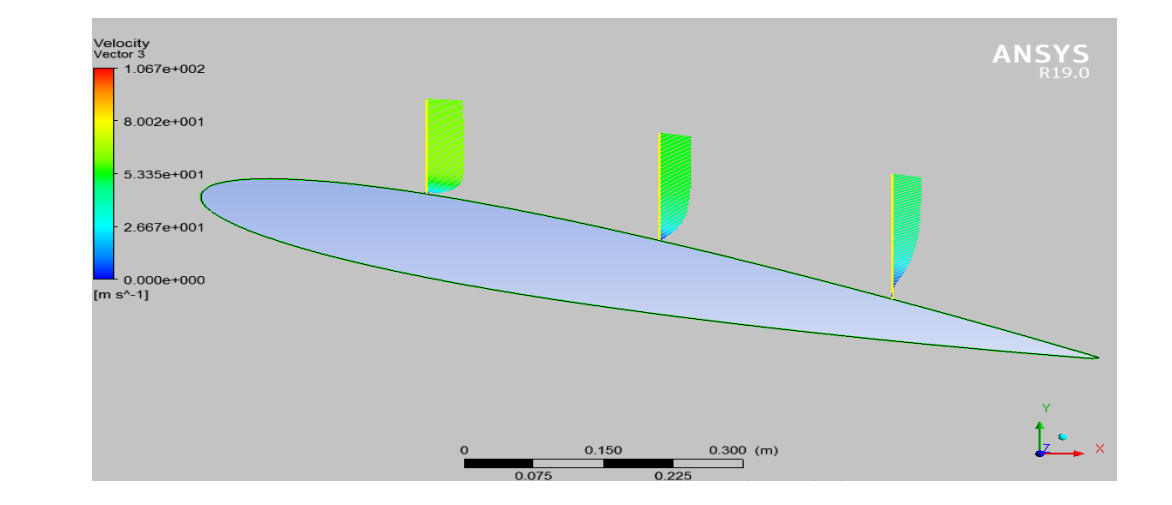

 $A14^\circ$ 

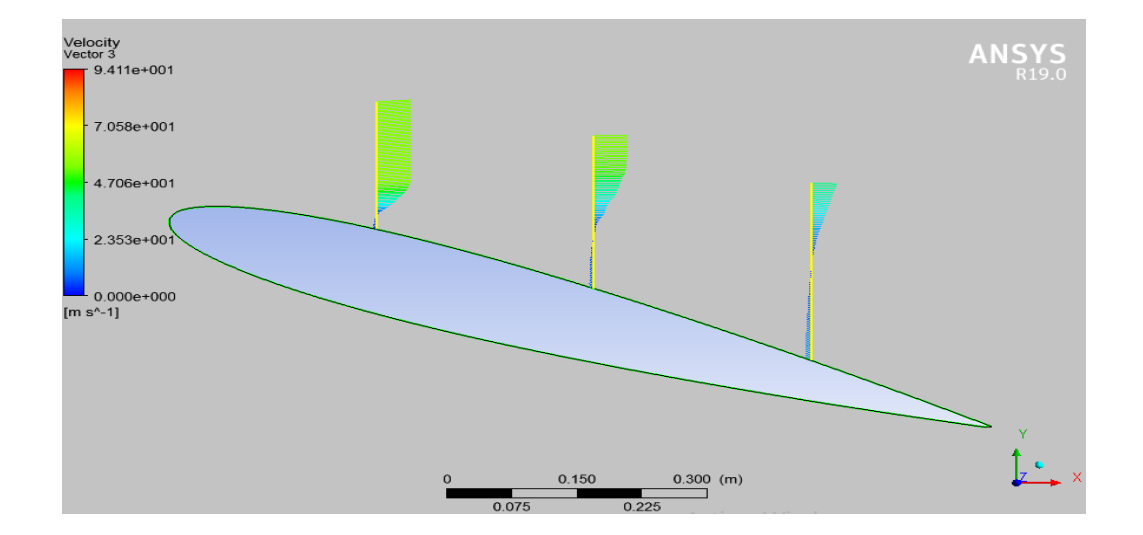

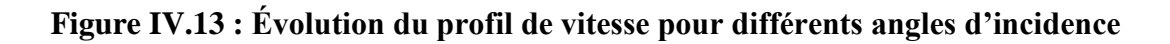

Dans notre cas, les résultats de l'évolution du profil de vitesse sur l'extrados du profil d'aile du modèle k-omega-sst sont presque similaires à ceux du modèle de turbulence Spalart-Allmaras. Par conséquent, la discussion sera la même.

# **IV. 2. 2. e Evolution de la vitesse et de la pression selon l'angle d'incidence autour un profil d'aile**

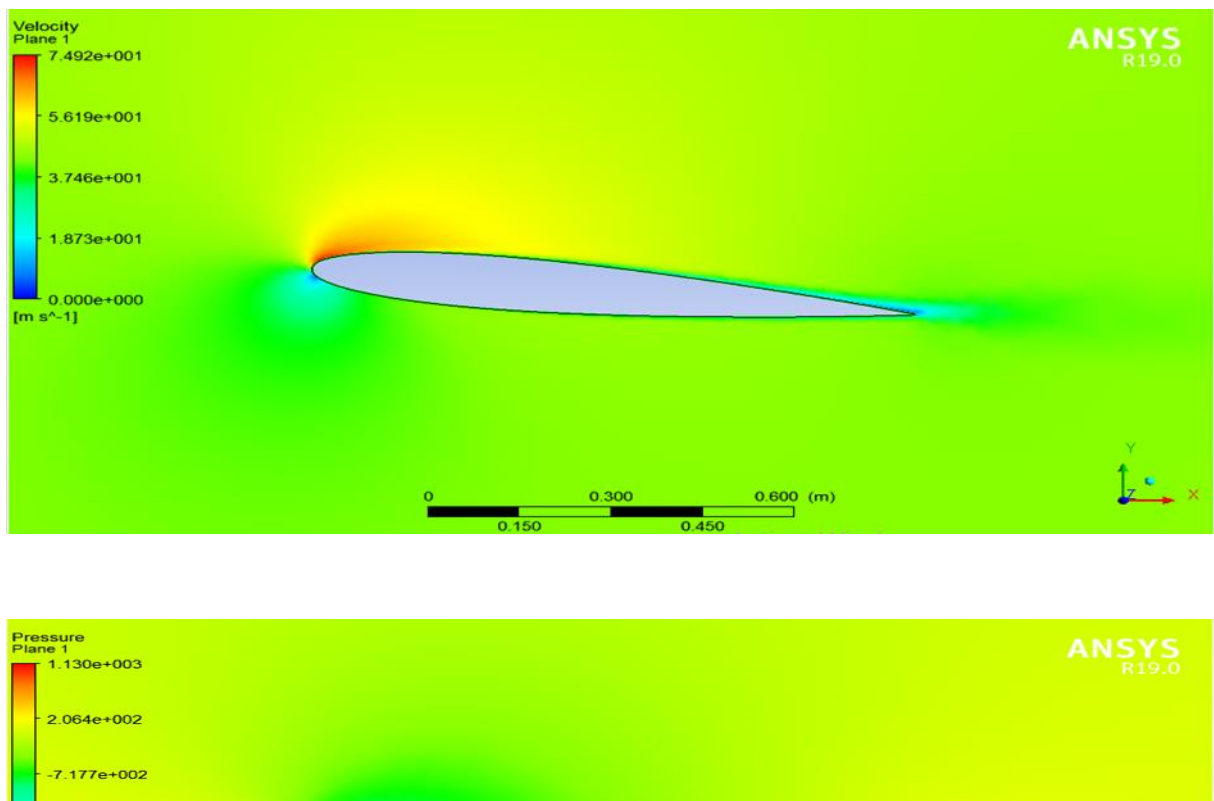

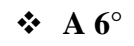

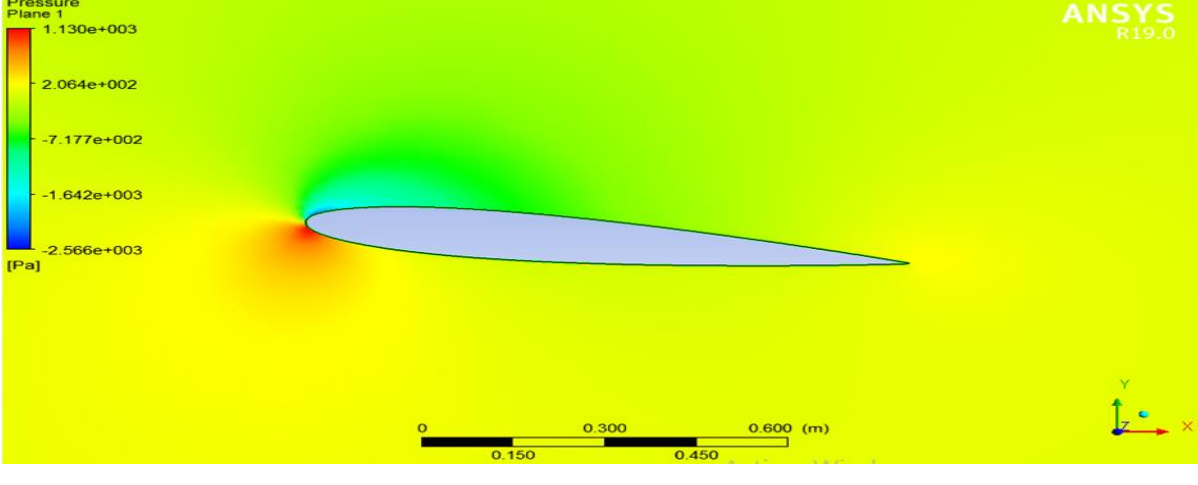

**Figure IV.14 : Distribution de la vitesse et de la pression autour d'un profil d'ail pour l'angle 6°**

**A 14°**

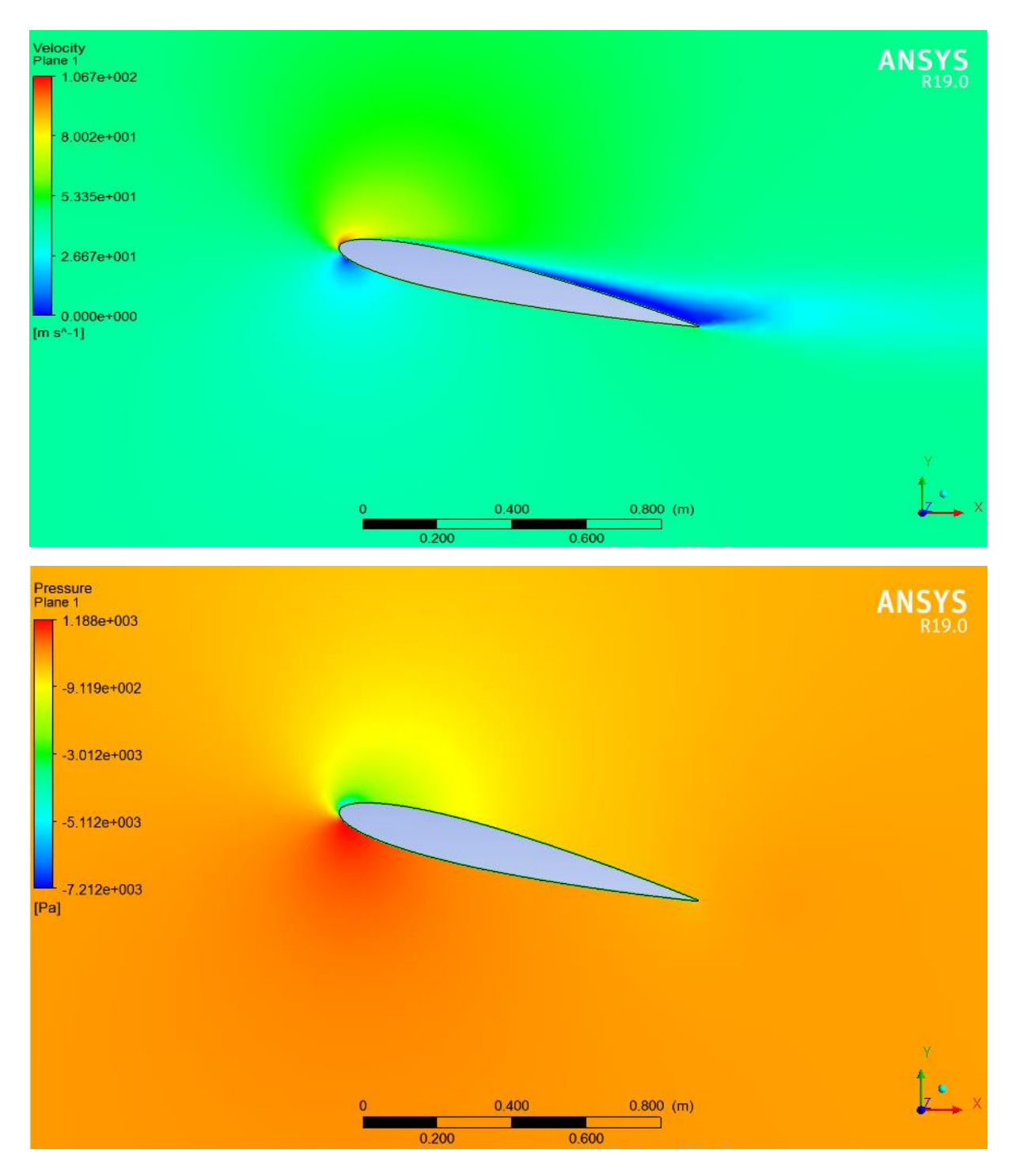

**Figure IV.15 : Distribution de la vitesse et de la pression autour d'un profil d'ail pour l'angle 14°**

**A 18°**

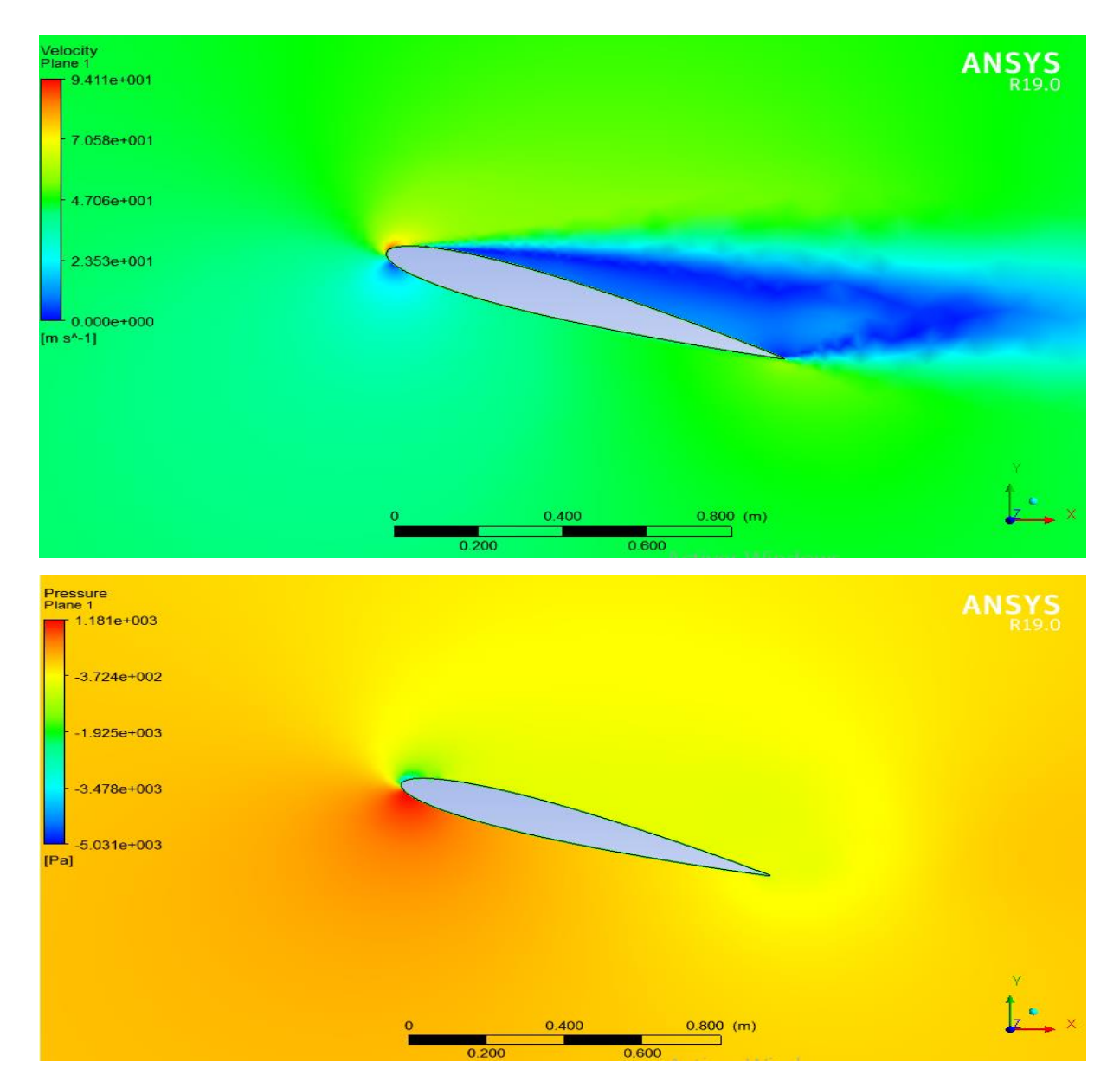

**Figure IV.16 : Distribution de la vitesse et de la pression autour d'un profil d'ail pour l'angle 18°**

Il n'y a pas de différence remarquable dans la distribution de la vitesse et de la pression autour d'un profil d'aile pour les différents angles d'incidence entre les deux modèles de turbulence, k-omega-sst et Spalart-Allmaras. Par conséquent, l'analyse des résultats et la distribution seront les mêmes.

# **IV.3. Cas dynamique (transitoire)**

Dans cette partie, nous allons afficher les résultats de la simulation dynamique incluant le mouvement de tangage et de battement de profil d'aile, ainsi que le mouvement du volet.

### **IV. 3. 1 Tangage**

#### **IV. 3. 1. a Évolution des résidus**

La figure IV.17 montre l'évolution des résidus tout au long des itérations

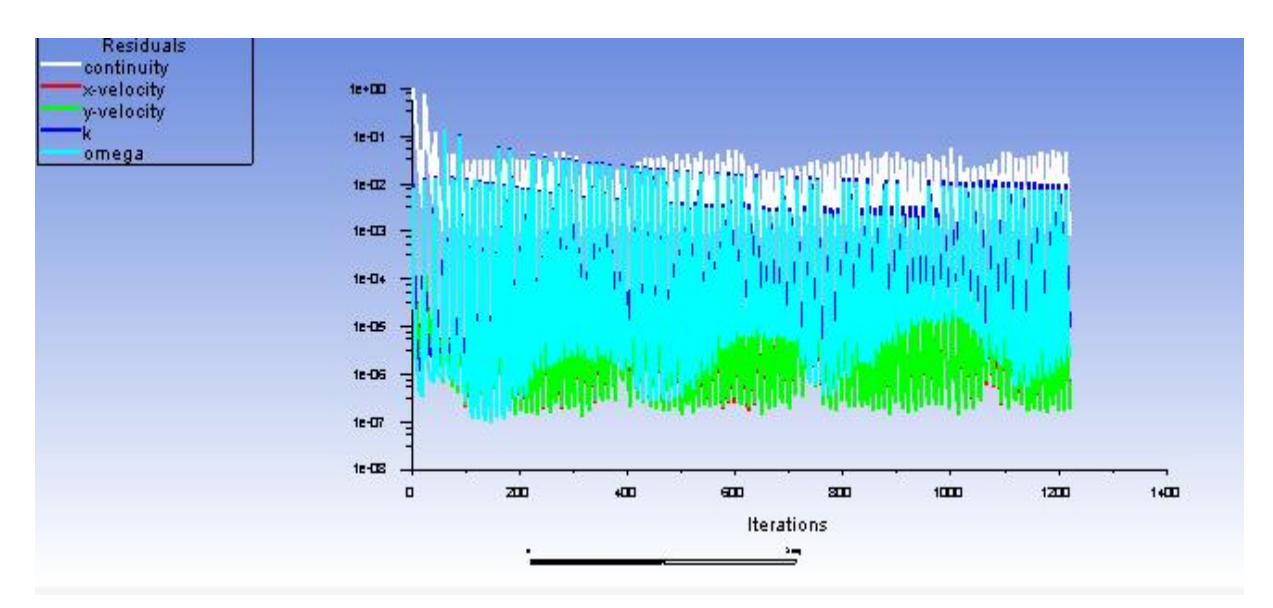

**Figure IV.17 : Convergence des résidus en mouvement de tangage**

En observant la figure, elle confirme la convergence de notre calcul. Nous avons atteint la convergence après 1200 itérations, chaque remontée correspond à un pas de temps.

#### **IV. 3. 1. b Évolution des coefficients aérodynamiques**

Les figures IV.18 et IV.19 illustrent la variation des coefficients de portance et de traînée au fil du temps.

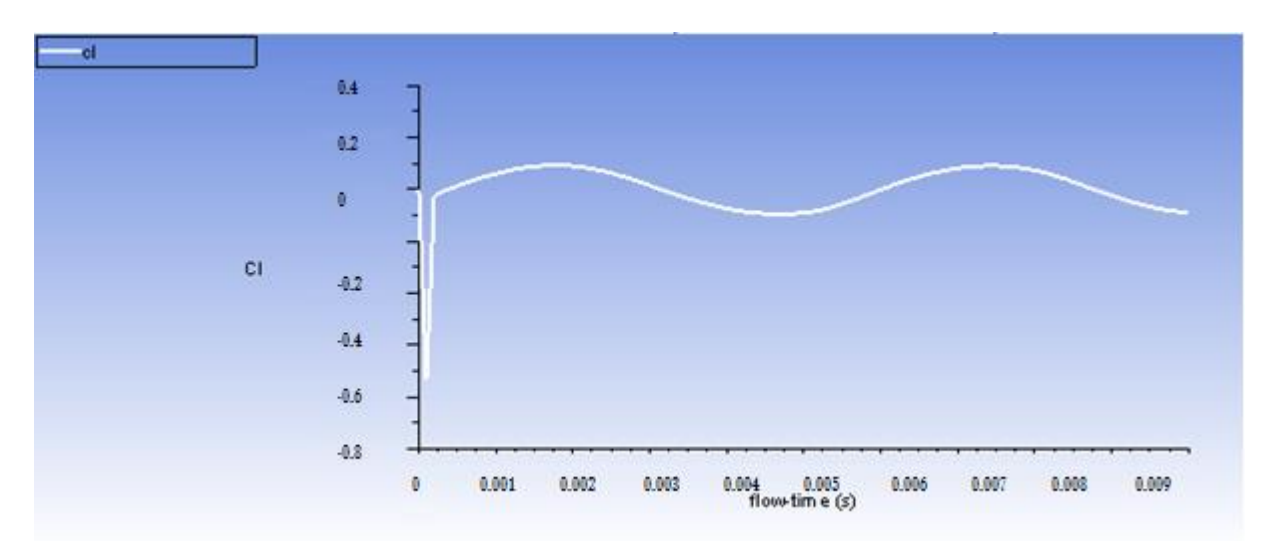

**Figure IV.18 : Évolution du coefficient de portance en fonction du temps en mouvement de tangage**

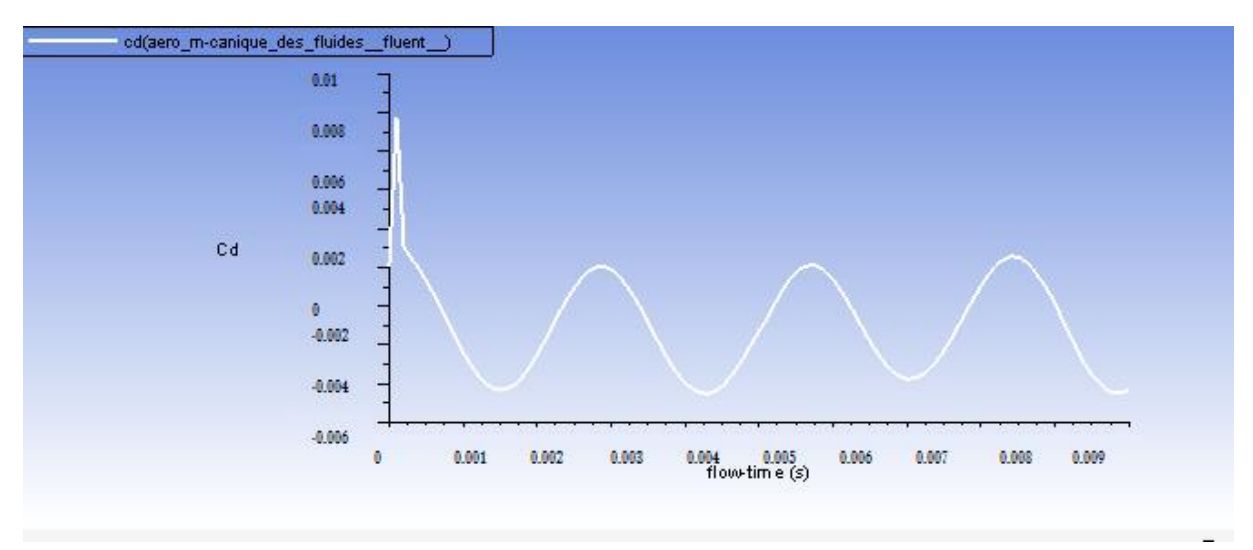

#### **Figure IV.19 : Évolution du coefficient de trainée en fonction du temps en mouvement de tangage**

Les valeurs de ces coefficients montent et descendent de manière périodique, créant une oscillation caractéristique.

La variation cyclique du coefficient de portance est généralement liée à l'angle de tangage. Lorsque l'aile est en phase ascendante, l'angle de tangage positif augmente la portance, ce qui se traduit par une augmentation du coefficient de portance. À l'inverse,

lorsque l'aile est en phase descendante avec un angle de tangage négatif, la portance diminue, entraînant une baisse du coefficient de portance.

Quant au coefficient de traînée, il suit également une variation cyclique. Pendant la phase ascendante, lorsque l'angle de tangage est positif, la traînée peut augmenter en raison des écoulements d'air perturbés et de la modification de la forme de l'aile. Pendant la phase descendante, la traînée peut diminuer car l'angle de tangage négatif réduit les forces de traînée.

# **IV. 3. 1. c Distribution de la vitesse, la pression et les lignes de courants d'écoulement autour du profil en mouvement de tangage**

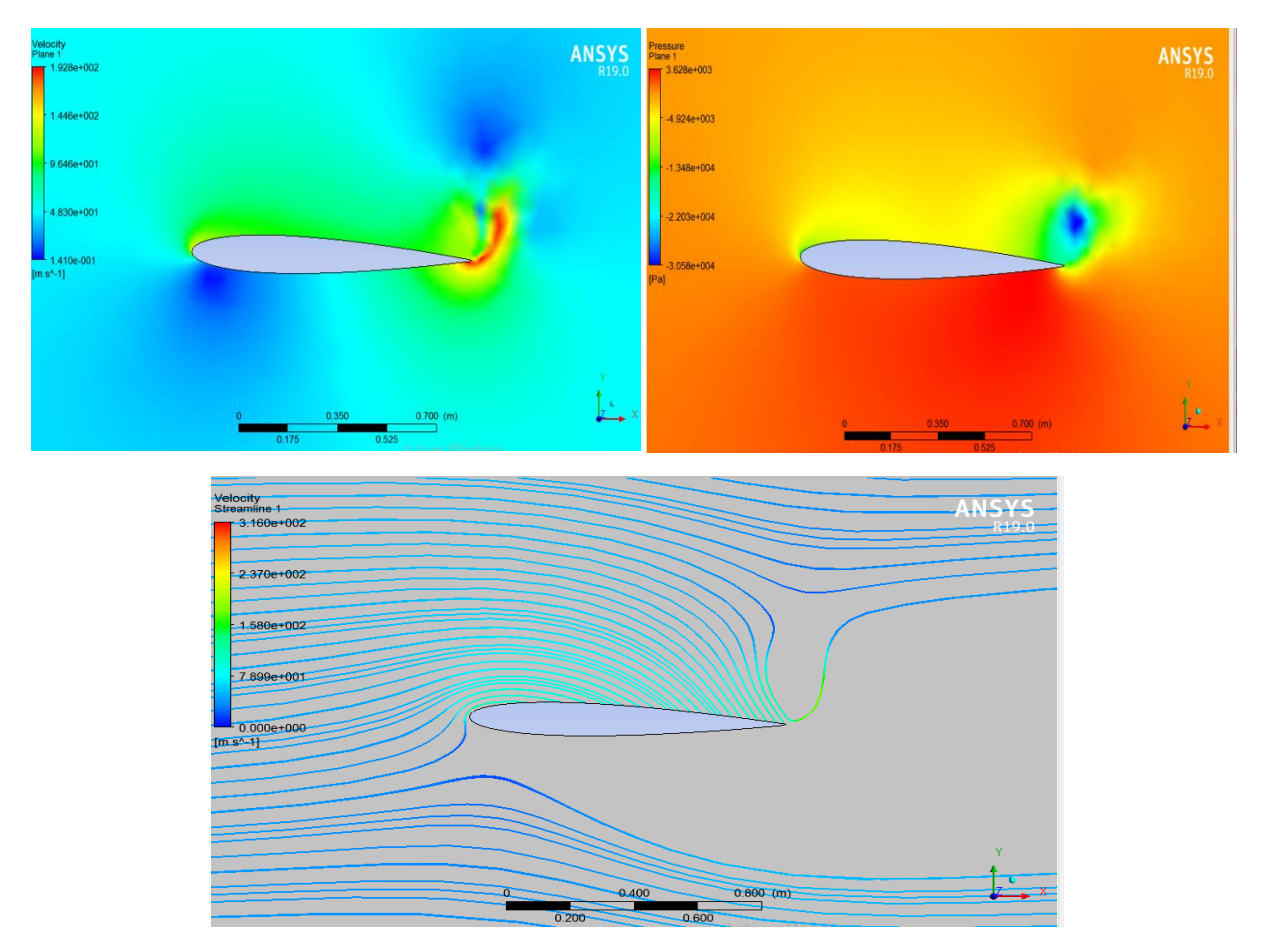

 $\div 0.003$  s

**Figure IV.20 : Distribution de la vitesse, la pression et les lignes de courants d'écoulement en mouvement de tangage à t=0.003 s**

#### $\div 0.005$  s

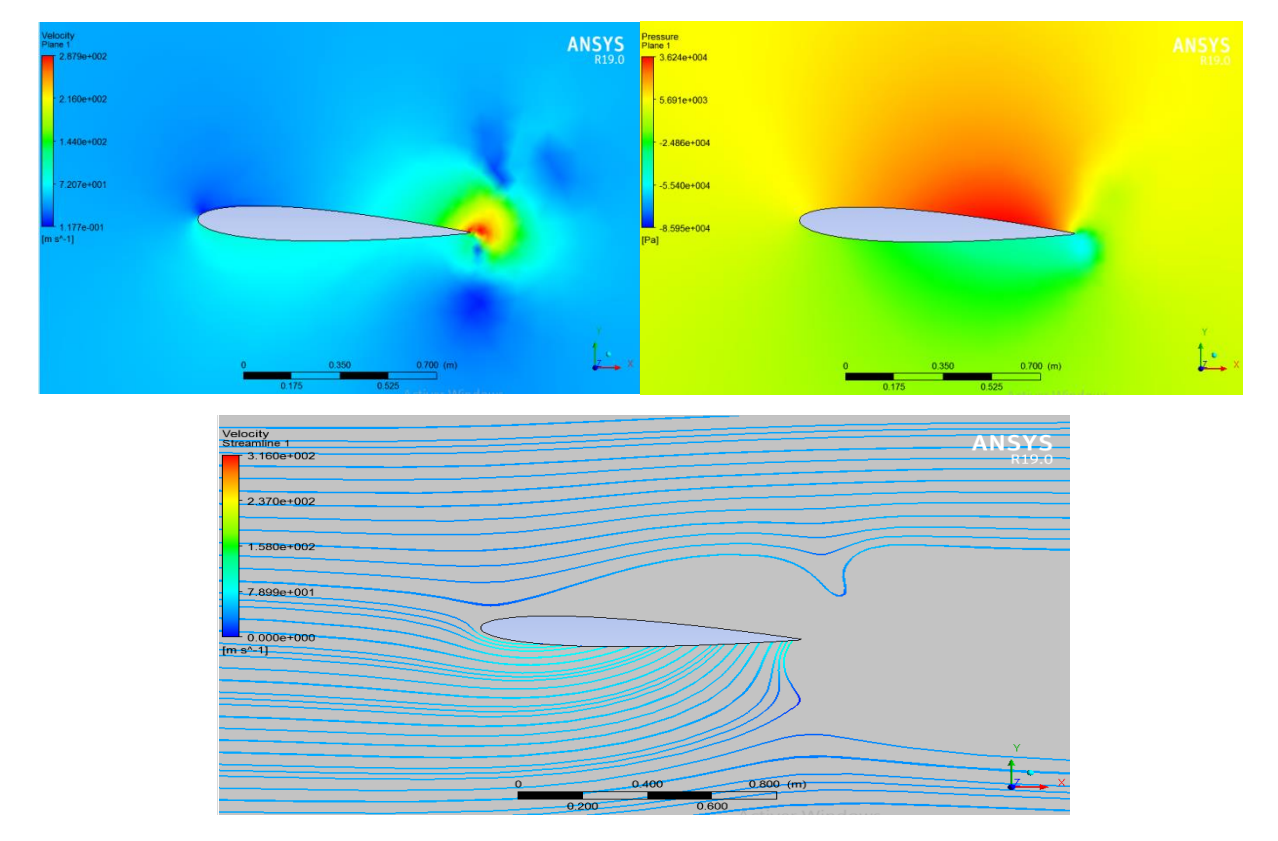

**Figure IV.21 : Distribution de la vitesse, la pression et les lignes de courants d'écoulement en mouvement de tangage à t=0.005 s**

 $\div 0.007 s$ 

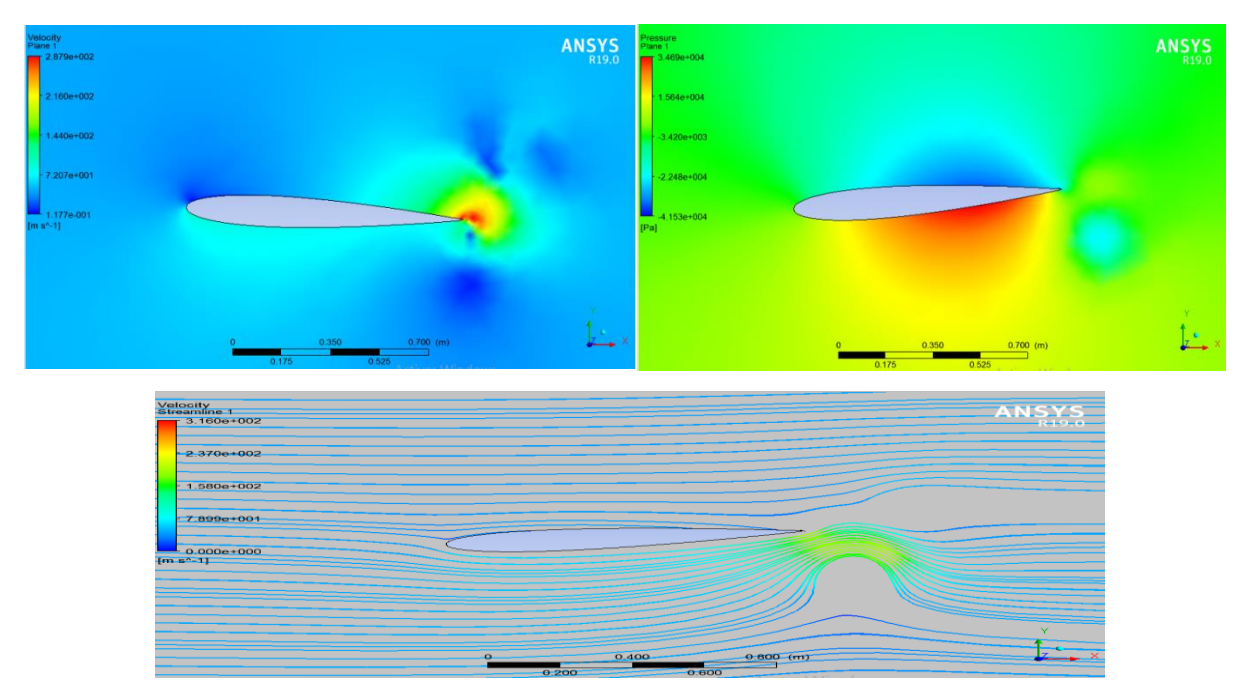

**Figure IV.22 : Distribution de la vitesse, la pression et les lignes de courants d'écoulement en mouvement de tangage à t=0.007 s**

#### $\div 0.0089 s$

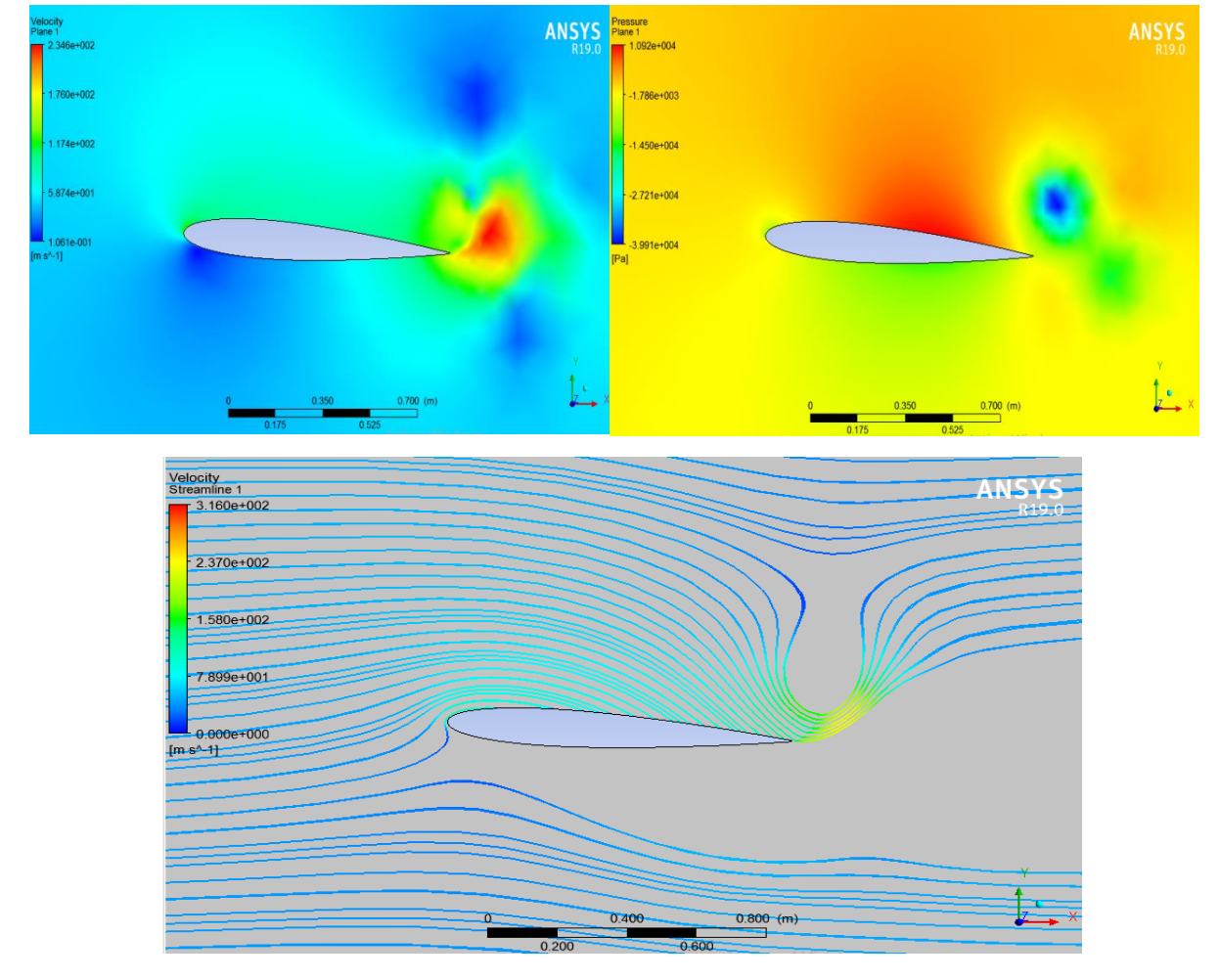

**Figure IV.23 : Distribution de la vitesse, la pression et les lignes de courants d'écoulement en mouvement de tangage à t=0.0089 s**

#### $\div 0.0099 s$

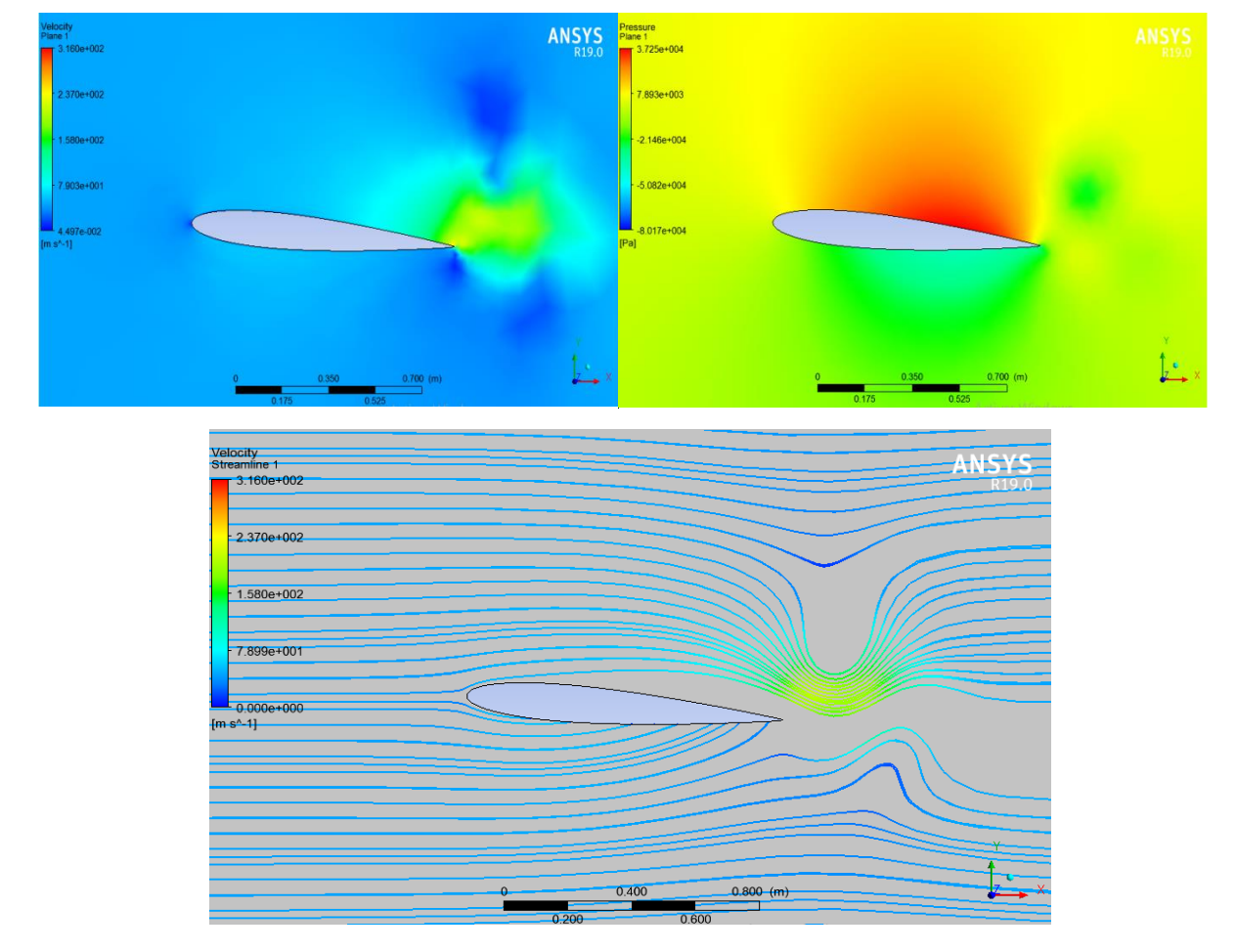

**Figure IV.24 : Distribution de la vitesse, la pression et les lignes de courants d'écoulement en mouvement de tangage à t=0.0099 s**

Distribution de la vitesse :

La distribution de la vitesse autour d'un profil d'aile en mouvement de tangage dépend de l'angle d'incidence. Lorsque l'angle d'incidence est positif, la vitesse du fluide est plus élevée sur l'extrados qu'à l'intrados, conformément au principe de Bernoulli. Cette différence de vitesse crée une portance qui soulève l'aile.

Distribution de la pression :

Sur l'extrados, où la vitesse du fluide est plus élevée, la pression est plus basse. En revanche, sur l'intrados, où la vitesse du fluide est plus faible, la pression est plus élevée. Cette distribution de pression crée une différence de pression entre le haut et le bas de l'aile, générant ainsi une force de portance.

#### Lignes de courant d'écoulement :

Les lignes de courant d'écoulement autour d'un profil d'aile en mouvement de tangage sont courbées. Les lignes de courant s'incurvent vers le bas au niveau de l'extrados et vers le haut au niveau de l'intrados, formant ainsi un écoulement circulant autour de l'aile. Ces lignes de courant sont essentielles pour comprendre la circulation de l'écoulement d'air et la génération de la portance.

#### **IV. 3. 2 Battement**

#### **IV. 3. 2. a Évolution des résidus**

La figure IV.21 présente l'évolution des résidus au fil des itérations.

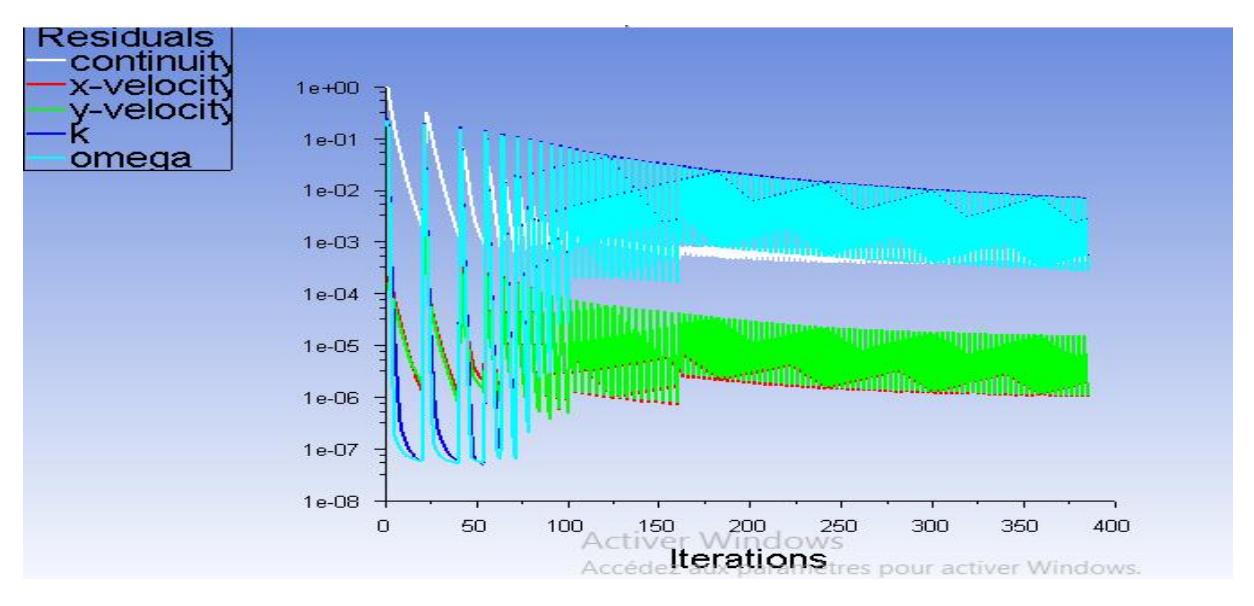

**Figure IV.25 : Convergence de résidus en mouvement de battement**

La courbe de l'évolution des résidus en mouvement de battement présente une série de fluctuations régulières. Elle alterne entre des pics positifs et des creux négatifs, formant une succession de vagues qui se propagent dans le temps. Cette oscillation périodique crée un motif distinctif qui se répète au cours des itérations, démontrant ainsi le caractère récurrent du mouvement de battement des résidus.

**IV. 3. 2. b Distribution de la vitesse, la pression et les lignes de courants** 

**d'écoulement autour du profil en mouvement de battement** 

 $\div 0.003$  s

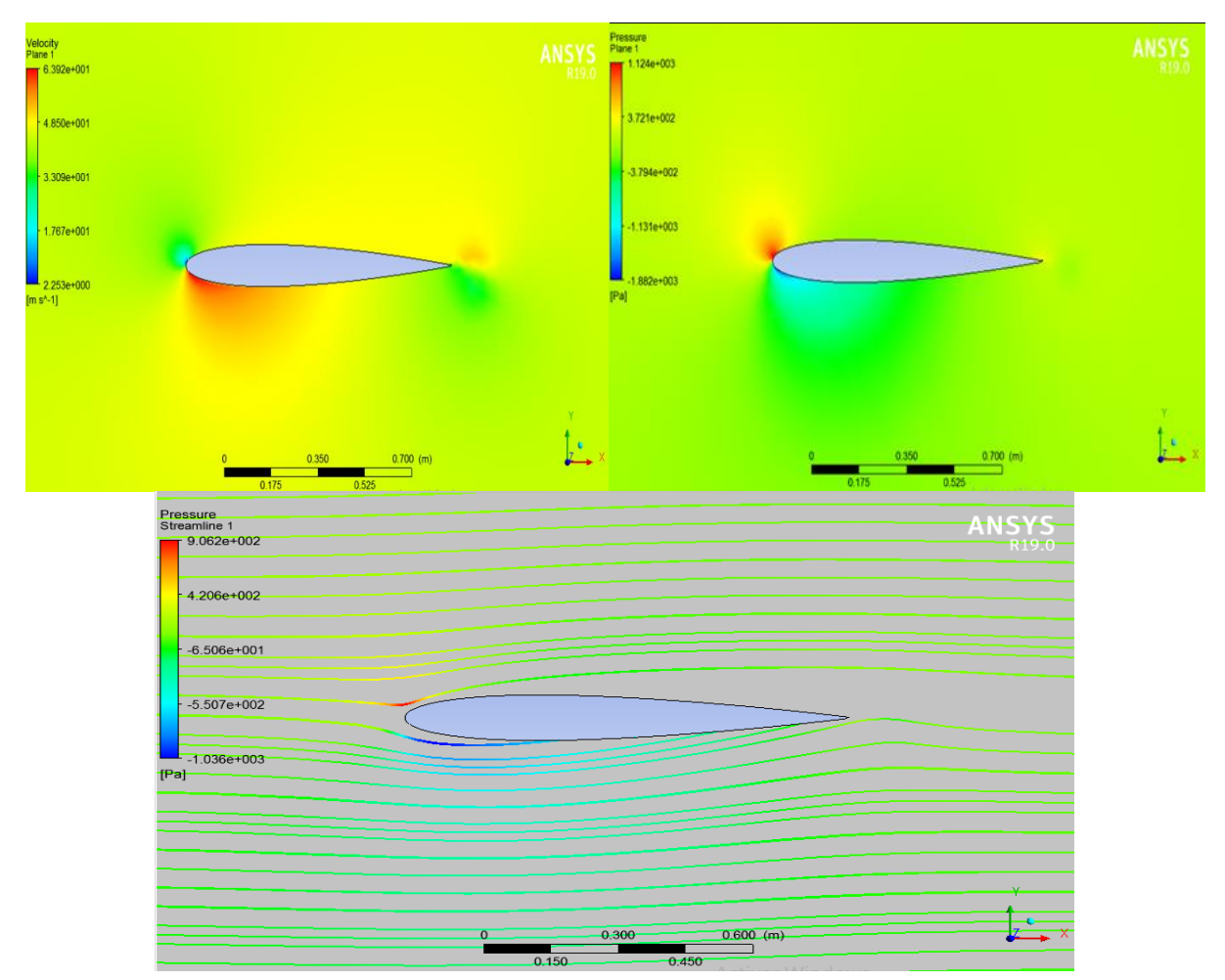

**Figure IV.26: Distribution de la vitesse, la pression et les lignes de courants d'écoulement au mouvement de battement à t=0.003 s**
#### $\div 0.005$  s

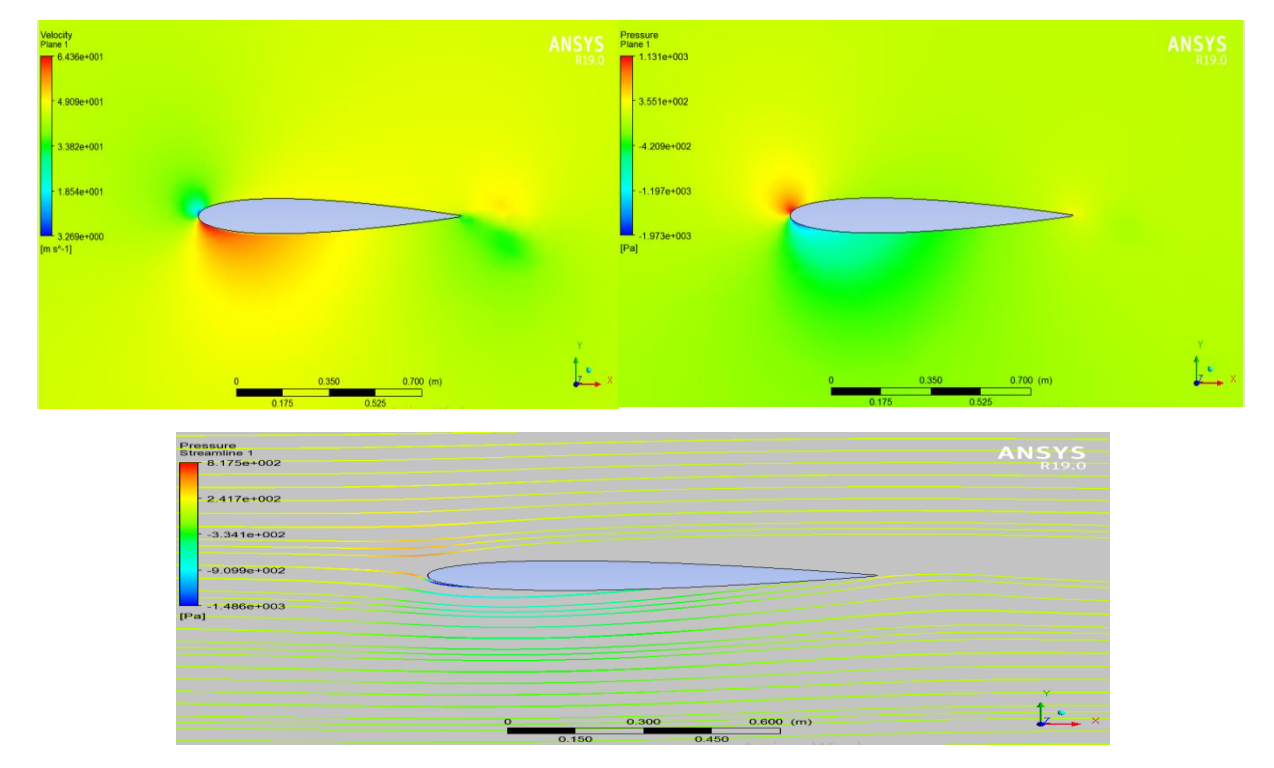

#### **Figure IV.27: Distribution de la vitesse, la pression et les lignes de courants d'écoulement au mouvement de battement à t=0.005 s**

 $\div 0.007 s$ 

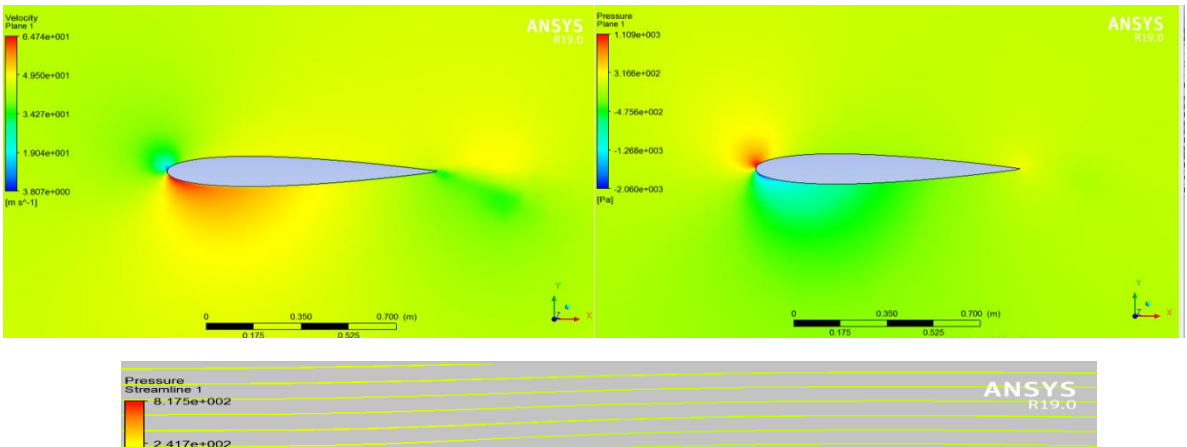

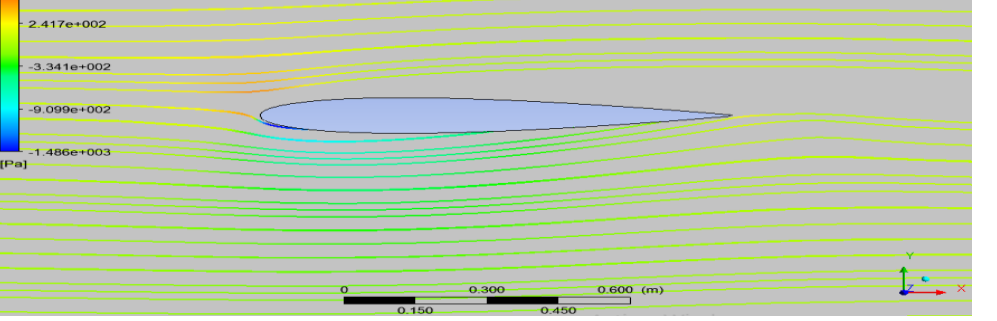

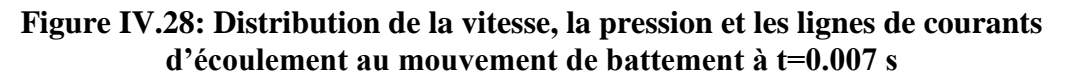

#### $\div 0.0089 s$

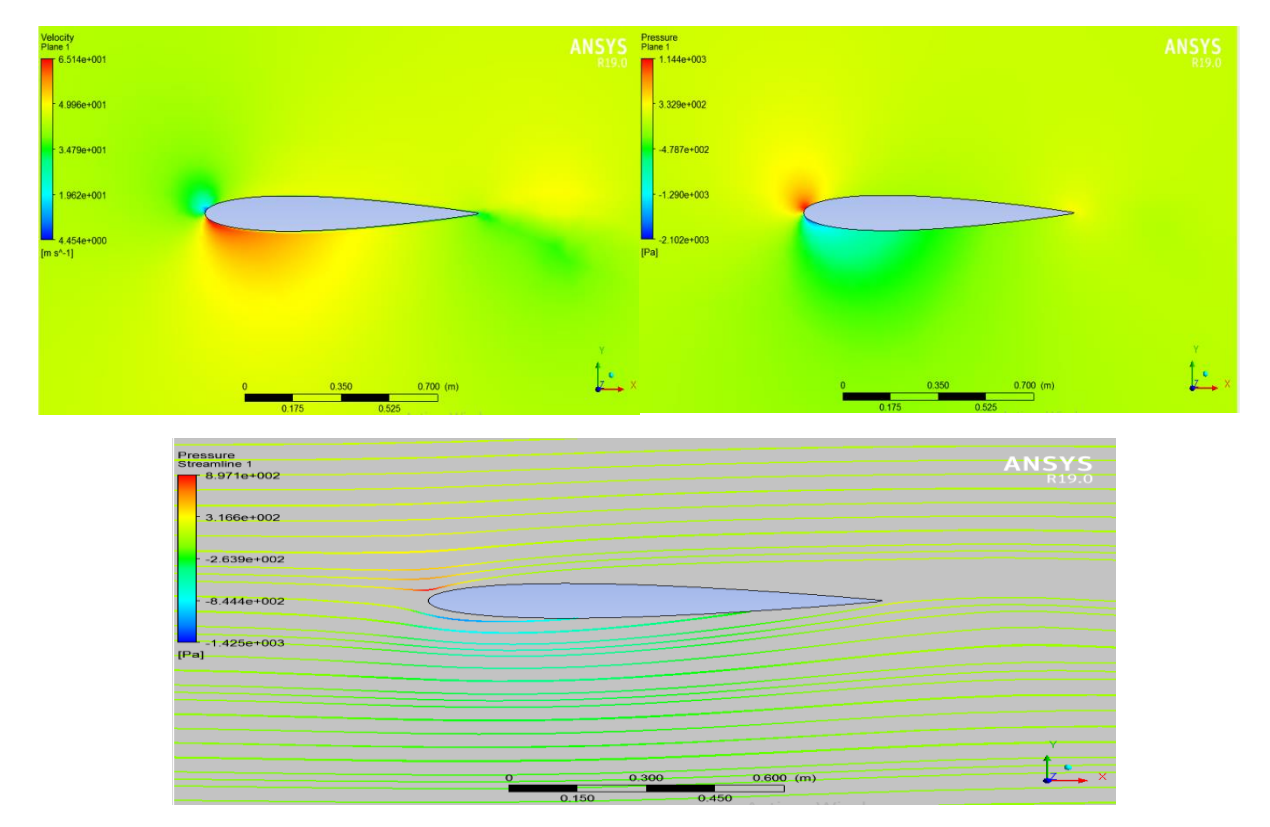

**Figure IV.29: Distribution de la vitesse, la pression et les lignes de courants d'écoulement au mouvement de battement à t=0.0089 s**

 $\div 0.0099 s$ 

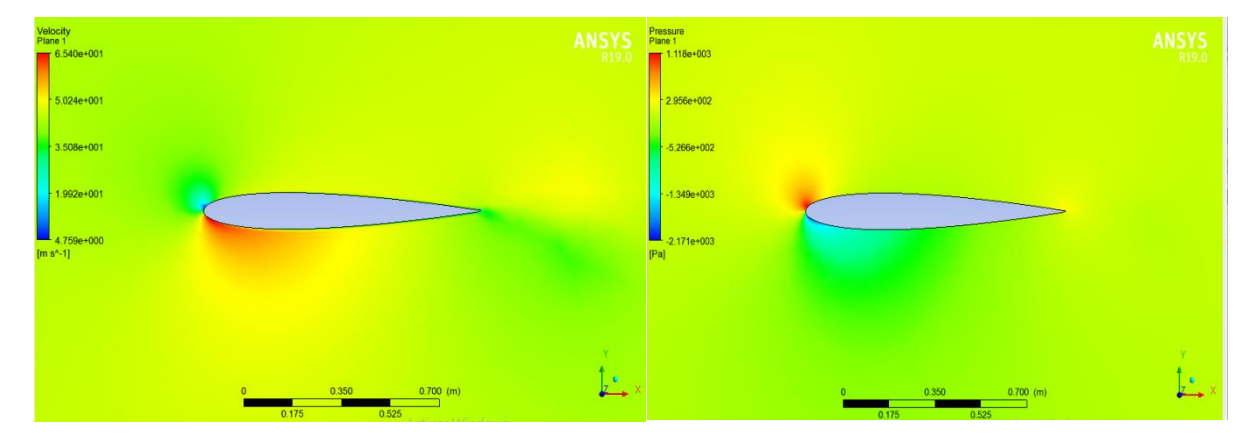

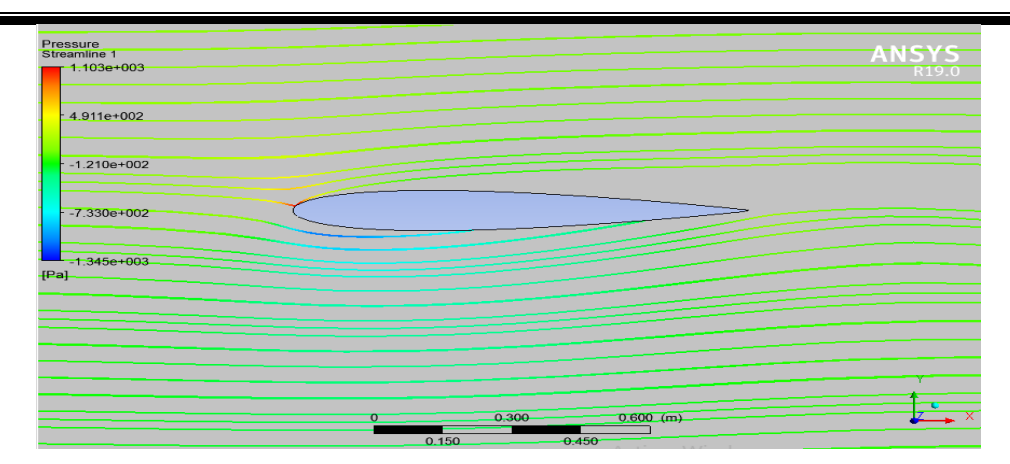

#### **Figure IV.30: Distribution de la vitesse, la pression et les lignes de courants d'écoulement au mouvement de battement à t=0.0099 s**

Lorsqu'un profil en mouvement de battement se déplace dans un fluide, il crée un écoulement autour de lui. À l'amont du profil, l'écoulement est généralement laminaire et la vitesse est relativement faible. Au fur et à mesure que le profil se déplace, la vitesse de l'écoulement augmente, atteignant un maximum sur la partie supérieure du profil, là où la courbure est maximale.

La distribution de la vitesse peut être décrite en utilisant le concept de la couche limite. À proximité de la surface du profil, une couche limite se forme, caractérisée par une diminution de la vitesse du fluide par rapport à la vitesse de l'écoulement loin du profil. Cette couche limite peut être divisée en deux parties : la couche limite laminaire et la couche limite turbulente. La transition entre les deux dépend des caractéristiques du profil, de la vitesse du battement et de la viscosité du fluide.

La pression varie également autour du profil en mouvement de battement. Sur la partie supérieure du profil, où la vitesse de l'écoulement est plus élevée, la pression est généralement plus basse. En revanche, sur la partie inférieure du profil, où la vitesse de l'écoulement est plus faible, la pression est généralement plus élevée. Cette différence de pression génère une force aérodynamique qui contribue au mouvement du profil.

Les lignes de courant d'écoulement décrivent la trajectoire suivie par les particules de fluide autour du profil en mouvement de battement. Elles sont généralement courbées, suivant les contours du profil. Les lignes de courant sont plus rapprochées sur la partie supérieure du profil, où la vitesse de l'écoulement est plus élevée, et plus espacées sur la partie inférieure, où la vitesse est plus faible.

### **IV. 3. 3 Profil avec volet en mouvement**

#### **IV. 3. 3. a Évolution des résidus**

La progression des résidus est illustrée dans la figure IV.23 tout au long des itérations.

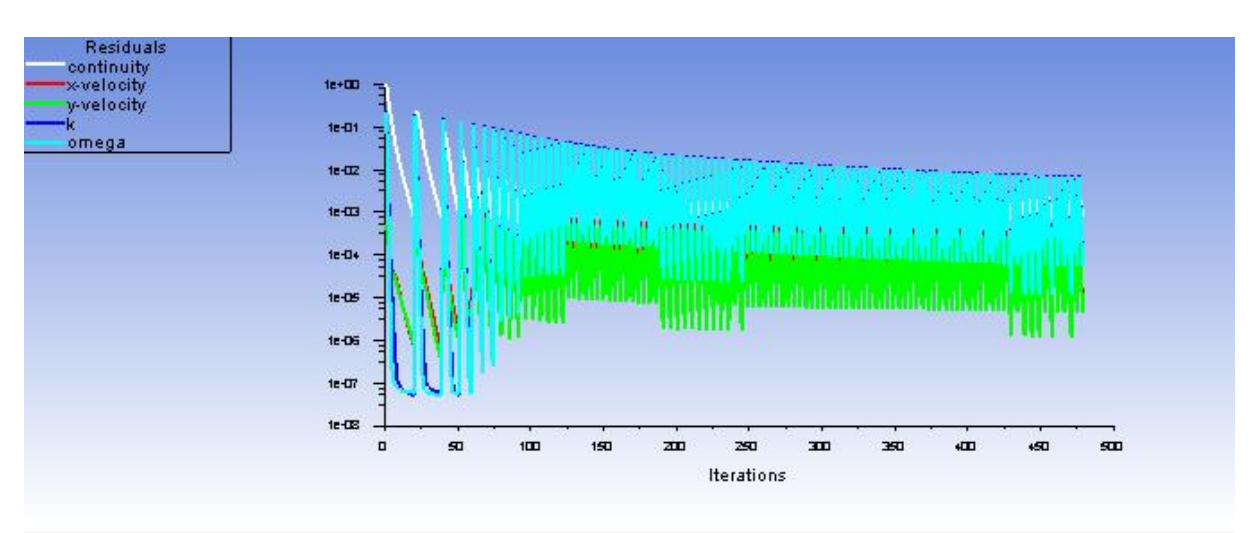

**Figure IV.31 : Convergence de résidus d'un profil avec volet** 

En examinant la figure IV.23, nous pouvons constater que celle-ci confirme la convergence de notre calcul. Après 475 itérations, nous avons atteint la convergence, chaque pic correspondant à un pas de temps.

#### **IV. 3. 3. b Évolution des coefficients aérodynamiques**

La figure suivante illustre l'évolution du coefficient de portance en fonction du temps d'un profil avec volet.

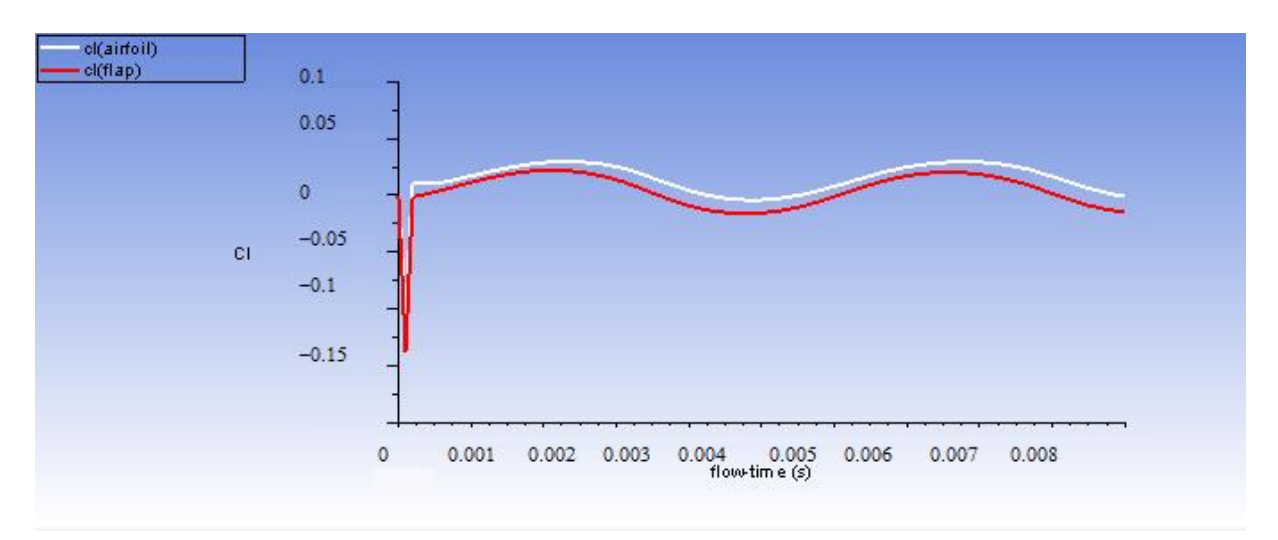

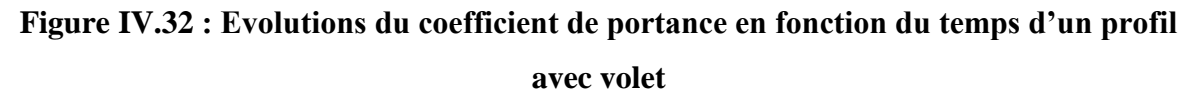

L'évolution cyclique du coefficient de portance d'un volet en mouvement est caractérisée par une variation correspondante de l'angle d'attaque pendant son mouvement périodique. Au début, le coefficient de portance est faible en raison de l'angle d'attaque initial limité. Ensuite, lors de la montée, l'angle d'attaque augmente progressivement, entraînant une augmentation du coefficient de portance jusqu'à son maximum lorsque le volet atteint sa position maximale. Ensuite, pendant la descente, l'angle d'attaque diminue progressivement, provoquant une diminution du coefficient de portance. Cette variation cyclique se répète à chaque cycle de mouvement du volet, et elle est influencée par des paramètres tels que la fréquence et l'amplitude du mouvement, ainsi que par des facteurs tels que les variations de vitesse, d'angle d'attaque et les effets de turbulences et de viscosité du fluide.

#### **IV. 3. 3. c Distribution de la vitesse, la pression et les lignes de courants**

#### **d'écoulement autour du profil en mouvement de battement**

La figure ci-dessous illustre les changements de vitesse et de pression, ainsi que les lignes de courant, pour un profil d'aile avec volet en mouvement.

- **ANSYS** ANSY! **ANCVC**
- $\div 0.003$  s

**Figure IV.33: Distribution de la vitesse, la pression et les lignes de courants d'écoulement autour profil avec volet à t=0.003 s**

#### $\div 0.0024s$

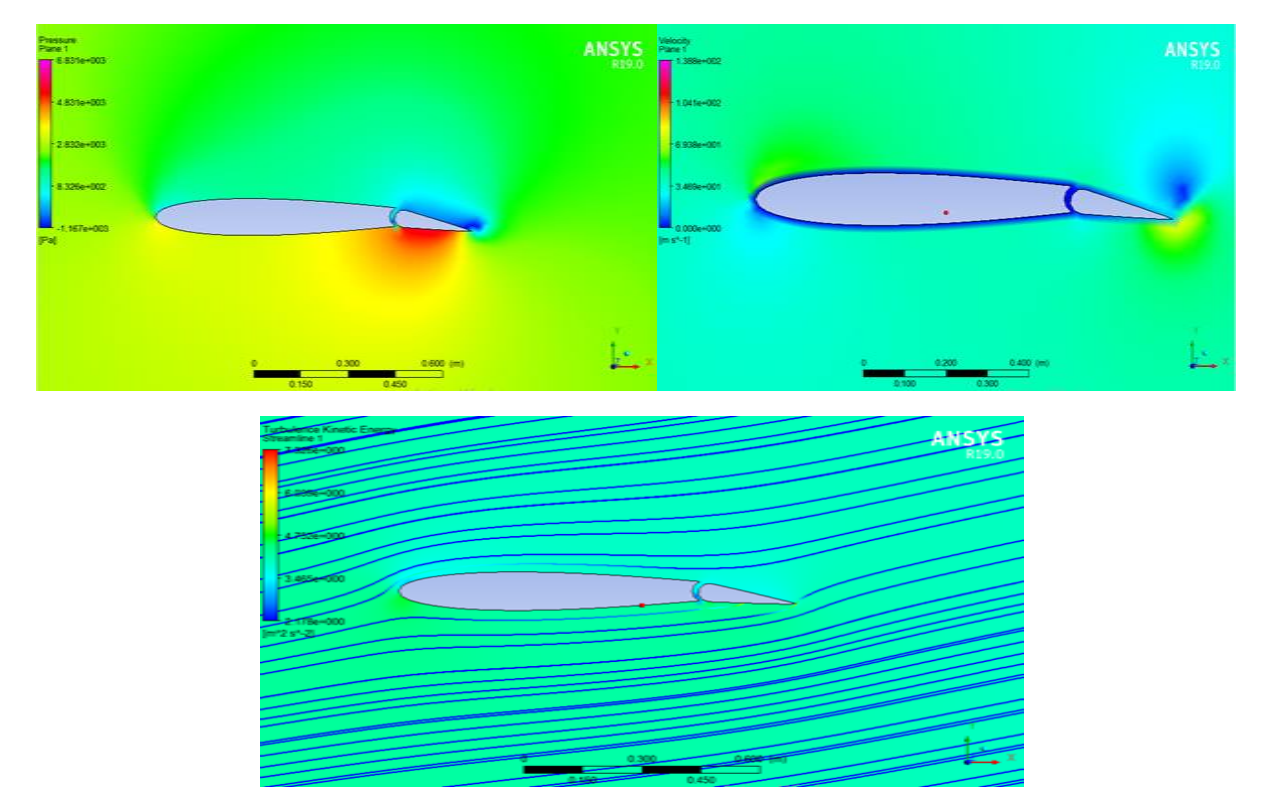

**Figure IV.34: Distribution de la vitesse, la pression et les lignes de courants d'écoulement autour profil avec volet à t=0.0024 s**

 $\div 0.0042$  s

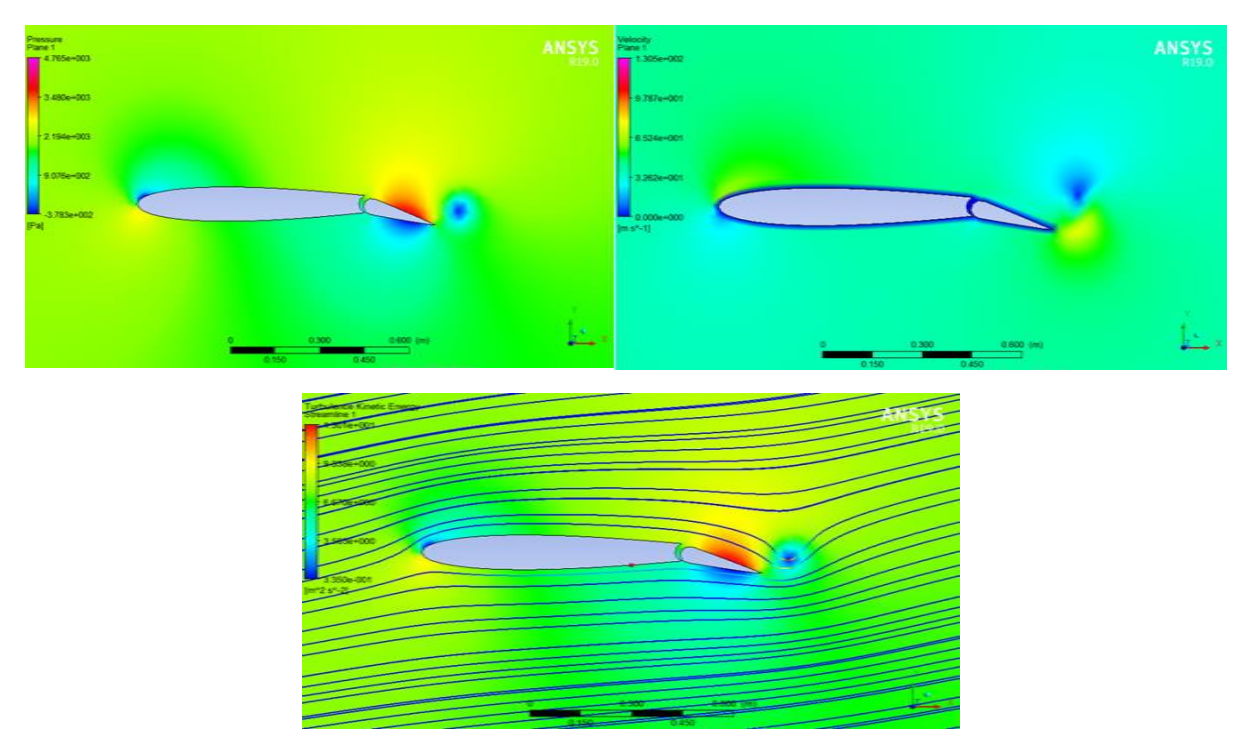

**Figure IV.35: Distribution de la vitesse, la pression et les lignes de courants d'écoulement autour profil avec volet à t=0.0042 s**

#### $\div 0.006 s$

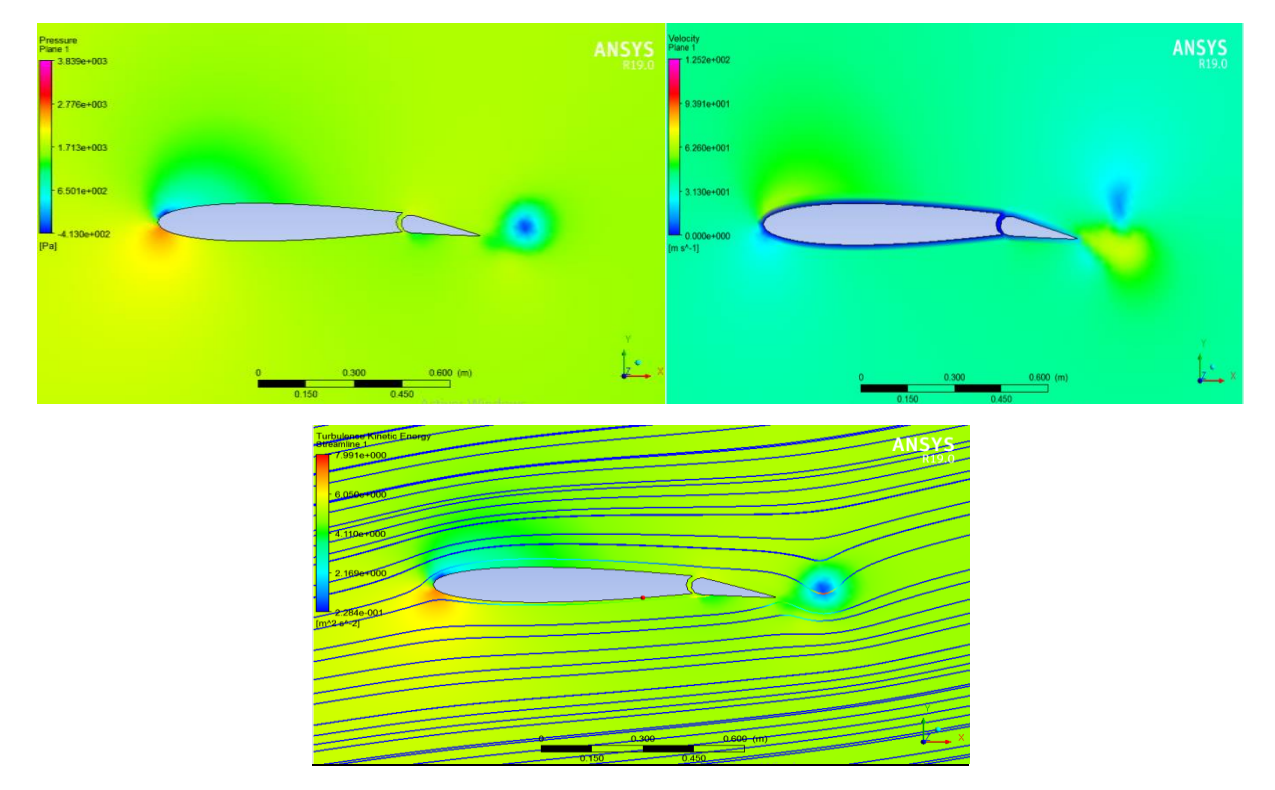

**Figure IV.36: Distribution de la vitesse, la pression et les lignes de courants d'écoulement autour profil avec volet à t=0.006 s**

#### $\div 0.0078 s$

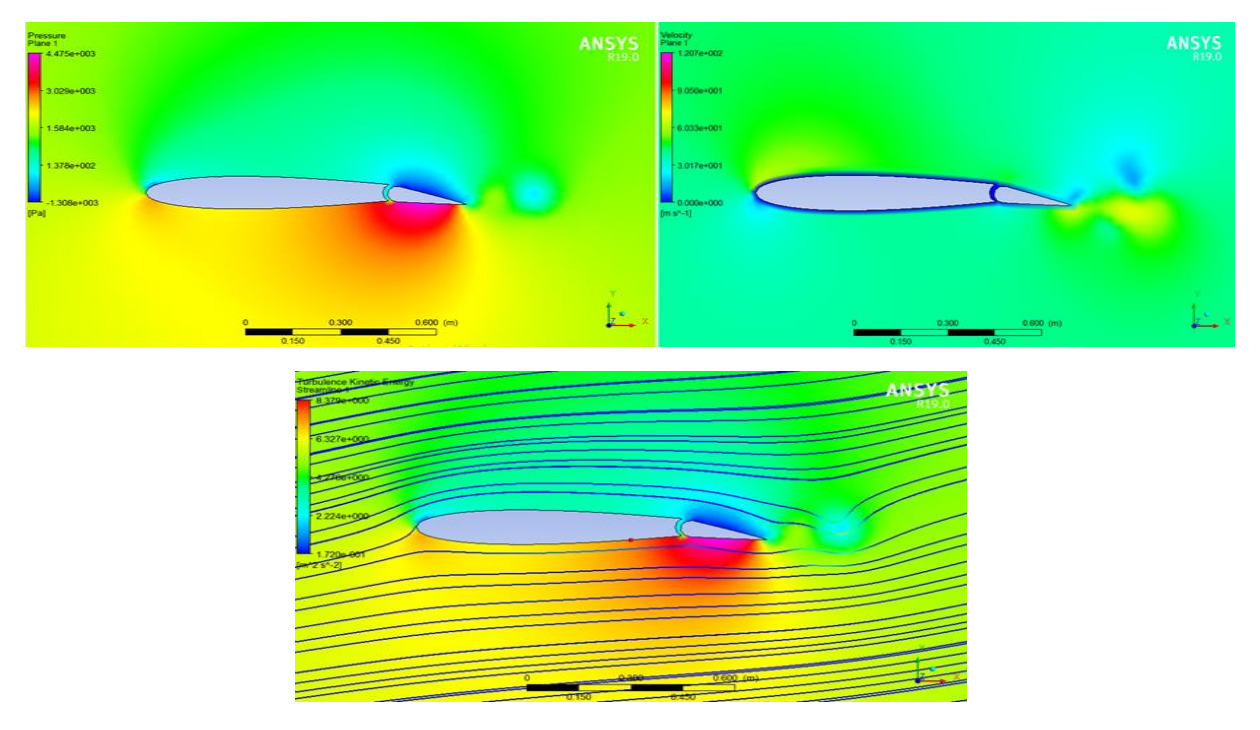

**Figure IV.37: Distribution de la vitesse, la pression et les lignes de courants d'écoulement autour profil avec volet à t=0.0078 s**

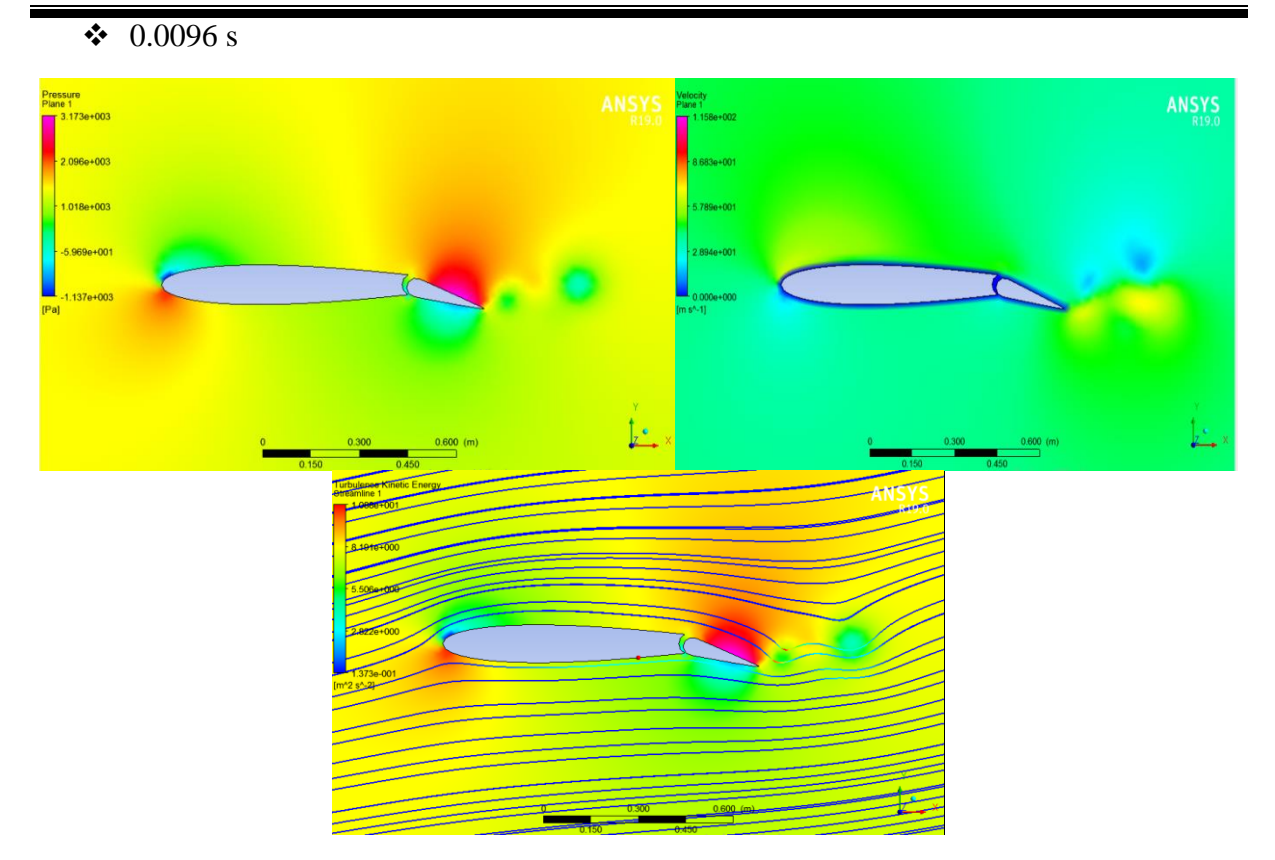

**Figure IV.38: Distribution de la vitesse, la pression et les lignes de courants d'écoulement autour profil avec volet à t=0.0096 s**

- Ŀ
	- **Figure IV.39: Distribution de la vitesse, la pression et les lignes de courants d'écoulement autour profil avec volet à t=0.0099 s**

 $\div 0.0099 s$ 

Voici une description générale du mouvement du volet et des phénomènes qui peuvent se produire :

- 1. Déploiement initial : Lorsque les volets commencent à se déployer, ils se déplacent généralement vers le bas ou vers l'arrière, augmentant ainsi la surface exposée à l'écoulement d'air.
- 2. Changement de l'angle d'attaque effectif : Le mouvement des volets modifie l'angle d'attaque effectif de l'aile, c'est-à-dire l'angle entre la corde de l'aile et la direction de l'écoulement d'air. Cela peut entraîner des variations de la portance et de la traînée générées par l'aile.
- 3. Redistribution de la pression : Lorsque les volets se déplacent, la distribution de la pression sur l'aile est modifiée. Le déploiement des volets peut augmenter la portance en créant un effet de déflexion supplémentaire de l'écoulement d'air sur l'aile, ce qui entraîne une augmentation de la portance globale.
- 4. Augmentation de la traînée parasite : À mesure que les volets se déplacent, la traînée parasite peut augmenter en raison de l'augmentation de la résistance de surface exposée à l'écoulement d'air. Cela peut résulter en une augmentation de la traînée totale de l'aile.
- 5. Effet de blocage : Lorsque les volets sont complètement déployés, ils peuvent bloquer partiellement ou complètement l'écoulement d'air sur la surface supérieure de l'aile. Cela peut entraîner des phénomènes tels que la séparation de l'écoulement, la formation de tourbillons ou des variations locales de la pression.
- 6. Interaction avec l'écoulement d'air : Le mouvement des volets peut entraîner des interactions complexes avec l'écoulement d'air autour de l'aile. Cela peut influencer les caractéristiques aérodynamiques telles que la portance, la traînée, la stabilité et la maniabilité de l'aéronef.

# **Conclusion Générale**

Dans le cadre de ce mémoire, notre objectif initial était d'analyser l'écoulement d'air autour d'un profil d'aile en utilisant des simulations numériques, en nous concentrant spécifiquement sur les conditions de tangage et de battement, ainsi que sur l'influence du mouvement des volets. Nous sommes heureux de constater que nous avons atteint notre objectif avec succès.

Les résultats des simulations numériques concordent avec les données expérimentales (Abbott), ce qui confirme la précision et la validité du modèle utilisé dans la simulation pour le cas statique. Lorsque l'angle d'incidence augmente, cela entraîne des modifications dans la répartition du coefficient de pression sur l'aile. On observe une dépression de pression sur la partie supérieure et une surpression sur la partie inférieure, ce qui conduit au décollement de la couche limite, suivi d'un décrochage.

Lorsque l'aile effectue un mouvement de tangage dans le cas dynamique, l'angle d'attaque varie, ce qui entraîne des modifications dans la répartition de la vitesse autour de l'aile. Pendant le mouvement de tangage, la vitesse de l'écoulement peut généralement présenter les caractéristiques suivantes :

- Effet de l'angle d'attaque
- Formation de zones de décollement
- Présence de zones de recirculation

Lorsqu'une aile bat, cela peut entraîner différents phénomènes et effets Voici quelques-uns d'entre eux :

- Le phénomène de décrochage dynamique
- Formation de tourbillons de bord d'attaque lors de la séparation de l'écoulement d'air du profil d'aile
- Le sillage de Von Kármán

Dans le cas spécifique d'un profil avec un volet, plusieurs phénomènes peuvent se produire :

- Déploiement initial : Augmentation de la surface exposée à l'écoulement d'air
- Changement de l'angle d'attaque effectif : Impact sur la portance et la traînée
- Redistribution de la pression : Modification de la distribution de pression sur l'aile
- Augmentation de la traînée parasite : Effet sur la traînée totale de l'aile

#### **Références**

[1] Boudis, A., Benzaoui, A., Oualli, H., Guerri, O., & Mekadem, M. (2016). Investigation Numérique de L'Extraction de L'Energie par une Aile Oscillante.

[2] Simulation de l'écoulement autour d'un profil de pale d'éolienne—PDF Téléchargement Gratuit. (S. d.). Consulté 18 juin 2023, à l'adresse [https://docplayer.fr/80549563-Simulation](https://docplayer.fr/80549563-Simulation-de-l-ecoulement-autour-d-un-profil-de-pale-d-eolienne.html)[de-l-ecoulement-autour-d-un-profil-de-pale-d-eolienne.html](https://docplayer.fr/80549563-Simulation-de-l-ecoulement-autour-d-un-profil-de-pale-d-eolienne.html)

[3] Zerrouki, H. (2017). ETUDE DE LA STABILITE AEROELASTIQUE DE PROFIL D'AILE DE TYPE NACA 4412 A L'ECHELLE REDUITE.

[4] Raouf, C. (s. d.). ETUDE NUMERIQUE ET EXPERIMENTALE D'UN ECOULEMENT AUTOUR D'UN PROFIL NACA 23012.

[5] Hafien, C., Bourehla, A., & Lili, T. (2013). Simulation numérique d'un écoulement autour d'un profil d'aile muni d'un volet poreux.

[6] Bourehla, A., Hafien, C., & Lili, T. (2015). Simulation numérique de l'interaction fluidestructure d'un profil d'aile équipé de volets élastiques.

[7] Rayane, D., & Mahfoud, K. (2016). ETUDE DE L'INFLUENCE DE L'ANGLE D'INCIDENCE SUR L'ECOULEMENT AUTOUR DU PROFIL NACA0012.

[8] BOUDIS Ali. Contribution à l'amélioration des performances aérodynamiques des ailes battantes : application à l'extraction d'énergie et à la propulsion

[9] Anderson, J. D. (2017). Fundamentals of aerodynamics (Sixth edition). McGraw Hill Education.

[10] Arnold M. Kuethe/Chuen-Yen Chow. (s. d.). FOUNDATIONS OF AERODYNAMICS Bases of Aerodynamic Design (fifth).

[11] La structure des avions 10. (s. d.). Consulté 18 juin 2023, à l'adresse <https://www.accrodavion.be/Accrodavions/lastructuredesavions10.html>

[12] Flight Theory And Aerodynamics. A Practical Guide For Operational Safety ( PDFDrive ). (s. d.). Consulté 19 juin 2023, à l'adresse [http://archive.org/details/flight-theory-and](http://archive.org/details/flight-theory-and-aerodynamics.-a-practical-guide-for-operational-safety-pdfdrive)[aerodynamics.-a-practical-guide-for-operational-safety-pdfdrive](http://archive.org/details/flight-theory-and-aerodynamics.-a-practical-guide-for-operational-safety-pdfdrive)

[13] MARCO CANNONE. (s. d.). NOMBRES DE REYNOLDS, STABILITE´ ET NAVIER-STOKES.

[14] Nombre de Strouhal. (2023). In Wikipédia. [https://fr.wikipedia.org/w/index.php?title=Nombre\\_de\\_Strouhal&oldid=200553001#cite\\_note](https://fr.wikipedia.org/w/index.php?title=Nombre_de_Strouhal&oldid=200553001#cite_note-3) [-3](https://fr.wikipedia.org/w/index.php?title=Nombre_de_Strouhal&oldid=200553001#cite_note-3)

[15] Çengel, Y. A. (2017). Mécanique des fluides : Fondements et applications. De Boeck Supérieur.

[16] SEO, C. (2022, septembre 6). Écoulement laminaire et turbulent : De quoi s'agit-il ? LE GARREC. https://www.legarrec.com/entreprise/ecoulement-laminaire-turbulent/

[17]http://www.aerobigorre.org/bia/download/tome\_2\_aerodynamique\_mecanique\_du\_vol.pd f

[18] L'aile dans un flux d'air. (s. d.). l'adresse <https://www.lavionnaire.fr/AerodynFluxAile.php>

[19] Couche limite. (2023). In Wikipédia. [https://fr.wikipedia.org/w/index.php?title=Couche\\_limite&oldid=204726748](https://fr.wikipedia.org/w/index.php?title=Couche_limite&oldid=204726748)

[20] Bellier-Ganiere, A. (s. d.). Aéronautique : Étude du phénomène de décrochage dynamique.

[21] Beaudet, L. (s. d.). Etude expérimentale et numérique du décrochage dynamique sur une éolienne à axe vertical de forte solidité.

[22] Beaudet, L. (s. d.). Etude expérimentale et numérique du décrochage dynamique sur une éolienne à axe vertical de forte solidité.

[23] Polhamus, E. C. (1971). Predictions of vortex-lift characteristics by a leading-edge suctionanalogy. Journal of Aircraft, 8(4), 193‑199. https://doi.org/10.2514/3.44254

[24] Boualia, H. (2017a). Etude numérique et expérimentale des champs dynamiques et scalaires dans un écoulement turbulent fourni par un brûleur coaxial. Effet de la stratification.

[25] Hetru, L. (2015). Etude expérimentale et numérique de l'interaction aérodynamique entre deux profils : Application au risque aéronautique du décrochage profond [These de doctorat, Aix-Marseille]. https://www.theses.fr/2015AIXM4754

[26] Djilali, D. B. (s. d.). De l'écoulement d'air autour d'un profil d'aile d'avion (NACA 0012).

[27] Elouardi, S., El Maani, R., & Radi, B. (2019). Maillage Dynamique pour Ecoulement Transitoire autour d'un Profil NACA 0012. 3. https://doi.org/10.21494/ISTE.OP.2019.0434

[28] Decaix, J. (s. d.-b). Modélisation et simulation de la turbulence compressible en milieu diphasique : Application aux écoulements cavitants instationnaires.

[29] MODÉLISATION DES ÉCOULEMENTS TURBULENTS Enseignant responsable du projet : SAFDARI SHADLOO Mostafa—Recherche Google. (s. d.). Consulté 22 juin 2023, à l'adresse

[30]https://www.google.com/search?q=MOD%C3%89LISATION+DES+%C3%89COULEM ENTS+TURBULENTS+Enseignant+responsable+du+projet+%3A+SAFDARI+SHADLOO+ Mostafa&oq=MOD%C3%89LISATION+DES+%C3%89COULEMENTS+TURBULENTS+ Enseignant+responsable+du+projet+%3A+SAFDARI+SHADLOO+Mostafa&aqs=chrome..6 9i57.5755j0j7&sourceid=chrome&ie=UTF-8

[31] Perron, C., Boudreau, M., Gauthier, É., Tremblay, O. G., & Côté, P. (s. d.). La turbulence en CFD : Modélisation et Simulation.

[32] Poradowski, W. (s. d.). Lecture 7 : Turbulence Modeling Introduction to ANSYS Fluent. Consulté 22 juin 2023, à l'adresse

[33]https://www.academia.edu/36090206/Lecture\_7\_Turbulence\_Modeling\_Introduction\_to ANSYS\_Fluent

[34] Zeghib, A. (s. d.). Comparaison des différents modèles de turbulence d'un écoulement aérodynamique dans un cyclone.

[35] Boudis, A., Benzaoui, A., Oualli, H., Guerri, O., Bayeul-Lainé, A. C., & Coutier Delgosha, O. (2018). Energy Extraction Performance Improvement of a Flapping Foil by the Use of Combined Foil. Journal of Applied Fluid Mechanics, 11(6), 1651-1663. https://doi.org/10.29252/jafm.11.06.29099

[36] Lundberg, M. (s. d.). Aerodynamics of Insect Flight.

[37] [http://www3.dicca.unige.it/guerrero\\_old/thesischaps/chapter2.pdf](http://www3.dicca.unige.it/guerrero_old/thesischaps/chapter2.pdf)

[38] Perron, C., Boudreau, M., Gauthier, É., Tremblay, O. G., & Côté, P. (s. d.). La turbulence en CFD : Modélisation et Simulation.

[39] ANG Cécile, COSTE Lucien, KERRIEN Antoine, LE GAC Tanguy, NEEL Caroline, & SAFDARI SHADLOO Mostafa. (s. d.). Modélisation des écoulements turbulents.

[40] KENZA LAALAOUI.(s. d.). Amélioration de l'écoulement autour d'une aile d'avion

par l'utilisation de winglet de type trapézoidale.

[41] ANSYS\_Fluent/ANSYS\_Meshing/lectures\_trainee/Mesh-Intro\_16.0\_L07\_Mesh\_Quality\_and\_Advanced\_Topics.pdf

[42] M Boutaleb Boudjemaa.simulation d'écoulement autour d'une aile battante

[43] Analysis of Flow Characteristics around an Inclined NACA 0012 Airfoil Using Various Turbulence Models. (2020). IOP Conference Series: Materials Science and Engineering.

[44] Marianna Braza. (2010). NACA0012 with Aileron.

#### **Annexe A**

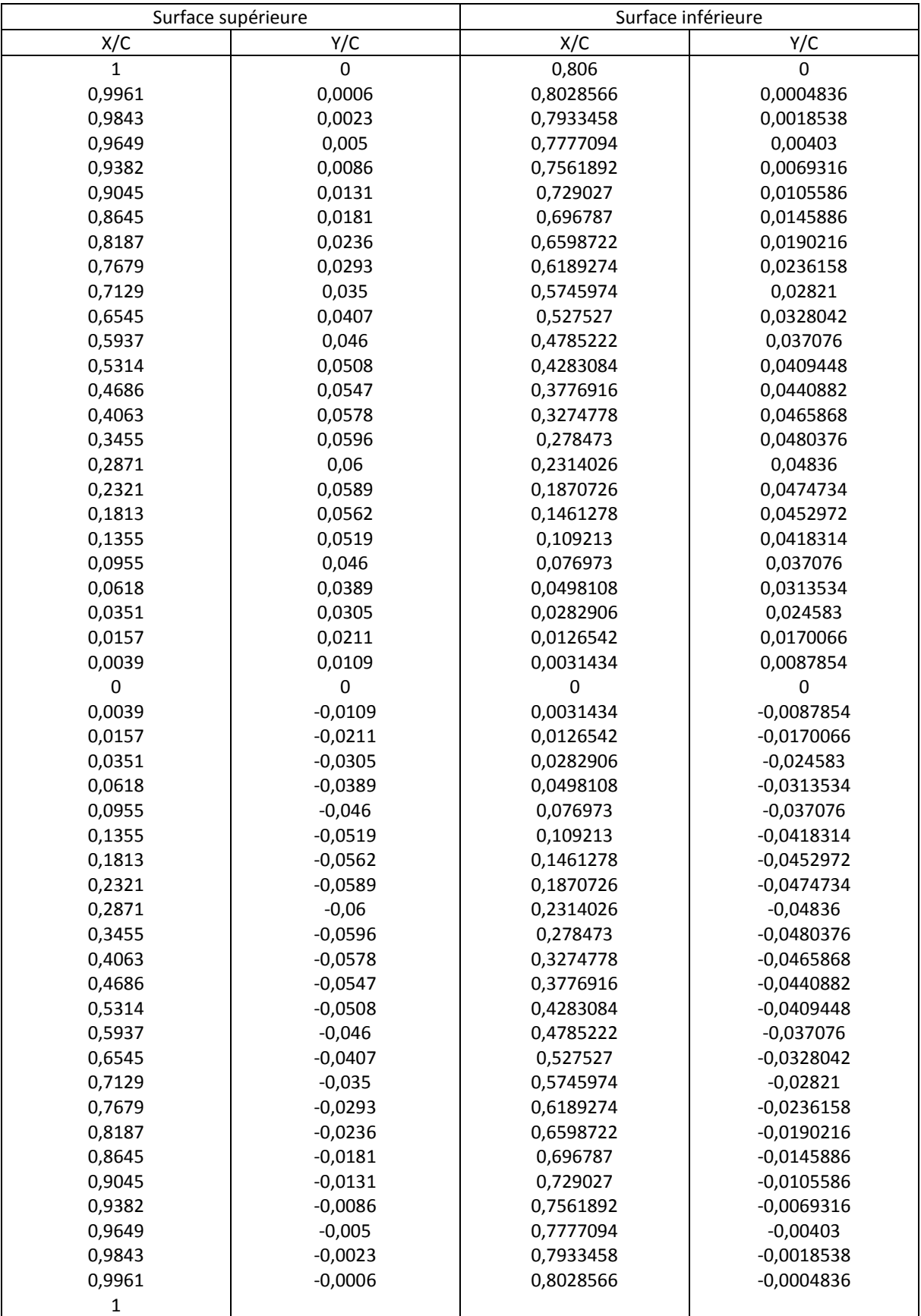

## **Tableau A.1 : Les coordonnées du profil NACA 0012**

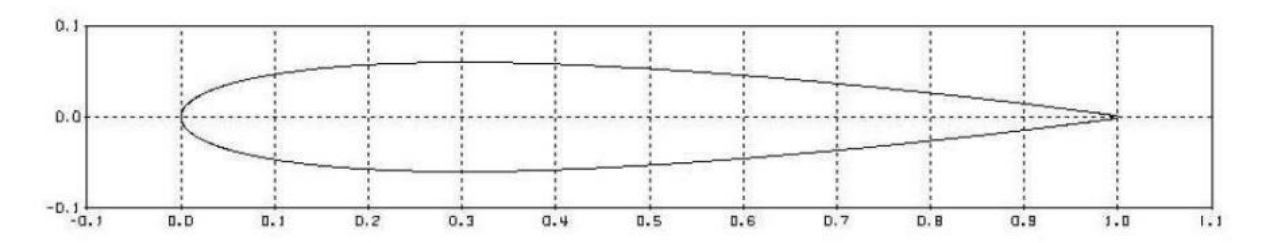

**Figure A.2 : La forme du profil NACA 0012**